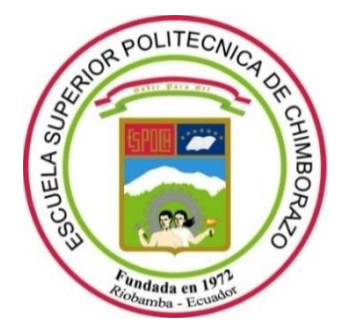

# **ESCUELA SUPERIOR POLITÉCNICA DE CHIMBORAZO FACULTAD DE CIENCIAS CARRERA DE FÍSICA**

# **"SIMULACIÓN DEL EFECTO DE LA INTERACCIÓN DE FOTONES DE 6MV CON CRISTALINO MEDIANTE GEANT4"**

**Trabajo de Integración Curricular**

Tipo: Proyecto de Investigación

Presentado para optar el grado académico de:

# **BIOFÍSICA**

# **AUTORA:** MARIBEL KATHERINE BEJARANO VILLALOBOS **DIRECTOR:** Biof. MIGUEL ÁNGEL SÁEZ PAGUAY M.Sc

Riobamba – Ecuador

2021

## **© 2021, Maribel Katherine Bejarano Villalobos**

Se autoriza la reproducción total o parcial, con fines académicos, por cualquier medio o procedimiento, incluyendo cita bibliográfica del documento, siempre y cuando se reconozca el Derecho del Autor.

Yo, Maribel Katherine Bejarano Villalobos, declaro que el presente trabajo de integración curricular es de mi autoría y los resultados del mismo son auténticos. Los textos en el documento que provienen de otras fuentes están debidamente citados y referenciados.

Como autora asumo la responsabilidad legal y académica de los contenidos de este trabajo de integración curricular; el patrimonio intelectual pertenece a la Escuela Superior Politécnica de Chimborazo.

Riobamba, 15 de septiembre de 2021

**Maribel Katherine Bejarano Villalobos CI: 180491038-6**

# **ESCUELA SUPERIOR POLITÉCNICA DE CHIMBORAZO FACULTAD DE CIENCIAS CARRERA DE FÍSICA**

El Tribunal del Trabajo de Integración Curricular certifica que: El Trabajo de Integración Curricular; Tipo: Proyecto de Investigación, **"SIMULACIÓN DEL EFECTO DE LA INTERACCIÓN DE FOTONES DE 6MV CON CRISTALINO MEDIANTE GEANT4"**, realizado por la señorita: **MARIBEL KATHERINE BEJARANO VILLALOBOS**, ha sido minuciosamente revisado por los Miembros del Trabajo de Integración Curricular, el mismo que cumple con los requisitos científicos, técnicos, legales, en tal virtud el Tribunal Autoriza su presentación.

**FIRMA FECHA**

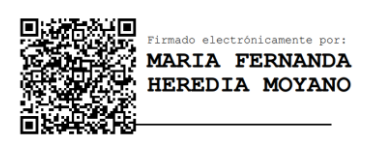

Biof. María Fernanda Heredia Mgs **Exercise 19 and 1998** 2021-09-15 **PRESIDENTE DEL TRIBUNAL**

**DIRECTOR DEL TRABAJO DE INTEGRACIÓN CURRICULAR**

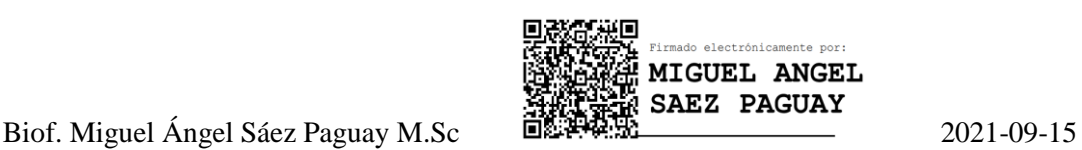

**LUIS MARCELO** MARCELO CORTEZ BONILLY **CORTEZ BONILLA** 

Mat. Luis Marcelo Cortez Bonilla Mgs. 2021-09-15 **MIEMBRO DEL TRIBUNAL**

### **DEDICATORIA**

A DIOS en primer lugar por a verme bendecido con la vida y salud durante todos estos años de estudio, a mis padres José y Sara por ser el motor y razón para llegar tan lejos con mis sueños y aspiraciones y por ser el apoyo incondicional en todo tiempo, a mi hermano Josué por su compañía y ánimo en tiempos difíciles, a mis maestros que formaron parte de mi vida estudiantil, que con su aporte en conocimientos y experiencia permitieron cumplir una etapa más de mi vida.

Maribel and the Maribel

#### **AGRADECIMIENTO**

Agradezco en primer lugar a Dios, por la fuerza para llegar tan lejos en mis sueños y brindarme de sabiduría e inteligencia para que ahora, cumpla con una etapa más de mi formación académica. A mi familia, mis amados padres: José y Sara que con su esfuerzo, empeño y dedicación supieron sacar adelante a sus hijos, sin importar las tempestades que se avecinaban. Su vida es un gran ejemplo a seguir, su sacrificio es digno de admirar, su amor y compañía no se las puede igualar, han sido mi empuje, mi admiración, mis maestros de vida, estoy eternamente agradecido con ustedes; mi hermano Josué, por su apoyo incondicional y palabras de ánimo durante toda la etapa académica.

A mis amigas Noemí. M, Ruth. I, Sofía M y Zuleima C, por brindarme su amistad, su compañerismo y su apoyo en los momentos buenos y malos durante los seis años de formación académica en esta prestigiosa institución.

A mi director de trabajo de titulación, al Biof. Miguel Ángel Sáez por las aportaciones realizadas para que el presente trabajo de investigación se ejecute de manera eficiente.

A los docentes de la Escuela de Física y Matemática quienes brindaron de su experiencia profesional y supieron brindar de sus conocimientos para la formación de buenos profesionales.

Maribel

## **TABLA DE CONTENIDOS**

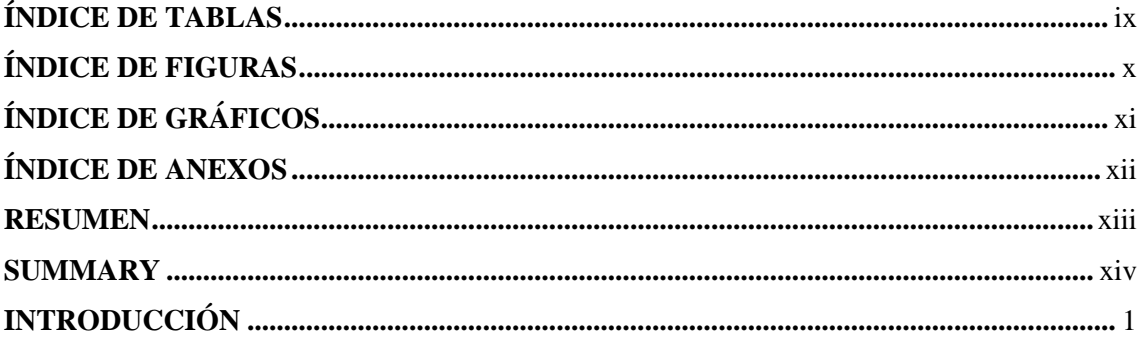

# **CAPÍTULO I**

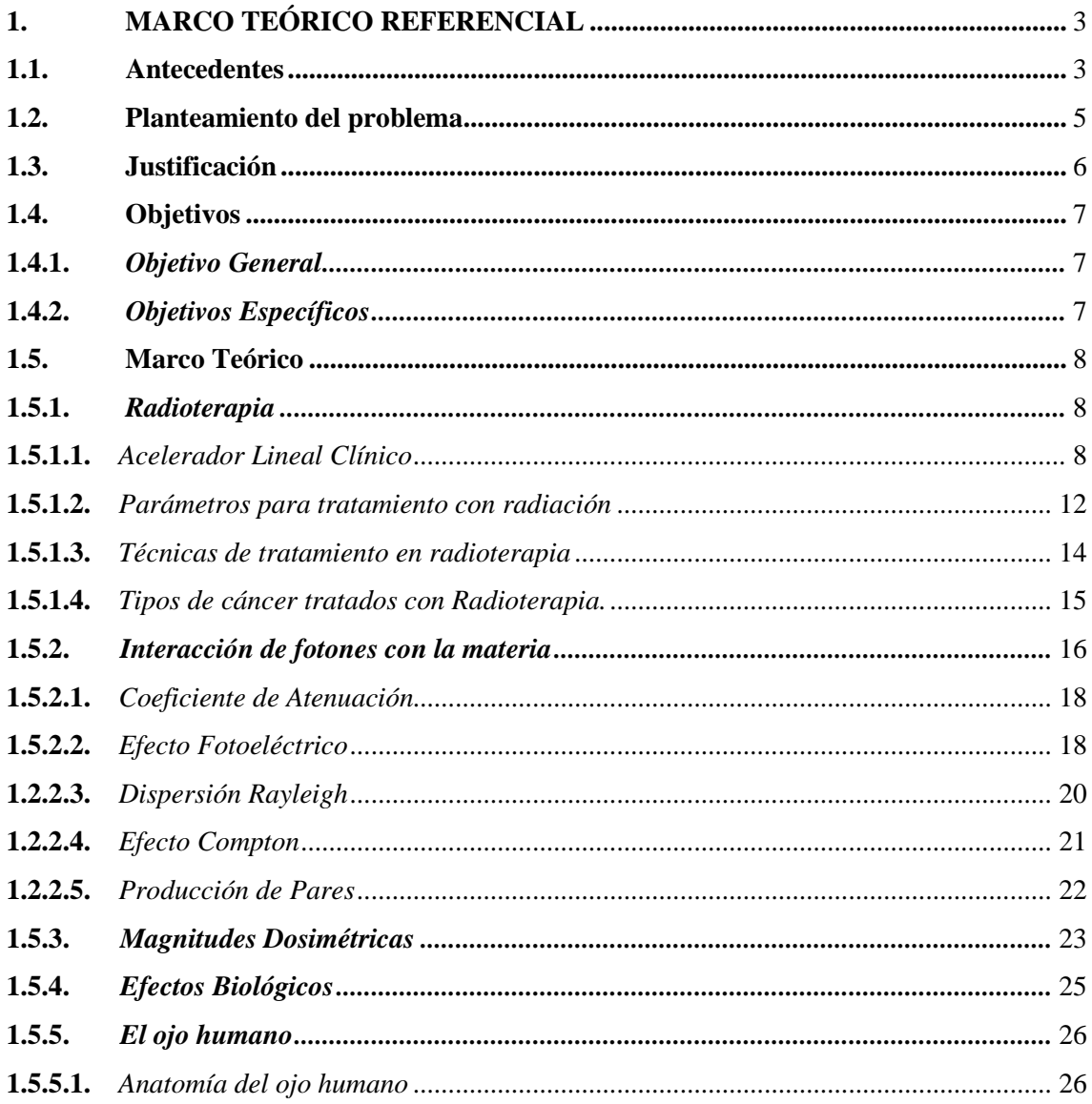

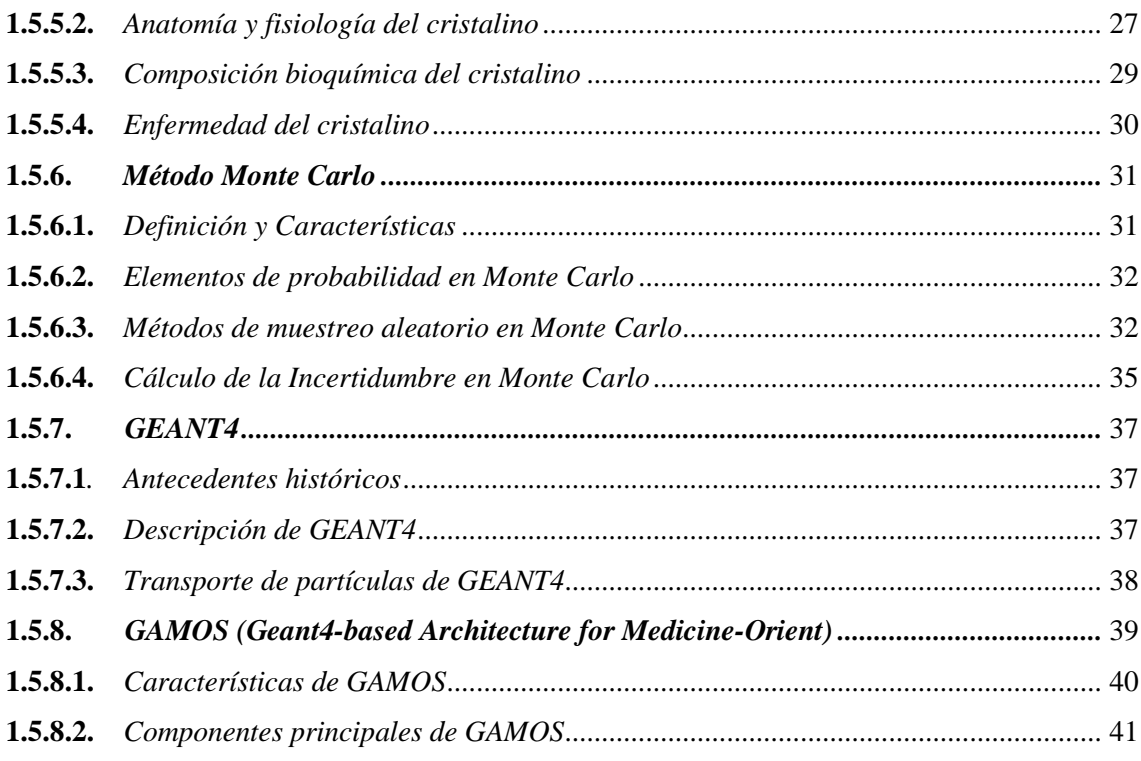

# **CAPÍTULO II**

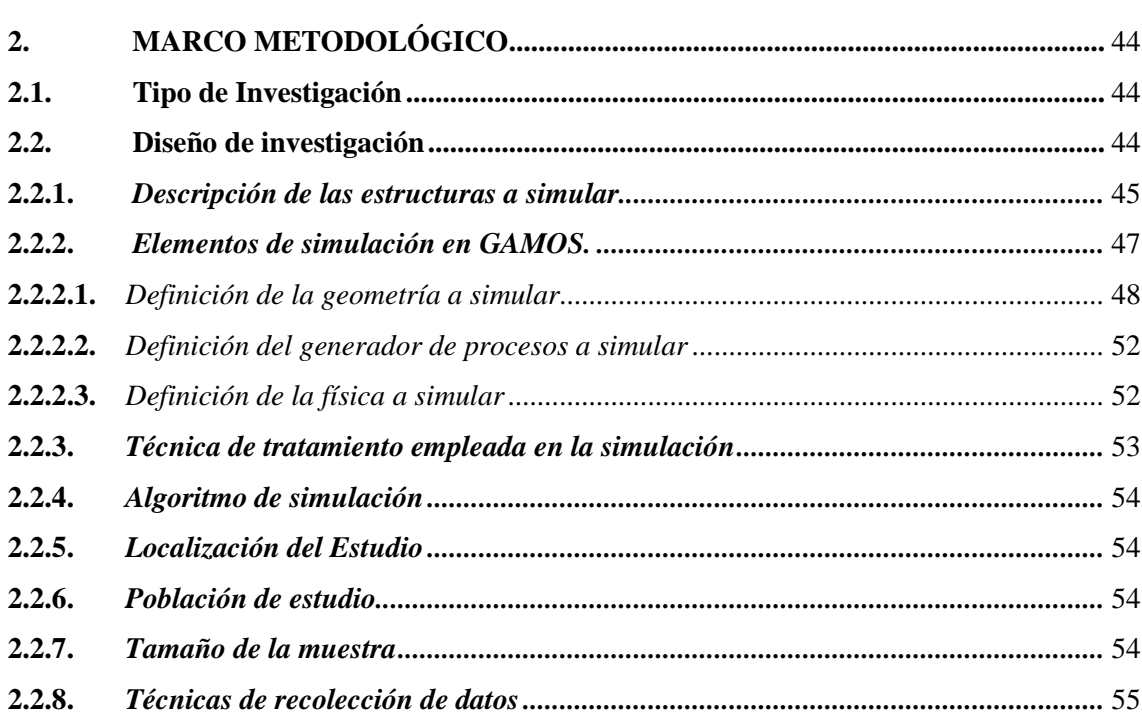

# **CAPÍTULO III**

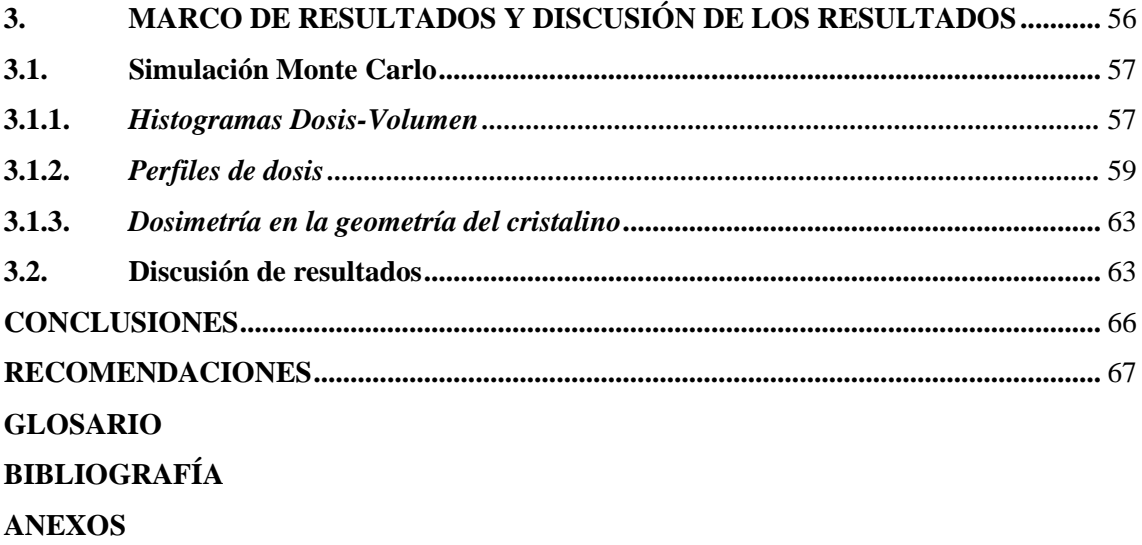

## <span id="page-9-0"></span>**ÍNDICE DE TABLAS**

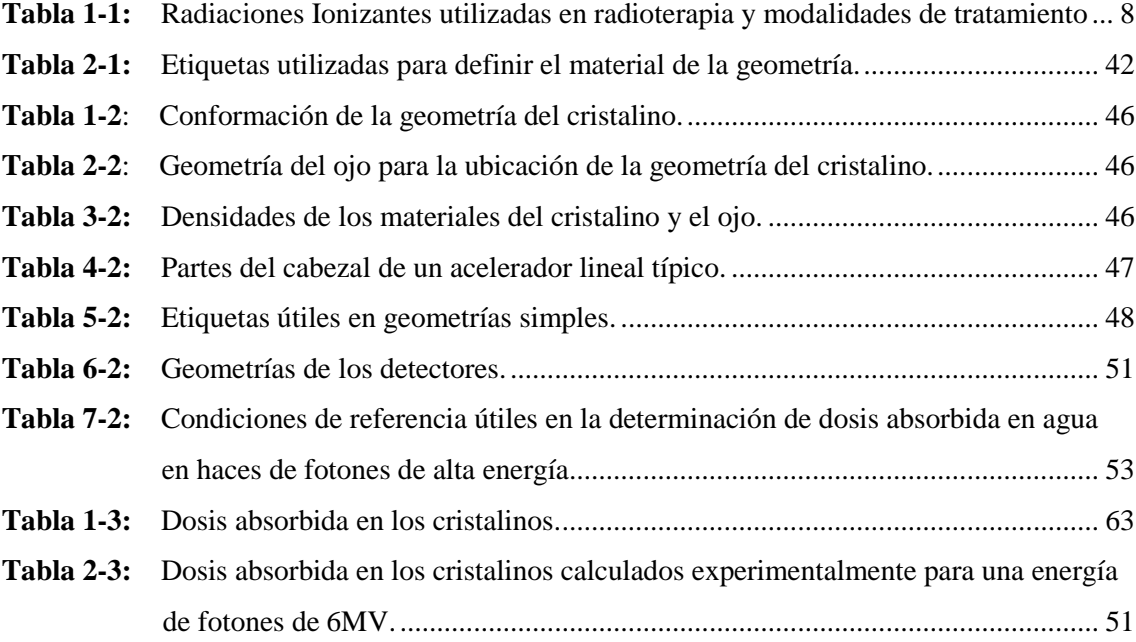

## <span id="page-10-0"></span>**ÍNDICE DE FIGURAS**

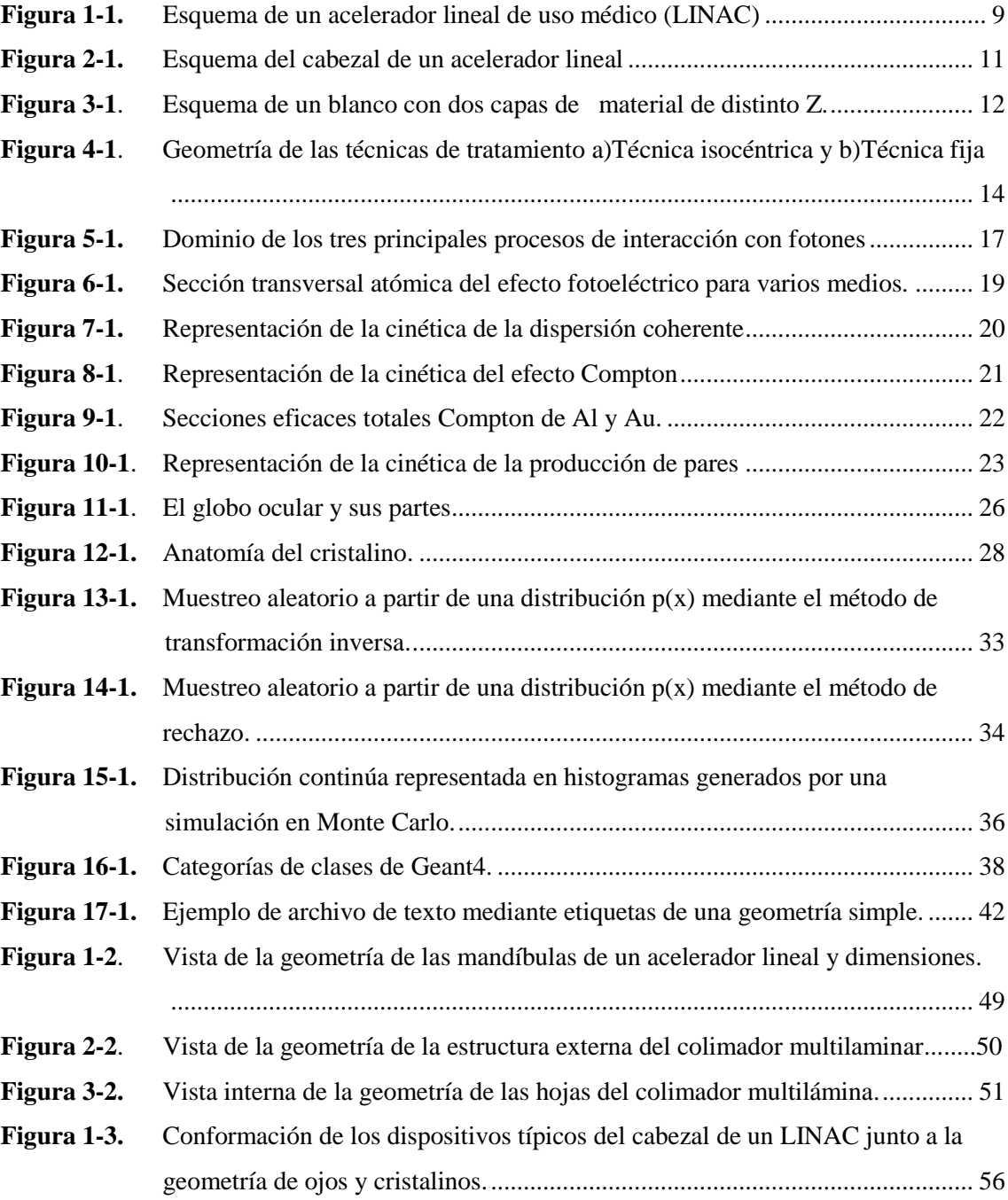

# <span id="page-11-0"></span>**ÍNDICE DE GRÁFICOS**

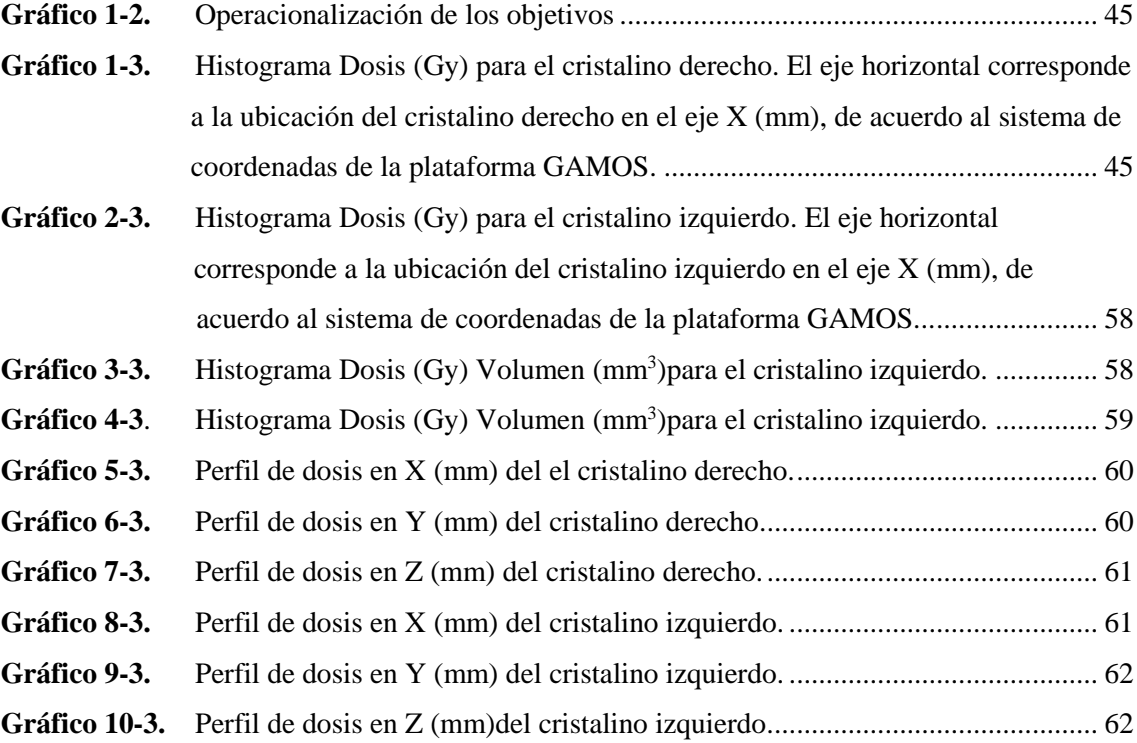

## <span id="page-12-0"></span>**ÍNDICE DE ANEXOS**

- **ANEXO A:** ARCHIVO .GEOM DE GAMOS DEL ACELERADOR LINEAL Y LOS CRISTALINOS
- **ANEXO B:** ARCHIVO .GEOM DE GAMOS DEL DETECTOR
- **ANEXO C:** ARCHIVO .IN DE GAMOS PARA LA SIMULACIÓN
- **ANEXO D:** DERECHO DE AUTOR (COPYRIGHT)

#### **RESUMEN**

El presente trabajo de investigación tuvo como finalidad simular el efecto de la interacción de fotones de 6MV en cristalino haciendo uso del método Monte Carlo. Para ello se desarrolló la simulación en tres etapas: la primera consistió en la construcción de la geometría de un modelo aproximado de ojos con sus cristalinos ubicados a 100cm de la fuente y un modelo usual de acelerador de radioterapia de haz externo compuesto de: un blanco, un colimador primario, un filtro aplanador, una cámara de ionización y un modelo de mandíbulas para definir un tamaño de campo de 10x10 cm2 para fotones de 6MV de energía. También se crearon las geometrías de los detectores. Para la segunda etapa, se parametrizó las geometrías para declarar los detectores en el modelo de ojos y estimar los eventos y la contribución de dosis en los cristalinos simulados. En la tercera etapa, se declaró el generador de procesos físicos y la física necesaria para la simulación a través de comandos de usuario en un archivo .in de la plataforma GAMOS. Para el análisis de dosis en el cristalino se generó Histogramas Dosis - Volumen, Perfiles de dosis y valores de dosis absorbida mediante la ejecución de comandos. Los resultados mostraron que la dosis absorbida varía de acuerdo a la profundidad que alcanzan los fotones aportando pequeñas cantidades de dosis por evento y se concluye que la dosis absorbida total para el cristalino derecho e izquierdo simulados es de 0.04 mGy y 0.05 mGy respectivamente, debido a los parámetros físicos del haz de radiación. Se recomienda extender el estudio simulando situaciones clínicas reales y geometrías realistas no idealizadas.

**Palabras clave**: < MÉTODO MONTE CARLO>, <SIMULACIÓN>, <INTERACCIÓN RADIACIÓN MATERIA>, <GEANT4>, <PLATAFORMA GAMOS>, <CRISTALINO>, <ACELERADOR LINEAL>, <DOSIS ABSORBIDA>.

LEONARDO FABIO MEDINA MEDINA NUSTE **NUSTE** 

Firmado digitalmente por LEONARDO FABIO Fecha: 2021.10.18 18:42:36 -05'00'

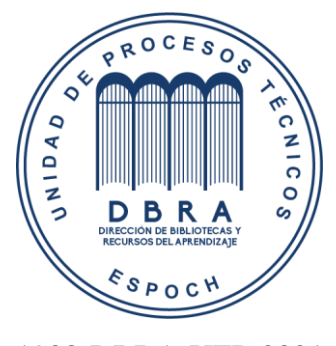

1908-DBRA-UTP-2021

#### **SUMMARY**

The aim of this research work was to simulate the effect of the interaction of 6MV photons on the crystalline lens using the Monte Carlo method. For this purpose, the simulation was developed in three stages: the first one consisted in the construction of the geometry of an approximate model of eyes with their crystalline lens located 100cm from the source and a usual model of an external beam radiotherapy accelerator composed of: a target, a primary collimator, a flattening filter, an ionisation chamber, and a model of jaws to define a field size of 10x10 cm2 for photons of 6MV energy. Detector geometries were also created. For the second stage, the geometries were parameterised to declare the detectors in the eye model and estimate the events and dose contribution in the simulated crystallites. In the third stage, the physical process generator and the physics required for the simulation were declared via user commands in an .in file of the GAMOS platform. For the dose analysis in the crystalline lens, Dose-Volume Histograms, Dose Profiles and absorbed dose values were generated by executing commands. The results showed that the absorbed dose varies according to the depth that the photons reach, contributing small amounts of dose per event and it is concluded that the total absorbed dose for the simulated right and left crystalline lens is 0.04 mGy and 0.05 mGy respectively, due to the physical parameters of the radiation beam. It is recommended to extend the study by simulating real clinical situations and realistic, non-idealised geometries.

**Keywords:** <MONT CARLO METHOD>, <SIMULATION>, <INTERACTION MATTER RADIATION>, <GEANT4>, <GAMOS PLATFORM>, <CRYSTALLINE>, <LINEAR ACCELERATOR>, <ABSORBED DOSE>.

### **INTRODUCCIÓN**

En las últimas décadas, los aceleradores lineales de uso médico se han convertido en equipos predominantes en el tratamiento del cáncer con radiación ionizante. El montaje isocéntrico de este tipo de equipos de alta energía, ha permitido que el haz de tratamiento sea dirigido hacia el tumor para eliminar células cancerosas y evitar que tejidos sanos circundantes sean expuestos al mínimo. Sin embargo, es imposible evitar que se manifiesten efectos secundarios en la salud humana ya que la energía que se deposita en un determinado sistema biológico, provocará uno o varios resultados. Es por ello que, la severidad del daño que puede ocasionar la radiación ionizante se relaciona con la dosis absorbida la cual puede ser estimada a partir de técnicas dosimétricas y programas de cálculo donde implementan diferentes modelos del transporte de la radiación.

Actualmente el uso de ordenadores y programas enfocados a la física médica, han permitido evaluar el efecto que puede llegar a causar la interacción de la radiación ionizante con un determinado medio y realizar una previa planificación del tratamiento para el paciente a través de simulaciones, con el fin de reducir el riesgo de una sobreexposición por un mal manejo de los equipos generadores de radiación ionizante y establecer los parámetros de tratamiento correctos para una mejor distribución de dosis en el volumen a tratar.

El método Monte Carlo como herramienta matemática y computacional es útil y ampliamente utilizada para simular la interacción de la radiación con la materia, ya que varios códigos Monte Carlo contienen modelos de interacción que emplean funciones de distribución de probabilidad de variables aleatorias para obtener valores promedios de los parámetros que se desea estimar. Entre los códigos y programas de simulación están Geant4, MCNP, PENELOPE, EGS4, EGSnrc, entre otros (Rojas, 2010, p. 91). En el presente proyecto de investigación se va a usar el método Monte Carlo para diseñar la fuente generadora de fotones de 6MV y el medio de interacción mediante la idealización geométrica de estructuras complejas como lo es el cristalino del ojo con el software Geant4 (*Geometry and Traking)* utilizando la plataforma GAMOS (*Geant4-base Architecture for Medicine-Oriented Simulations*) cuyo diseño está implementado para usuarios que deseen simular un proyecto mediante el uso de líneas de código y archivos de texto sin la necesidad de codificar en lenguaje C++. Con el diseño completo de la simulación, se pretende obtener los datos dosimétricos relacionados a un tratamiento típico de radioterapia.

En el capítulo I, se realiza una descripción del marco teórico referencial, donde se aborda los antecedentes de la investigación, el planteamiento del problema, la justificación y los respectivos objetivos del proyecto de investigación. También se presenta el marco teórico donde se aborda temas de Radioterapia, la anatomía del cristalino, la interacción de fotones con la materia,

magnitudes dosimétricas importantes en la radioterapia, los efectos biológicos y aspectos relacionados con la simulación mediante Geant4.

En el capítulo II, se presenta la metodología utilizada para desarrollar la investigación como el tipo y diseño de investigación, la localización de estudio, población de estudio, tamaño de la muestra y la técnica de recolección de datos.

En el capítulo III, se detallan los resultados obtenidos a partir de la simulación realizada, donde se reportan los Histogramas Dosis Volumen, perfiles de dosis y los valores de la dosis absorbida total para cada cristalino. Además, se discute estos resultados con la bibliografía.

Finalmente, se redactan las respectivas conclusiones y recomendaciones de la investigación, las mismas que se relacionan con los objetivos planteados.

## **CAPÍTULO I**

#### **1. MARCO TEÓRICO REFERENCIAL**

#### **1.1. Antecedentes**

Las simulaciones son ampliamente utilizadas en áreas como la física de altas energías, física nuclear y de aceleradores, ciencias médicas y espaciales, para ilustrar o modelar el paso de partículas a través de la materia.

Para aplicaciones en el área de la física médica, Geant4 resulta ser una herramienta útil y aplicable para el cálculo de dosis en radioterapia. De hecho, (Al Zain et al, 2017, pp.1-6) en su trabajo, *"Validation of GAMOS code based on Geant4 Monte Carlo for a 12 MV Saturne43 Linac",* se enmarcó en la simulación de un Saturne43 Linac de 12 MV mediante el código GAMOS (Arquitectura basada en Geant4 para simulaciones orientadas a la medicina). En este trabajo se manejaron geometrías para modelar el cabezal de un Saturne43 Linac y configurar un campo de radiación de 10x10 cm<sup>2</sup> con el objetivo de investigar la influencia de los parámetros del haz de electrones en las distribuciones de dosis (dosis de profundidad y perfil del haz) en un tanque de agua, para energías de: 11.5, 11.6, 11.8 y 12 MeV. El estudio demostró que los perfiles de dosis en profundidad y las dosis laterales eran más sensibles al variar los parámetros del haz de fotones. En el estudio realizado por (Brochu et al, 2014, pp. 7601-7608) denominado "*Geant4 simulation of the Elekta XVI kV CBCT unit for accurate description of potential late toxicity effects of image-guided radiotherapy"*, describieron la modelación de los componentes de la máquina de tomografía computarizada de haz cónico (CBCT) ElektaXVI con el fin de mapear la deposición de dosis y establecer perfiles de haz usando un tanque de agua y dos cámaras de ionización idénticas para medir la dosis. Para la línea del haz, manejaron geometrías de acuerdo a las especificaciones citadas en su trabajo para tres campos de visión diferentes. En sus resultados, obtuvieron diferentes perfiles demostrando una buena concordancia para dos configuraciones comúnmente utilizadas en tratamientos clínicos para exploraciones de tórax y próstata. Además, obtuvieron lecturas de dosis absolutas y confiables en diferentes áreas del cuerpo del paciente.

El trabajo denominado "*Simulación Computacional con MCNP para la determinación de Dosis*  en Cristalino y la Tiroides en Estudios de Tomografía Computarizada de Tórax", realizado por (Quispe, 2018,pp.50-78) mediante el código MCNP5, logró estimar el espectro de rayos X debido a la interacción de electrones monoenergéticos de 130 keV con el blanco de W, Mo y Rh con el fin de obtener las características energéticas a 50 cm del punto focal y comparándolos con los datos teóricos planteados en su investigación. Dicho espectro le permitió calcular la dosis absorbida en el cristalino y tiroides debido a la radiación dispersa para un examen de TC de tórax.

Los estudios que relacionan el cálculo de dosis en el Personal Ocupacionalmente Expuesto (POE) resultan ser relevantes por el impacto que ocasiona la radiación ionizante. En efecto, el estudio realizado por Guiu Souto y sus colaboradores, en su trabajo "*Medida del equivalente de dosis personal en cristalino Hp(3) durante los procedimientos asociados a la tomografía por emisión de positrones"*, abordaron en fases los procedimientos asociados a la tomografía por emisión de positrones que realizan las enfermeras, para estimar la dosis equivalente personal Hp(3) en el cristalino mediante el uso de equipos dosimétricos. Los datos obtenidos los compararon mediante un factor de corrección realizado en Monte Carlo. En este estudio, reportaron dosis a las que catalogaron como críticas frente a los obtenidos en extremidades (Guiu Souto et al., 2017, pp.29-34). En el sentido de simulación y cálculo de dosis, este trabajo de investigación toma relevancia, ya que actualmente las herramientas utilizadas tanto para fines de enseñanza como para estimación de dosis en una planificación de tratamiento con radiación ionizante como la Radioterapia demanda de la utilización de programas que permitan entender, estimar y determinar la distribución de dosis en un punto específico.

#### **1.2. Planteamiento del problema**

La exposición a la radiación ionizante como factor de riesgo es asociada al desarrollo de varias enfermedades oftalmológicas como: neoplasias malignas de párpados y anexos (carcinoma de células basales, carcinoma de células escamosas, carcinoma de células sebáceas), neoplasia de células escamosas conjuntivales, neoplasia intraepitelial corneal y daños en la retina (Hernández et al., 2019, p.73).

Las cataratas que se define como la opacidad en el cristalino o lente del ojo, es un efecto biológico evidente en el ser humano, por eso, la ICRP (su sigla en inglés *International Commission on Radiological Protection*) los ha catalogado como un efecto determinístico. La misma institución recomienda una dosis umbral para inducción de cataratas de 0,5 Gy durante toda la vida, y la dosis equivalente límite por exposición ocupacional a 20 mSv/año (100 mSv en un período de 5 años, sin exceder más de 50 mSv en un solo año) (Hernández et al., 2019, p. 74). Actualmente, el umbral es de 0.5-2.0 Gy para exposiciones agudas, y 5.0-6.0 Gy para exposiciones prolongadas, tal como se menciona en las recomendaciones de la ICRP.

Por otro lado, es evidente que los daños provocados por la radiación ionizante son el resultado de la acumulación de un gran número de sucesos o eventos. Así, cuando las partículas son emitidas desde una fuente de radiación, estas siguen secuencias aleatorias de desplazamientos libres que terminan en eventos de interacción con el medio material o biológico, lo que produce cambios en la dirección de desplazamiento, producción de partículas secundarias y perdidas de energía.

Predecir y estimar la trayectoria de las partículas, los procesos generados a partir de la interacción fotones-cristalino y la dosis depositada por perdidas de energía de los fotones en el cristalino, constituye un problema físico difícil de resolver sin una herramienta matemática por la naturaleza estocástica del proceso de interacción radiación-materia. Es así que el problema presenta especial interés, ya que es útil y necesario estimar la dosis a causa de los fotones incidentes, para evaluar los procesos implicados en la contribución a la dosis en el cristalino sin la necesidad de exponer a una persona a la radiación, ya que todo se realizará mediante simulación.

#### **1.3. Justificación**

La presente investigación cumple con las líneas de investigación propuesta por la carrera de Biofísica, centrándose de manera particular en el área de la física de radiaciones y física médica, ya que pretende simular la interacción de la materia con la radiación y estimar la dosis en un medio biológico.

El proyecto se llevará a cabo mediante el software de simulación Geant4. Este software fue diseñado y desarrollado por la colaboración internacional de la comunidad científica, utilizado particularmente en aplicaciones que implican la interacción y el paso de partículas a través de la materia, en un amplio rango de energía empleando distribuciones probabilísticas (Agostinelli et al., 2003, p.253). Varios códigos han sido desarrollados para que su uso y aplicación sean más fáciles a la hora de realizar un proyecto.

Por otra parte, la investigación realizada con este software, contribuirá con la formación de recursos humanos especializados, ya que la estudiante va a adquirir conocimientos básicos y profundos sobre temas que relacionan a la programación de procesos físicos, en especial, en la interacción radiación-materia.

## **1.4. Objetivos**

### *1.4.1. Objetivo General*

Simular el efecto de la interacción de fotones de 6MV con cristalino mediante Geant4.

## *1.4.2. Objetivos Específicos*

- Construir la geometría del cristalino mediante el simulador Geant4.
- Registrar dosis absorbida debido a los fotones incidente en los detectores declarados.
- Estimar la dosis acumulada en un tratamiento típico de radioterapia.

#### **1.5. Marco Teórico**

#### *1.5.1. Radioterapia*

La Radioterapia (RT) corresponde al uso de radiación ionizante de altas energía cuyo objetivo consiste en la destrucción de células y tejidos tumorales de manera que los tejidos sanos circundantes al tumor no sean afectados (Consejo de Seguridad Nuclear, 2012, p.18).

De acuerdo a la forma de administración de la radiación en el paciente, existen dos tipos importantes: la radioterapia interna o braquiterapia, y la radioterapia externa o teleterapia. En la radioterapia interna, la técnica emplea isotopos radiactivos que son administrados en el tumor del paciente, mientras que en la radioterapia externa, se irradia de manera precisa una parte específica del cuerpo con la ayuda de un acelerador que produce un haz de radiación a determinada distancia. Para este procedimiento, existen algunos aspectos que son necesarios de tomar en cuenta como las características de la radiación que se utilizará, las condiciones geométricas del haz y de la zona anatómica a tratar, respuesta celular ante la radiación y la proximidad de órganos críticos donde no se debe sobrepasar el límite de dosis (Consejo de Seguridad Nuclear, 2012,p.17).

Las radiaciones utilizadas para radioterapia pueden provenir de fuentes radiactivas como el Cobalto-60 o de equipos como los aceleradores lineales de uso médico o LINAC. En la tabla 1 se muestra los diferentes equipos y radionucleidos utilizados en radioterapia.

| Radiación                  | Equipos o radionucleídos | <b>Modalidad</b>          | <b>Energía</b>                  |
|----------------------------|--------------------------|---------------------------|---------------------------------|
| Rayos X                    | Equipos de rayos X       | Radioterapia convencional | 50 a 300 kV                     |
|                            |                          |                           | Muy poca utilizada              |
| Rayos X                    | Aceleradores             | Radioterapia externa      | Lo más habitual hasta 25 MeV    |
|                            |                          | (teleterapia)             |                                 |
| Radiación y                | Cobalto 60               | Radioterapia externa      | 1,33 y 1.17 MeV                 |
|                            |                          | (telegammaterapia)        |                                 |
| <b>Electrones</b>          | Aceleradores             | Radioterapia externa      | Lo más habitual hasta 25 MeV    |
| Emisión $\beta$ , $\gamma$ | Iridio 192               | <b>Braquiterapia</b>      | Máxima energía $\gamma$ 612 KeV |
| Emisión $\beta$ , $\gamma$ | Cesio 137                | Braquiterapia             | Máxima energía $\gamma$ 662 KeV |

**Tabla 1-1:** Radiaciones Ionizantes utilizadas en radioterapia y modalidades de tratamiento

**Fuente**: (Consejo de Seguridad Nacional, 2012).

**Realizado por:** Bejarano, M, 2021.

#### *1.5.1.1. Acelerador Lineal Clínico*

El acelerador lineal o LINAC, por sus siglas en inglés (*Linear Accelerator*), son equipos de alta energía utilizados clínicamente para acelerar electrones con energías cinéticas entre 4 y 25 MeV

mediante microondas de alta frecuencia, siguiendo una trayectoria recta en una estructura espacial al vacío denominado guía de onda aceleradora. Para uso clínico, existen varios tipos de linacs modernos que proveen 2 energías para fotones: 6 y 18 MV, y distintas energías para electrones: 6, 9, 12, 16 y 22 MeV (Valente, 2019, p.94).

Un LINAC de uso médico por lo general consta de varios sistemas operativos principales: el *gantry* (brazo móvil del acelerador lineal)*,* el soporte, gabinete modulador, mesa de tratamiento y la consola de control. En cuanto a los componentes que generan el haz principal se encuentra: sistema de inyección o cañón de electrones que es la fuente, el sistema generador de energía (RF), guía de ondas de aceleración, el sistema auxiliar, sistema de transporte del haz, sistema de colimación y control del haz (Brosed y Lizuan, 2012, p.33).

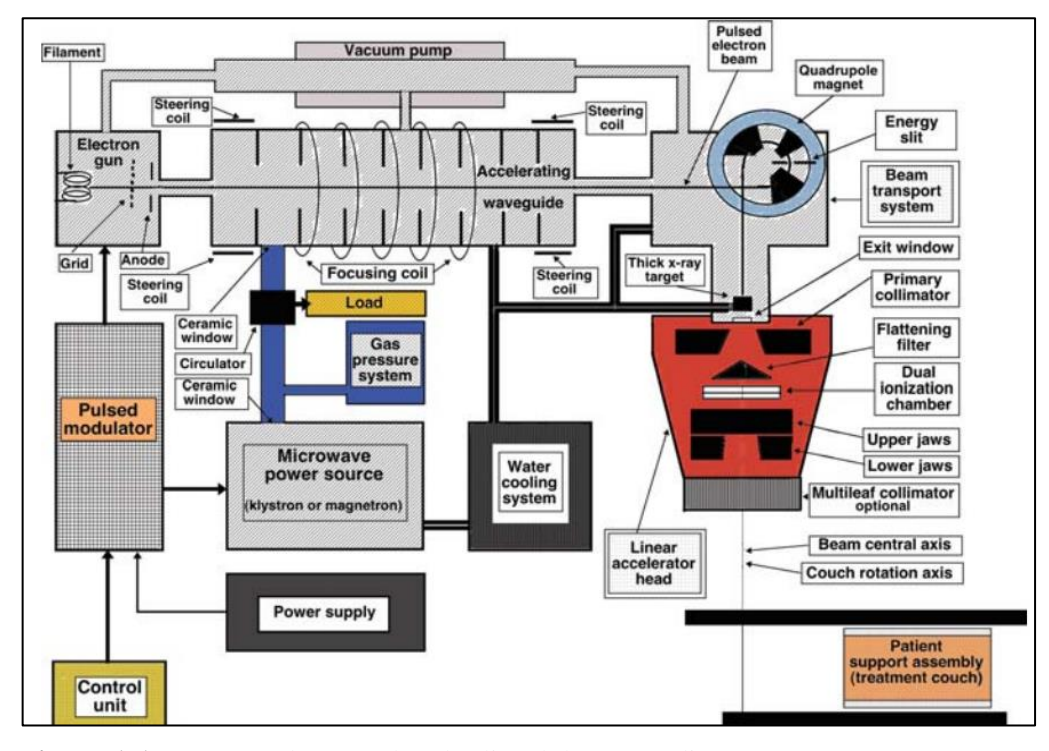

**Figura 1-1.** Esquema de un acelerador lineal de uso médico (LINAC). **Fuente:** (Podgorsak, 2016, p. 632).

La figura 1-1 proporciona un diseño general de los sistemas y componentes del LINAC. Según Podgorsak (2016, pp. 631-633) los componentes del acelerador lineal de uso médico que intervienen en la formación del haz de fotones cumplen su determinada función como sigue:

 *Sistema de inyección*: este sistema es la fuente de electrones constituido por el cañón de electrones de dos tipos: el tipo diodo y tipo triodo. Ambos contienen un cátodo y un ánodo perforado conectado a tierra. El cátodo es calentado (a un potencial negativo del orden de - 25kV) para emitir electrones y ser dirigidos hacia el ánodo perforado para luego ingresar a un cilindro al vacío, la guía aceleradora.

- *Sistema generador de energía de radiofrecuencia (RF):* produce la alta potencia de radiación de microondas utilizada para acelerar los electrones en la guía aceleradora. Este sistema está constituido por una fuente de energía de RF y el modulador pulsado. La fuente de energía de RF es un magnetrón o un Klystron en conjunto con el oscilador de baja energía de RF que se encargan de acelerar o desacelerar electrones en el vacío para producir las RF de alta energía. El modulador de pulso tiene como función producir voltajes altos, corrientes altas y duraciones cortas de los pulsos que la fuente de RF y el cañón de electrones necesita.
- *Guía de ondas de aceleración***:** se constituye por la guía aceleradora compuesta por una serie de discos con agujeros circulares centrales ubicados equidistantemente formando un tubo cilíndrico uniforme. La guía es dividida por estos discos en una serie de cavidades cilíndricas al vacío para que los electrones pueden propagarse libremente y ser dirigidos desde el campo de RF de alta potencia hacía el blanco. Las estructuras de estas guías pueden variar, pueden ser estructuras de onda viajera o progresiva, o estructuras de onda estacionaria. La longitud de la guía de ondas depende de la energía cinética final de los electrones, por ello dicha medida oscila entre ~30 cm para 4 MeV y ~150 cm para 25 MeV.
- *Sistema auxiliar:* para un LINAC este sistema consta de varios sistemas básicos como el sistema de bombeo por vacío, sistema de presión de aire y el blindaje contra la radiación de fuga. Estos sistemas no están directamente involucrados con la aceleración de los electrones pero si hacen posible la aceleración y la operación de los mismos.
- *Sistema de transporte del haz:* al final de la guía aceleradora se tiene un haz de electrones que salen y son desviados por un campo magnético para que choquen contra el blanco que se encuentra en el cabezal donde se producirá el haz de fotones que impactarán al paciente. En el modo de terapia por rayos X, los electrones se dirigen al objetivo o blanco y en el modo de terapia por electrones, los electrones se dirigen a la lámina de dispersión.
- *Sistema de colimación y monitoreo del haz:* el sistema de colimación se constituye por el cabezal del acelerador lineal cuyos componentes influyen en la producción, geometría del haz, localización y monitoreo del haz de fotones clínico. Entre sus partes más importantes están: varios blancos de rayos x retráctiles, filtro aplanador y lámina dispersora de electrones (también conocidos como filtros dispersores); colimador primario fijo y colimadores secundarios ajustables; cámara de ionización de transmisión dual; luz de definición de campo y telémetro; cuñas retráctiles opcionales o cuñas dinámicas completas; colimador multiláminas ó multihojas (MLC) (ver figura 2-1). Entre el sistema de colimación y el sistema de monitorización del haz, forman un sistema esencial en un LINAC médico que garantizar que la dosis de radiación se pueda administrar al paciente según lo prescrito, con alta precisión numérica y espacial.

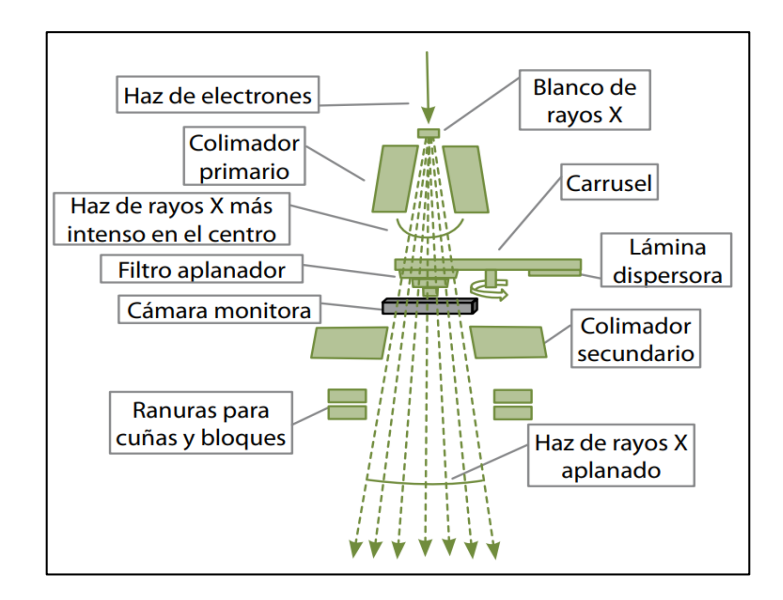

**Figura 2-1.** Esquema del cabezal de un acelerador lineal. **Fuente:** (Brosed y Lizuain, 2012, p.49).

En cuanto a los colimadores del sistema de colimación están, un colimador primario y un colimador secundario compuesto de mandíbulas móviles y un colimador multihojas. El primero se trata de un bloque de tungsteno mecanizando una abertura cónica que define el mayor campo circular, es decir, define el tamaño máximo del haz clínico. El segundo colimador puede ser fabricado de plomo, wolframio o uranio. Está formado por dos pares de mordazas que pueden moverse independientemente unas de otras con lo que pueden llegar a formar campos asimétricos y hemicampos. Un tipo especial de colimador es el multilámina (MLC, *multileaf collimator*) constituido por dos series de láminas contiguas enfrentadas lo que le permite formar campos de forma irregular al ser controlados por una computadora la cual verifica la posición de cada una de ellas. Este tipo de colimador se puede utilizar como colimador terciario en los aceleradores o puede sustituir las mordazas superiores del sistema de colimación. Dependiendo del fabricante, el número de láminas varían entre 80 y 120, repartidas en dos colimadores opuestos entre sí (Brosed y Lizuain, 2012, p.52-53).

#### **Creación del haz de fotones en el cabezal**

Una vez que los electrones impactan el blanco u objetivo (compuesto por tungsteno y cobre) (ver figura 3-1) se producen rayos X de Bremsstrahlung o de frenado. Esta radiación no es monoenergética por lo que es necesario ser homogeneizada para el uso clínico. Para ello se emplea un cono y filtro aplanador que es colocado a la salida del colimador primario. Seguido del cono, el haz pasa por una cámara de ionización de transmisión conocida como cámara monitora la cual tiene forma plana ubicada entre el filtro aplanador y el colimador primario. La cámara monitora o de ionización controla la salida del haz continuamente, es decir, monitoriza la dosis y la tasa de dosis suministrada al paciente, constituyéndose un sistema de monitoreo de dosis. Cada haz de

fotones clínico producido por una energía cinética determinada de electrones tiene su propia combinación de filtro aplanador-objetivo específico (Stivala, 2019, p.11).

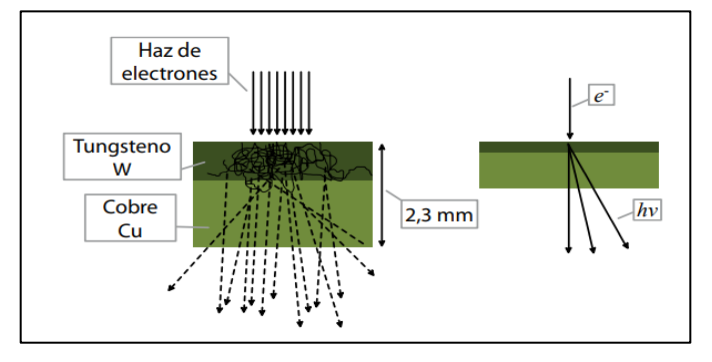

**Figura 3-1.** Esquema de un blanco con dos capas de material de distinto Z. **Fuente:** (Brosed y Lizuain, 2012, p.50).

#### *1.5.1.2. Parámetros para tratamiento con radiación*

Para haces de fotones externos, los principales parámetros necesarios y útiles en terapia son: profundidad de tratamiento, tamaño de campo, SSD (distancia fuente-superficie o en ingles source to surface distance) o SAD (distancia fuente-eje o en ingles source to axis distance), y energía del haz de fotones. Para caracterizar la distribución de dosis, es decir, obtener las mediciones dosimétricas, se utilizan curvas de dosis lateral (perfiles de campo). Mientras que para obtener el grado de profundidad del haz de radiación, las curvas de porcentaje de dosis en profundidad (PDP) son útiles para conocer la distribución de la tasa de dosis absorbida en un medio de acuerdo con la distancia (Stivala, 2019, p.25).

#### **Profundidad de tratamiento**

A medida que el haz de fotones atraviesan el medio, ya sea este el cuerpo del paciente o un fantoma, estos van alcanzando una profundidad máxima a la que se conoce como profundidad máxima de dosis,  $z_{\text{max}}$ . Dicha profundidad va a depender de la energía de los fotones y el tamaño de campo. El máximo valor que puede llegar z<sub>máx</sub> corresponde a un tamaño de campo de alrededor de 5x5 cm<sup>2</sup>. Para el caso de campos mayores, z<sub>máx</sub> decrece debido al factor de dispersión en colimadores (para haces de  ${}^{60}Co$ ) y también por efectos de dispersión en el filtro aplanador (para haces de rayos X de linacs). Para tamaños de campo menores a  $5\times5$  cm<sup>2</sup>,  $z_{\text{max}}$  disminuye debido al efecto de dispersión del fantoma (Valente, 2019, p. 108).

#### **Tamaño de campo**

Los haces utilizados en radioterapia pueden variar en tamaño y forma. Por lo general existen cuatro formas en las que se pueden definir: cuadrada, rectangular, circular e irregular.

Para campos cuadrados y rectangulares son producidos por los colimadores instalados en el equipo de tratamiento. Los campos circulares son generados por colimadores especiales que se adjuntan al equipo. Los campos irregulares son producidos por dispositivos especiales como filtros conformadores, filtros moduladores o colimadores multihojas (Valente, 2019, p. 109).

#### **Porcentaje de dosis en profundidad (PDD)**

La dosis absorbida en el paciente o en un fantoma puede variar dependiendo de la energía del haz (*hv*), la profundidad (z), el tamaño de campo (A), la distancia fuente-superficie (SDD) y del sistema de colimación. Dichos parámetros son considerados en el cálculo de la dosis para el tratamiento del paciente ya que afectan a la distribución de la dosis en profundidad. Según Khan (2003, p.161) define varias cantidades entre las cuales se encuentra: *el porcentaje de dosis en profundiad (*PDD, por sus siglas en inglés*).* El PDD se define como el cociente, expresado en porcentaje, de la dosis absorbida a cualquier profundidad *z* y la dosis absorbida a una profundidad de referencia fija o profundidad máxima de dosis, *zmáx* a lo largo del eje central del haz. Esto es (Brosed y Lizuain, 2012, p. 109):

$$
PDD = \frac{D(z, A, f, hv)}{D(z_{max}, A, f, hv)} \times 100
$$
\n(1.1)

donde z es la profundidad en un punto, A es el campo de superficie, *f* es la distancia fuentesuperficie, *hv* la energía de los fotones. Como se mencionó, el porcentaje de dosis en profundidad depende de la energía, es decir, el PDD aumenta cuando la energía del haz aumenta lo que provoca que el haz sea más penetrante. El PDD también se ve afectado por el tamaño y forma de campo así; para un campo suficientemente pequeño se puede suponer que la dosis en profundidad en un punto es efectivamente el resultado de la radiación primaria, es decir, los fotones que han atravesado el medio suprayacente (parte superior) sin interactuar. Para este caso la contribución de los fotones dispersados a la dosis en profundidad resulta ser insignificantemente pequeña o igual a cero. Pero a medida que aumenta el tamaño del campo, la contribución de la radiación dispersada a la dosis absorbida aumenta y debido a este aumento, la contribución de la radiación dispersa al PDD es mayor a profundidades más grandes que a la profundidad de *zmax*, por lo que el porcentaje de dosis en profundidad aumenta con el aumento del tamaño de campo. El aumento en el PDD causado por el aumento en el tamaño del campo depende de la calidad del haz (Khan, 2003, p. 162-164).

#### **Perfiles de dosis**

La representación la dosis absorbida en el medio en una sección recta perpendicular al eje del haz, se conoce como perfiles de campo y es una función de la distancia al eje del haz y de la profundidad que depende tanto de la energía, la forma del filtro aplanador y del sistema de colimación. Es útil en el análisis de la uniformidad del haz (simetría y homogeneidad) y para definir las penumbras en todas las superficies de campo y a diferentes profundidades y tamaños de campos (Brosed y Lizuain, 2012, p. 103).

La técnica fija (SSD, source Surface distance) ubica al isocentro de la máquina de tratamiento en la piel o superficie del paciente y es la más utilizada para dar tratamientos con un solo campo. Por lo general, en esta técnica las máquinas se calibran generalmente para entregar 1 rad ( $10^{-2}$  Gy) por unidad de monitor (UM) a una profundidad de referencia, para un tamaño de campo de referencia 10 cm x 10 cm y una distancia entre fuente y punto de calibración de SCD.

Para obtener las unidades monitor UM necesarias para administrar una determinada dosis tumoral (DT) a una profundidad *d* para un tamaño de campo *r* en la superficie en cualquier SSD son dados por (Khan, 2003, p.183):

$$
UM = \frac{DT \times 100}{K \times (\%DD)_d \times S_c(r_c) \times S_p(r) \times SSDfactor}
$$
 (1.2)

donde K es 1 rad por UM,  $r_c$  es el tamaño de campo del colimador dado por:

$$
r_c = r \cdot \frac{SAD}{SSD} \tag{1.3}
$$

con el factor SSD

$$
factor \, SSD = \left(\frac{scD}{ssD + z_{ref}}\right)^2 \tag{1.4}
$$

Es importante notar que el tamaño del campo para *Sc*, se define en el SAD y que el *Sp* se refiere al campo que irradia al paciente.

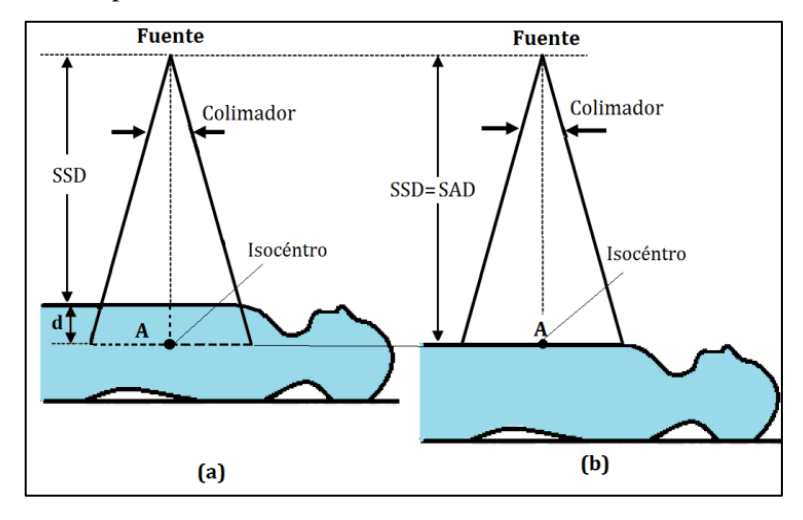

**Figura 4-1.** Geometría de las técnicas de tratamiento a) Técnica isocéntrica y b) Técnica fija.

**Fuente**: (Pallaroso, 2011, p. 22).

La técnica isocentrica (SAD, source axis distance) es un procedimiento donde el isocentro del acelerador lineal se ubica dentro del paciente en el área tumoral. En esta técnica por lo general, la máquina se calibra para entregar 1 rad  $(10^{-2} \text{ Gy})/UM$  a una profundidad de referencia  $z_{ref}$ , para un tamaño de campo de referencia 10 cm x 10 cm y una distancia de calibración SCD. Entonces, para obtener las unidades monitor UM que se requiere para entregar una dosis isocéntrica (ID) a una profundidad *d* viene dada por (Khan, 2003, p.184):

$$
UM = \frac{ID}{K x \, TMR(d, r_d) \, x \, S_c(r_c) \, x \, S_p(r_d) \, x \, SADfactor} \tag{1.5}
$$

Donde K es la tasa de dosis en *zref* dada en Gy/UM, *TMR(d,rd)* es la relación tejido-*zref*, *Sc* factor de dispersión del colimador, *r<sup>d</sup>* es el tamaño de campo, *r<sup>c</sup>* es el tamaño de campo del colimador, *Sp* factor de dispersión del fantoma donde el factor SAD viene dada por:

$$
factor SAD = \left(\frac{SCD}{SAD}\right)^2 \tag{1.6}
$$

SCD (*source calibration distance*) es la distancia desde la fuente al punto de calibración y SAD (*source axis distance*) es la distancia desde la fuente hasta punto de intersección de los ejes de rotación del colimador y el brazo de linac llamado isocentro.

#### *1.5.1.4. Tipos de cáncer tratados con Radioterapia.*

Existe una variedad de cáncer que son tratados mediante radioterapia de haz externo. En esta sección se aborda aquellos tipos donde el cristalino se ve expuesto como órgano de riesgo en este tipo de tratamientos.

#### **Radioterapia del cáncer de cabeza y cuello**

La radioterapia aplicada a tumores localizados en la región de la cabeza y cuello puede alcanzar a las diferentes estructuras oculares ocasionando en ellas, efectos difíciles de evitar debido a la exposición del haz de fotones producido por un acelerador lineal. Los tipos de carcinomas localizados en estas regiones son muy variados ya sea por la complejidad anatómica, repercusiones funcionales producidas por dicho cáncer o en sí por el tratamiento aplicado. Dentro del grupo de tumores malignos localizados en la cabeza y cuello se destacan el carcinoma epidermoide de laringe; cáncer de la cavidad oral que involucra a la lengua, paladar duro, base de la boca y mucosa bucal; carcinoma de células escamosas; carcinoma de faringe y las neoplasias glandulares como la tiroides y glándulas salivales. La incidencia de dichos carcinomas no depende de la edad pero si predomina en adultos por sus factores de riesgo como el tabaco, alcohol, exposición a la luz solar, exposición a la radiación ionizante, infecciones virales por el papiloma humano, reflujo gastroesofágico y la dieta, y a factores genéticos (Nazar et al, 2007, pp. 408-409).

Tratar la mayor parte estos tumores mediante radioterapia de haz externo, las técnicas de localización de campos como la de campos contrapuestos isocéntrico o los campos opuesto latero lateral en SDD son la más comunes con la prescripción de la dosis en la línea media (Instituto Nacional del Cáncer, 2011, p.82). Además de la técnica a emplear, la planificación del tratamiento es una de las etapas más importantes del proceso de tratamiento ya que por medio de esto, se entrega la dosis a la parte afectada para reducir al mínimo la exposición a tejidos sanos (García, 2011, p.13).

La delimitación de los volúmenes en la planificación de los tumores en la cabeza y cuello resulta ser complicada debido a la anatomía de la zona a tratar y por ello, las áreas gangliolares del cuello son numeradas de la I a la IV para localizar estratégicamente el tumor (Rizo et al, 2016, p.67).

Como caso de un tratamiento con radioterapia, la ICRU en su reporte 50, expone un caso típico para un cáncer de la base de la boca en la parte izquierda de un paciente de 58 años con tumor ulcerado de 4,5 cm x 3,5 cm x 4,0 cm, cuyo tratamiento requiere utilizar fotones de 6MV mediante la técnica isocéntrica, a un ancho de campo de 7,4 cm y una longitud de campo de 14 cm a una dosis prescrita de 66 Gy en 33 fracciones durante 6,5 semanas (ICRU Report 50, 1993, p. 60).

#### **Radioterapia de Cáncer de cerebro**

Los tumores cerebrales son células anormales cuyo crecimiento se produce alrededor del cerebro. Son muy invasivas por lo que pueden causar inflamaciones, edema cerebral y presión dentro del cráneo y puede presentar tanto en niños y adultos de entre 55 y 60 años. Uno de los tumores malignos y agresivos es el glioblastoma multiforme (Rizo et al, 2016, p. 57).

El tratamiento de estos tipos de tumores es multidisciplinaria ya que se puede emplear la cirugía y la radioterapia de haz externo dependiendo del avance en la gravedad y cuyos volúmenes van a depender de la exploración clínica y radiológica, historia natural del tumor, patrones de diseminación, finalidad del tratamiento y los órganos en riesgo (Urtasun et al, p.14).

La cirugía es aplicada para tumores de bajo grado y la radioterapia para casos donde después de la operación de extracción del tumor es incompleta o cuando el tumor es inoperable. En radioterapia, el volumen tumoral debe ser irradiado con un margen de 3cm donde incluya el edema. Las dosis totales estándares para glioblastoma multiforme y astrocitona anaplástico son 60 Gy para 6 semanas de tratamiento en tumores de alto grado y 50 Gy para tumores de bajo grado por cirugías incompletas postorepatorias (Rizo et al, 2016, p.58).

La técnica para este tipo de tratamiento es compleja y difícil de ejecutar debido a que es necesario varios isocentros de diferentes tamaños de campo. El radioterapeuta o físico son los encargados de definir los valores del tamaño de campo según la experiencia y el diagnóstico del paciente de acuerdo al volumen de la lesión o del tumor (Bernal et al, 2014, p. 138).

#### **1.5.2. Interacción de fotones con la materia**

Los fotones al carecer de masa y carga eléctrica, poseen un alto grado de penetración lo que permite que alcancen cierta distancia en el medio antes de que interactúen con algún átomo. Cuando penetran un medio, los fotones pueden experimentar varias interacciones con los átomos del medio. Estas interacciones involucran a los núcleos del medio o a los electrones orbitales del medio. La primera son interacciones directas fotón-núcleo (fotodesintegración) o interacciones entre el fotón y el campo electrostático del núcleo (creación de pares) y la segunda se debe a la interacción fotón-electrón de los electrones de los orbitales ligados débilmente Cualquiera que sea su interacción con la materia, existen dos posibles destinos para fotón: el primero involucra la desaparición de fotón, es decir, se absorbe completamente y una parte de su energía se transfiere a partículas cargadas como los electrones y positrones; y el segundo, el fotón puede ser dispersado dando como resultado un fotón con la misma energía que el fotón incidente donde no se liberan partículas cargadas o, un fotón de menor energía a la del incidente donde el exceso de energía se transfiere a una partícula cargada (Podgorsak, 2016, p. 278-279).

Los procesos que se generan a partir de esta interacción consisten en: efecto fotoeléctrico, interacción Compton, creación de pares y la dispersión Rayleigh, siendo los tres primeros los más importantes en la física médica, debido a su capacidad de transferir energía a los electrones o al núcleo del medio irradiado (blanco), donde según el número atómico Z del material y la energía del fotón, existe un predominio de los procesos descritos (Attix, 1986, p.124). La figura 4-1 presenta este dominio.

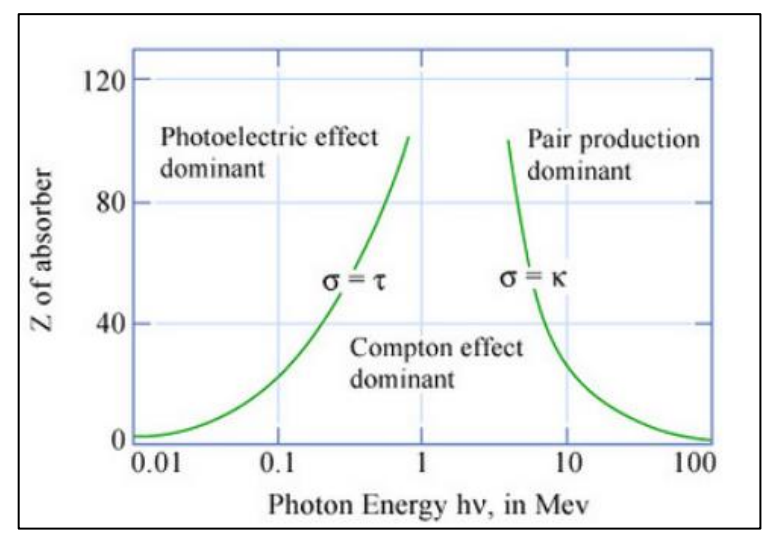

**Figura 5-1.** Dominio de los tres principales procesos de interacción con fotones. **Fuente: (**Attix, 1986, p.125).

Los fotones de rayos X o gamma, interaccionan con la materia fundamentalmente mediante el efecto Fotoeléctrico, el efecto Compton, o la formación de pares, y de acuerdo a la energía del fotón: a energías menores de 200 keV, el efecto fotoeléctrico predomina; en valores comprendidos entre 1000 keV, el efecto Compton domina; a energías mayores que 1022 keV, comienza prevalecer la creación de pares, positrón y electrón (Fernández, 2007, p.39).

La interacción de fotones con la materia tiene lugar a través de colisiones aisladas, sin que se produzcan otras interacciones entre dos colisiones, es por eso que, no tienen un alcance definido al atravesar un medio sino una cierta probabilidad de atenuación por unidad de longitud, la cual se denomina *coeficiente de atenuación lineal µ<sup>i</sup>* que es independiente del recorrido. Entonces, la probabilidad de que las partículas *N* inciden sobre una lámina de espesor *dl,* y el cambio *dN* en el número *N* debido a la absorción, está dado por (Attix, 1986, p.39):

$$
dN = -\mu N dl \tag{1.7}
$$

Donde μ viene dada en unidad de cm<sup>-1</sup> o m<sup>-1</sup>, y dl en cm o m. Integrando la ecuación diferencial se obtiene:

$$
N_L = N_0 e^{-\mu L} \tag{1.8}
$$

El coeficiente de atenuación depende de la energía de los fotones, de la densidad y número atómico del medio. Cuando *µ* se divide por la densidad ρ del medio atenuante, se obtiene el *coeficiente de atenuación másico*  $\mu/\rho$  dado en unidades de lo que resulta en cm<sup>2</sup>/g o m<sup>2</sup>/kg (Attix, 1986, p.39):

$$
\frac{\mu}{\rho} = \frac{1}{\rho N} \frac{dN}{dl} \tag{1.9}
$$

#### *1.5.2.2. Efecto Fotoeléctrico*

El efecto fotoeléctrico, ocurre cuando el fotón interacciona con un electrón de la materia. Este fotón incidente con energía h*v* es absorbido totalmente por el electrón de la capas atómicas más internas, ligado fuertemente por la energía de ionización  $E_b$ ; y como consecuencia, éste es expulsado del átomo con cierta energía cinética dejando una vacante en su capa. Dicha vacante la cual crea un estado inestable en el átomo; es ocupada por el electrón de los niveles superiores de energía. La transición produce una diferencia de energías de ligadura (energía del nivel final menos la energía del nivel inicial) la cual es emitida como rayos X característicos o electrones Auger (Fernández, 2007, p.40).

La energía cinética que experimenta el electrón está dada por (Attix, 1986, p.139):

$$
T = hv - E_b \tag{1.10}
$$

Esta ecuación relaciona la energía del fotón incidente E  $(h\nu)$  y la energía de ligadura del electrón (*Eb*), sin considerar el ángulo de dispersión del fotoelectrón. Este proceso solo es posible cuando  $h\nu > (E_b)$ .

La probabilidad de que el efecto fotoeléctrico se produzca, aumenta de forma considerable a medida que el número atómico de los átomos que componen el material o blanco aumenta, es decir, es proporcional a  $\mathbb{Z}^3$ . Disminuye cuando la energía de los fotones incidentes aumenta, esto

es: 1/E<sup>3</sup>; por lo que este efecto se caracteriza como una interacción de radiación de baja energía. En términos de la densidad, aumenta el efecto fotoeléctrico cuanto más denso sea el medio absorbente, por lo que es directamente proporcional a la densidad del medio (Alcazar y López, 2003, p.31).

En función de la energía del fotón incidente, la sección transversal en el efecto fotoeléctrico presenta una estructura característica de diente de sierra, conocidas como picos de absorción. Estos picos muestran la coincidencia de la energía del fotón incidente con la energía del enlace del electrón y se determinan de la siguiente manera (Huamani, 2018, p.36):

$$
\tau_{aK} \approx kZ^4 \frac{1}{(hv)^3} \tag{1.11}
$$

De acuerdo con la figura 5-1, para diferentes medios atenuadores en un rango amplio de energía, la sección transversal atómica aumenta de manera significativa cuando la energía del fotón disminuye. Otro aspecto importante se ve por debajo del pico de absorción, donde la energía del fotón no es lo suficiente para liberar un electrón de la capa electrónica. Pero por encima del pico, la energía del fotón es lo suficientemente apto para liberar el electrón. Por lo tanto, la sección transversal en el pico de absorción aumenta cuanto mayor sea la energía de enlace del electrón siendo el pico más pronunciado el de la capa K de un material de alto número atómico (Huamani, 2018, p.36).

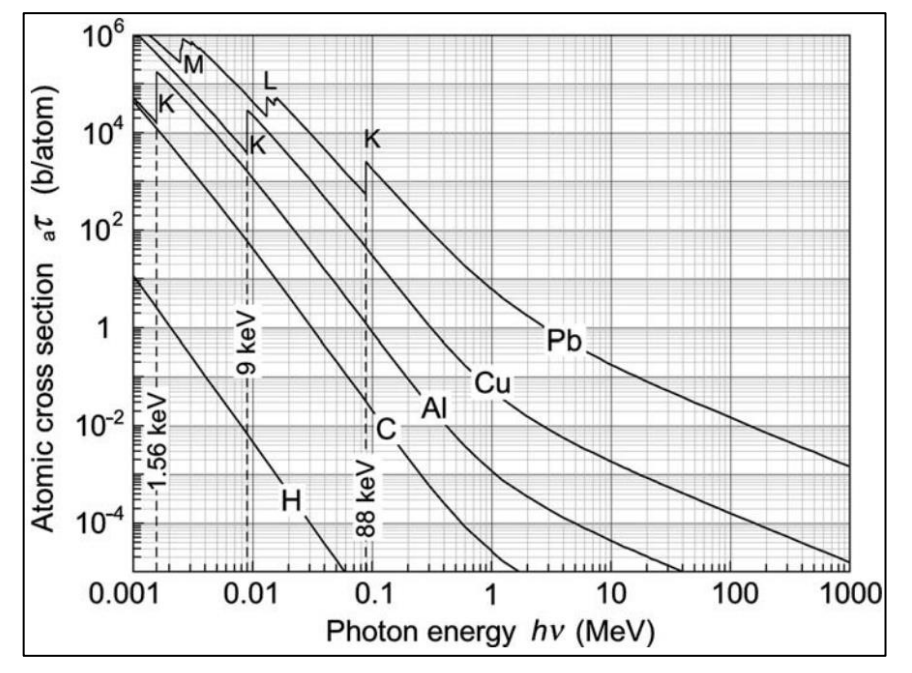

**Figura 6-1**. Sección transversal atómica del efecto fotoeléctrico para varios medios**. Fuente**: (Podgorsak, 2016, p. 340).

#### *1.2.2.3. Dispersión Rayleigh*

En la dispersión de Rayleigh o también conocida como dispersión coherente, los fotones de energías bajas interaccionan con el átomo de la materia produciendo su excitación así; el fotón incidente interactúa con un electrón haciendo que éste vibre momentáneamente a la misma frecuencia. Para liberar la energía en exceso de forma inmediata producida por la vibración, el átomo dispersa un fotón de rayos X con longitud de onda igual a la del fotón incidente (λ= λ') y, por tanto, de igual energía. Como resultado de este proceso no existe pérdida de energía y hay un cambio de dirección con respecto al fotón incidente, por consecuente, no hay transferencia de energía y tampoco ionización (Bushong, 2010, p.163).

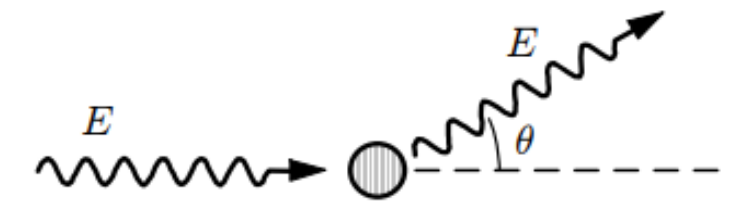

**Figura 7-1.** Representación de la cinética de la dispersión coherente. **Fuente**: (Salvat, 2015, p. 50).

La dispersión de Rayleigh no contribuye al kerma ni a la dosis, ya que no se da energía a ninguna partícula, ni se produce ninguna ionización o excitación. Por otra parte, esta dispersión contribuye a la sombra de la película de la radiografía dentro del radiodiagnóstico (Attix, 1996, p.153). La sección eficaz para la dispersión coherente es:

$$
\sigma_R = \frac{r_0}{2} [1 + \cos^2(\theta)][F(q, Z)]^2 \tag{1.12}
$$

Donde el radio clásico del electrón es r0, el ángulo polar de dispersión es *θ* y el factor de forma atómico es *F(q,Z)* donde *q=(1/λ0)sen(θ/2)* es parámetro de transferencia de la cantidad de movimiento (Mercado, 2016, p.12). De manera general, la sección eficaz para la dispersión coherente es proporcional al número atómico Z del material e inversamente proporcional a la energía así;

$$
\sigma_R \propto \frac{Z^2}{(hv)^2} \tag{1.13}
$$

Y el coeficiente de atenuación másico para este proceso es determinado como:

$$
\frac{\sigma_R}{\rho} = \frac{Z}{(hv)^2} \tag{1.14}
$$

#### *1.2.2.4. Efecto Compton*

El efecto Compton a diferencia del efecto fotoeléctrico, tiene lugar con electrones que se encuentran débilmente ligados al núcleo (electrones libres) a energías de fotones incidentes mayores a la energía de ligadura del electrón libre. Cuando el fotón incidente de energía *hv*  interactúa inelásticamente con el electrón éste no es absorbida por completo, por lo que resulta ser un fotón dispersado de menor energía *hv'* a la del fotón incidente. La energía incidente que es absorbida por el electrón produce su dispersión y cambio de dirección con una energía cinética *T<sup>e</sup>* tal como se describe en la ecuación 1.10. Por lo tanto, este efecto produce un fotón dispersado y un electrón (Fernández, 2007, p.40, Podgorsak, 2016, p.297).

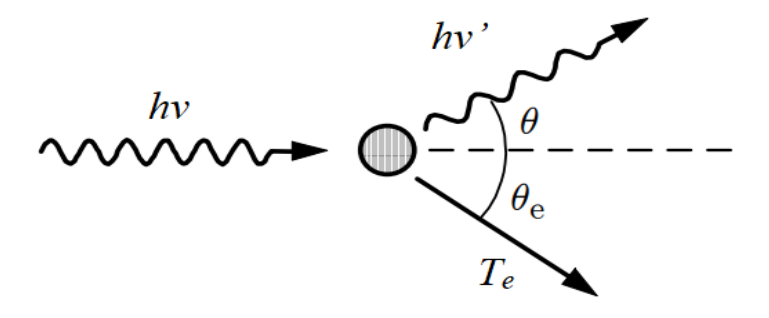

**Figura 8-1.** Representación de la cinética del efecto Compton **Fuente**: Salvat, 2015, p. 50

Por conservación de la energía y momento, las siguientes ecuaciones, cada una de tres variables, proporcionan una forma conveniente y completa a la solución de las interacciones Compton (Attix, 1986, p.127).

$$
T_e = hv - hv'
$$
\n(1.15)

La siguiente ecuación representa el efecto Compton; donde m<sub>0</sub> $c^2$  es la masa en reposo del electrón,  $\theta$  es el ángulo respecto al fotón dispersado y  $\theta_e$  es el ángulo respecto al electrón expulsado.

$$
hv' \equiv \frac{hv}{1 + \left(\frac{hv}{m_0 c^2}\right)(1 - \cos\theta)}
$$
(1.16)

Para calcular el ángulo respecto al electrón expulsado resulta ser útil la ecuación 1.11. Y la ecuación 1.12

$$
\cot \theta_e = \left(1 - \frac{hv}{m_0 c^2}\right) \tan \left(\frac{\theta}{2}\right) \tag{1.17}
$$

En cada  $m_0c^2$ es 0.511 MeV, y para *hv, hv'* y  $T_e$  se expresa en MeV.

La probabilidad o sección transversal diferencial para una interacción Compton entre un fotón y un electro "libre" por unidad de ángulo sólido *Ω,* es decir, la nueva dirección y energía después de la colisión, se obtienen a partir de la fórmula derivada por Oskar Klein y Yoshi Nishina (Podgorsak, 2016, p. 310). La ecuación 1.13 expresa ésta probabilidad.
$$
\frac{d\sigma_c}{d\Omega} = \frac{r_e^2}{2} \frac{1}{[1 + k(1 + \cos\theta)]^2} \left[ 1 + \cos^2\theta + \frac{k^2(1 - \cos\theta)^2}{1 + k(1 - \cos\theta)} \right]
$$
(1.18)

Donde r<sub>e</sub> es el radio clásico del electrón, σ<sub>c</sub> es la sección transversal por electrón, Ω es el ángulo sólido y *k=hv/mec 2* es la energía del fotón incidente en términos de la masa del electrón en reposo. Integrando la sección diferencial mencionada en la ecuacion 1.13 se obtiene la sección eficaz total del proceso en función de la energía del fotón incidente. La siguiente ecuación ilustra dicha probabilidad (Álvarez, 2014, p.74).

$$
\sigma_c = 2\pi r_0^2 \left[ \frac{1+k}{k^2} \left( \frac{2(1+k)}{1+2k} - \frac{\text{Ln}(1+2k)}{k} \right) + \frac{\text{Ln}(1+2k)}{2k} - \frac{1+3k}{(1+2k)^2} \right] \tag{1.19}
$$

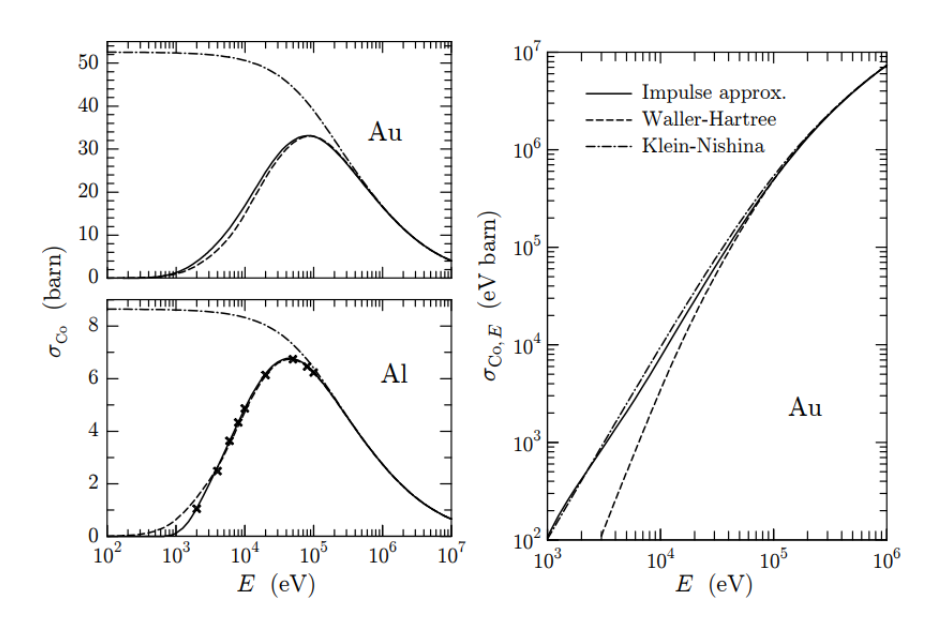

**Figura 9-1.** Secciones eficaces totales Compton de Al y Au. **Fuente**: (Podgorsak, 2016, p. 67).

Un ejemplo de las secciones eficaces totales Compton se muestra en la figura 9-1, obtenidas a partir de aproximaciones analíticas y teóricas utilizando perfiles Hartree-Fock Compton no relativistas (Podgorsak, 2016, p. 67).

### *1.2.2.5. Producción de Pares*

La creación de pares tiene lugar con fotones de alta energía  $(hv>2m_0c^2)$ . Es un proceso de absorción en el que un fotón incidente desaparece en el campo del núcleo debido a la interacción coulombiana y su energía es invertida para crear un electrón y un positrón con energías cinéticas T y T<sup>+</sup> respectivamente al ser expulsados del átomo, siempre y cuando se conserven la energía, la carga y el momento en un espacio libre (Podgorsak, 2016, p.355). La ecuación de conservación de energía, es simplemente (Attix, 1986, p.148):

$$
hv = 2m_0c^2 + T^- + T^+ \tag{1.20}
$$

Una vez que el par positrón-electrón son proyectados en determinadas direcciones, van perdiendo su energía cinética ya sea por excitación, ionización o por radiación bremsstrahlung, es decir, siguen interaccionando como es el caso del positrón. Cuando este alcanza el reposo luego de haber perdido toda su energía cinética con los átomos y moléculas del medio absorbente, se aniquila con un electrón del medio lo que origina dos fotones de 0.511 MeV cada uno, emitidos en la misma dirección pero en sentidos opuestos. A este proceso se lo conoce como aniquilación de pares (Fernández, 2007, p. 41).

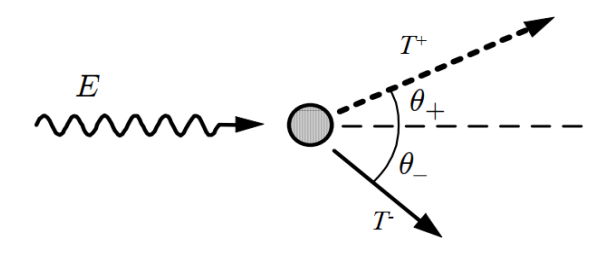

**Figura 10-1.** Representación de la cinética de la producción de pares. **Fuente**: (Salvat, 2015, p. 50).

El cálculo de la sección eficaz para este proceso resulta ser complicado, ya que es necesario de un formalismo electrodinámico cuántico. Sin embargo, las secciones eficaces atómicas para la producción de pares en el campo de un núcleo o electrón orbital aparecen como sigue (Podgorsak, 2016, p.362):

$$
_{a}k = \alpha r_{e}^{2}Z^{2}P(\varepsilon, Z) \tag{1.21}
$$

Donde α=1/137 es la constante de la estructura fina, *r<sup>e</sup>* es el radio de electrón clásico, Z número atómico, *P(ε,Z)* es una función complicada de la energía del fotón *hν* y del número atómico Z. Con ésta expresión, es evidente que la sección eficaz atómica para la producción de pares en el núcleo es proporcional a Z<sup>2</sup>. A partir de la sección eficaz atómica <sub>a</sub>k, se obtiene el coeficiente de atenuación másico para la producción de pares expresada como:

$$
\frac{k}{\rho} = k_a k \frac{N_a}{A} \tag{1.22}
$$

### *1.5.3. Magnitudes Dosimétricas*

La dosimetría estudia dos aspectos diferentes: el haz de radiación en sí mismo como las propiedades físicas como espectro, características geométricas, etc; y, por otro, la cantidad de energía que será depositada en el material al ser transferida desde el haz al medio irradiado los cuales pueden ser aire, agua o materiales biológico (Valente, 2019, p.65). En este sentido, el trabajo de investigación se centrara en el segundo aspecto abordando unidades importantes que permitan relacionar la energía depositada en el medio biológico descritas por The International Commission On Radiation Units and Measurements, en su reporte N°85 (ICRU Report 85, 2011, pp. 24-26). Esto es:

*Exposición* (X): corresponde al cociente del valor absoluto de la carga total de los iones de un signo producidos en aire (dQ), cuando todos los electrones liberados por fotones, en un volumen elemental de aire (dm) son completamente frenados en dicho medio. Se expresa en unidades de  $C·kg<sup>-1</sup>$  o la unidad especial denominada Röentgen (R), equivalente a 2,58 $\cdot$ 10<sup>-4</sup>  $C·kg<sup>-1</sup>$ 

$$
X = \frac{dQ}{dm} \tag{1.23}
$$

*Kerma* (K): a*crónimo de kinetic energy release in matter.* Es el cociente entre la suma de energía cinética inicial de todas las partículas ionizantes con carga,  $dE_{tr}$ , liberadas por radiación ionizante sin carga, en una masa *dm*. Se expresa en unidades de J·kg-1 o la unidad especial denominada Gray (Gy).

$$
K = \frac{dE_{tr}}{dm} \tag{1.24}
$$

*Dosis absorbida (D)*: se define como el cociente de la energía media ( $d\bar{\varepsilon}$ ) impartida por la radiación ionizante a una masa (dm) de materia. Se expresa en unidades de J·kg-1 o la unidad especial denominada Gray (Gy).

$$
D = \frac{d\bar{\varepsilon}}{dm} \tag{1.25}
$$

Las magnitudes como el Kerma y la Exposición, corresponde a la conversión de la energía transferida de partículas ionizantes a partículas ionizantes secundarias. Mientras que las magnitudes de dosis se refieren a la cantidad de energía depositada de un haz de fotones en un medio material.

Por otro lado, las magnitudes fundamentales que aborda la protección radiológica son la dosis absorbida, ya que puede ser un indicador de la probabilidad del desarrollo de efectos estocásticos cuando es considerada como el promedio de la dosis absorbida en un tejido u órgano. Sin embargo, en los efectos determinísticos no es posible considerar dicho promedio por lo que se definen otras magnitudes asociadas que permiten establecer los límites de dosis en órganos o tejidos de manera específica, haciendo uso de los llamados factores de ponderación de radiación y de tejido. Mediante estas magnitudes se llega a estimar la dosis correspondiente en el tejido y verificar si se encuentra dentro de los límites establecidos por protocolos internacionales (ICRP Publication 60,1991, p.5). Esto es:

*Dosis equivalente (HT):* es la dosis absorbida promediada sobre un tejido u órgano (*DT.R*) por el factor de ponderación de la radiación (*WR).* Se expresa en unidades de J·kg-1 o la unidad especial denominada sievert (Sv).

$$
H_T = \sum_R W_R \cdot D_{T,R} \tag{1.26}
$$

*Dosis efectiva (E):* es la suma de las dosis equivalentes (*HT*) ponderadas por el factor de ponderación de tejido (*WT).* Se expresa en unidades de J·kg-1 o la unidad especial denominada sievert (Sv).

$$
E = \sum_{T} W_{T} \cdot H_{T} \tag{1.27}
$$

### *1.5.4. Efectos Biológicos*

Los efectos biológicos debido a la exposición a la radiación ionizante de manera directa o indirecta, son consecuencias de las modificaciones a un nivel atómico o molecular en la materia viva. Esto sucesos van a depender de factores físicos que afectan a la radiosensibilidad del tejido como lo es la transferencia lineal de energía (LET), y la dosis depositada en el medio biológico. Cuando la LET aumenta, la capacidad de producir daño biológico también aumenta. A este efecto se lo describe de manera cuantitativa como Eficacia Biológico Relativo (RBE, *relative biologic effectiveness*) (Bushong, 2010, p. 513).

En organismos complejos como el ser humano, el daño producido por la radiación ionizante llega a ser probabilístico, ya que no hay una certeza de si se va a producir la interacción y donde tendrá lugar. Además, resulta ser no selectiva debido a que las interacciones producidas pueden afectar a cualquier estructura biológica, siendo los principales mecanismos de acción la ionización y ruptura de uniones químicas de las moléculas (Sociedad Española de Radiología Médica, 2010, p.27). El efecto es directo cuando la interacción sobre la molécula (proteínas, enzimas, ácidos nucleicos) es realizada sin reacciones químicas intermedias, es decir, la radiación ataca directamente a la molécula de ADN. Y es indirecta cuando se producen reacciones químicas intermediarias para llevarse a cabo con la lesión bioquímica y para ello, la radiación produce radicales libres sobre las moléculas de agua que circunda la molécula de ADN (Fernández, 2007, p.68).

En cuanto a la respuesta que un individuo sometido a radiación ionizante pueden ser de dos tipos, los efectos determinísticos y los efectos no determinísticos o estocásticos. La primera, involucra a la muerte de un gran número de células en un tejido u órgano dando lugar al mal funcionamiento de un tejido u órgano. La aparición de estos efectos involucra altas dosis, un umbral de dosis a cortos periodos de latencia cuya respuesta es la aparición de cáncer, leucemia o efectos genéticos (Bushong, 2010, p. 516). La segunda, produce transformaciones celulares dando lugar a la aparición de cáncer o enfermedades que se pueden heredar. Aquí, no existe un umbral de dosis pero el daño se observa a bajas dosis con el incremento en la exposición a radiación lo que aumenta la probabilidad de que los efectos se produzcan (Bushong, 2010, p.550).

### *1.5.5. El ojo humano*

#### *1.5.5.1. Anatomía del ojo humano*

El globo ocular o también llamado ojo, es el órgano de la visión de estructura compleja cuya forma se asemeja a la de una esfera de 23 a 25 mm de diámetro aproximado y se ubicada en la cavidad orbitaria del cráneo (Mora et al, 2016, p. 23). Las partes que conforma el globo ocular se dividen en compartimentos y capas que a su vez albergan estructuras más complejas que permiten que se lleve a cabo el fenómeno de la visión. La disposición de cada una de las partes del ojo se muestra en la figura 10-1.

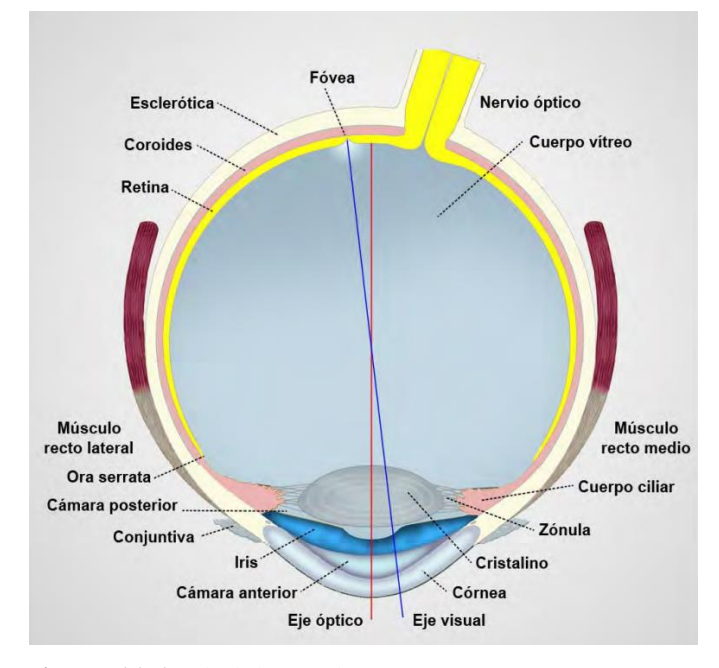

**Figura 11-1.** El globo ocular y sus partes **Fuente**: (Perea, 2017, p.13).

Los tres compartimentos principales del ojo son la cámara anterior, la cámara posterior y la cámara vítrea. En la cámara anterior, se ubica el humor acuoso delimitado por la córnea en la parte anterior y por el iris en la parte posterior. La cámara posterior se ubica por detrás del iris y por delante del cristalino y el cuerpo ciliar y se compone de humor acuoso. La cámara vítrea se ubica posteriormente al cristalino y al cuerpo ciliar en contacto con la retina y se compone de humo vítreo. Esta cavidad vítrea define la forma casi esférica del ojo ya que ocupa 4/5 del volumen total del ojo y se compone casi en su totalidad de agua (Puell, 2006, pp.12-13).

En cuanto a las capas que posee el ojo éstas son tres: la capa fibrosa, la capa vascular y capa nerviosa. La capa fibrosa es la capa superficial del ojo y se constituye de la córnea y la esclerótica cuya función es proteger el contenido ocular. La córnea se ubica en la zona anterior del ojo como medio transparente y refractivo de la luz constituido por cinco capas: epitelio, membrana de

Bowman, estroma, membrana de Descement y el endotelio. La esclerótica o esclera es un tejido fibroso denso, blanco, opaco, y resistente, constituido por fibras de colágeno formando una estructura 1 mm de espesor. Su función principal es proteger al ojo de los posibles elementos internos y externos. Se une con la córnea mediante el limbo esclerocorneal y posee un agujero en forma de embudo en la parte posterior para la salida del nervio óptico.

La capa vascular la constituye la coroides, el cuerpo ciliar y el iris. La coroides se ubica por debajo de la esclera y se constituye como una membrana que mide en promedio 0.25mm. Es muy vascularizada, se une a la retina en su parte interna para su nutrición y actúa como pantalla de luz. En la parte intermedia, la terminación de la coroides es el cuerpo ciliar. Esta estructura ciliar posee una forma triangular la cual es muy pigmentado y está constituido por músculo ciliar lo que forma una especie de puente para las estructuras anteriores y posteriores del ojo y para que el cristalino mantenga su posición y su acomodación mediante las fibras zonulares insertadas en el cristalino. En esta zona se realizan los procesos ciliares que crean el humor acuoso. La proyección del cuerpo ciliar permite la formación del iris. El iris se ubica en la parte anterior del ojo cuya pigmentación varía con la cantidad de melanina la cual determina el color de los ojos. Esta estructura es el diafragma del sistema ocular debido a que regula la cantidad de luz que será dirigida a la retina mediante su apertura central conocida como pupila.

La capa nerviosa es la capa más interna en la cual se ubica la retina del ojo. Esta capa contiene a los fotorreceptores y elementos neuronales que permiten el procesamiento de la información visual debido a que es fotosensible (Mora et al, 2016, pp. 24-27).

Como estructuras transparentes del ojo importantes en la visión, se encuentra la película lagrimal, la córnea, el humor acuoso, el humor vítreo y el cristalino. Estos elementos permiten el paso de la luz hacia la retina pasando por varios procesos de redirección y refracción. El cristalino como objeto de la presente investigación se describe en la siguiente sección.

### *1.5.5.2. Anatomía y fisiología del cristalino*

El cristalino es una de las estructuras que compone el ojo humano y se encuentra suspendido en la parte media anterior del ojo por las fibras de la zónula de Zinn. Se sitúa entre el iris por delante y el cuerpo vítreo por detrás. La estructura transparente es casi de color gris en forma de lente biconvexa aplana cuyas dimensiones aproximadas son (Puell, 2006, p.21):

- Diámetro frontal: 6.5 mm en recién nacido, 8.5-10mm en adulto
- Diámetro anteroposterior: 3.7-4mm en adulto
- Radio de curvatura de la cara anterior: 10 mm (6 mm en acomodación).
- Radio de curvatura de la cara posterior: 6 mm (5.5 mm en acomodación).
- Peso: 90mg en recién nacido, 225 mg en adulto.

Dentro de su estructura interna, está envuelto completamente por una cápsula de 10 a 15 micras de espesor en su cara anterior y 5 micras en su cara posterior. Por debajo de la cara anterior de la cápsula se presentan células epiteliales nucleadas con actividad mitótica. Estás células van migrando hacia la línea ecuatorial del cristalino donde van perdiendo su núcleo y sus organelos para tomar formas alargadas y convertirse en fibras de tal manera que se compacten en la porción central del cristalino. Las células compactadas y centrales constituyen el núcleo del cristalino y las células periféricas conforman la corteza las cuales de disponen una tras otra como las capas de cebolla. A partir de la zona germinativa el cristalino puede iniciar su crecimiento, siendo el primer año el periodo más intenso, luego el ritmo de crecimiento es lento a medida que el individuo de desarrolle (Galvis et al, 2008, pp.225-226).

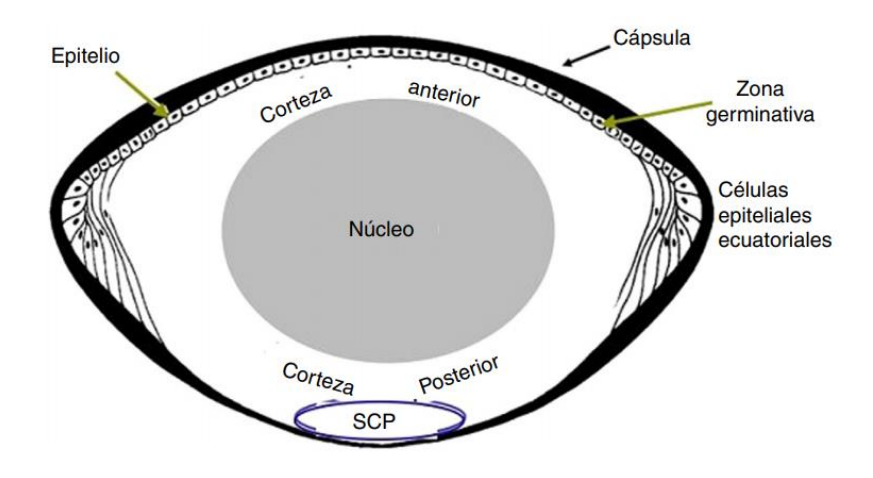

**Figura 12-1.** Anatomía del cristalino**. Fuente**: (Hernández et al, 2020, p.74).

Histológicamente se puede diferenciar cuatro estructuras internas del cristalino adulto como la cápsula, el epitelio, la corteza y el núcleo (Sánchez, 2010, pp. 19-21).

*Cápsula***:** esta estructura envuelve al cristalino y es la membrana basal de las células epiteliales y está formada por fibras de colágeno tipo I, II, IV y laminina dispuestas en láminas paralelas entre sí e inmersos en un componente de glucoproteínas y glucosaminoglicanos (entactina, proteoglucano, heparansulfato y fibronectina). La permeabilidad de su estructura permite la nutrición y oxigenación del cristalino. Su función es proteger de infecciones o agentes externos.

*Epitelio*: se ubica bajo la porción anterior de la cápsula formando una capa de células epiteliales cúbicas donde se lleva a cabo la elaboración de las fibras primarias. De acuerdo con el desarrollo del cristalino el epitelio muestra varias zonas como la zona central, la zona intermedia o pregerminal y la zona ecuatorial o germinal. En la zona central las células son poligonales o cúbicas y no existe mitosis excepto tras estímulo como la cirugía de cataratas. En la zona intermedia o pregerminal las células son cilíndricas y sufren algunas mitosis para formar fibras secundarias, y la zona ecuatorial o germinal las células se dividen y se alargan en la línea

ecuatorial del cristalino formando parte de las fibras secundarias. En esta zona la mitosis es mucho más frecuente y componen el 90% de las fibras del epitelio.

*Corteza externa o córtex*: esta es la región conformada por las células fibrosas hexagonales superpuestas derivadas las células epiteliales. Sufren la pérdida del núcleo y gran parte de los orgánulos a medida que se aproximan al núcleo.

*Núcleo*: se forma de las fibras primarias o fibras del cristalino embrionarios, rodeado de fibras secundarias del cristalino fetal y de las fibras que se van desarrollando durante el crecimiento. Se une al córtex por medio de suturas muy complejas.

Entre las funciones fundamentales que desempeña el cristalino está el poder convergente al ojo para enfocar las imágenes en la mácula y su plasticidad, es decir, la capacidad de cambiar su morfología por su tendencia a abombarse cuando no está tensionado por la zónula, dándose así el fenómeno de la acomodación. Este fenómeno aumenta el poder de convergencia del ojo humano para poder enfocar los objetos cercanos (Galvis et al, 2008, p.227). Otra de las funciones es absorber la luz ultravioleta para proteger la retina del ojo y contribuir al sistema óptico del ojo debido a su poder refractivo.

### *1.5.5.3. Composición bioquímica del cristalino*

En cuanto a la estructura bioquímica, el cristalino es una estructura deshidratada que se compone de un 68% de agua, 2% de lípidos y un 35.5% de proteínas denominadas cristalinas (ICRU Report 44,1989, p.21). Estas proteínas hidrosolubles son las más abundantes en el cristalino y constituyen entre el 80 y el 90% en los animales vertebrados. Las cristalinas se dividen en tres familias principales de polipéptidos, α, β y γ, los cuales están presentes en todos los cristalinos de los vertebrados. La compleja distribución de proteínas debido a los diferentes tamaños, características bioquímicas y la interacción con el agua mantienen un índice refractivo constante en el cristalino. La deshidratación es mantenida por una bomba activa de Sodio ubicada dentro de la membrana de las células epiteliales del epitelio y en cada fibra del cristalino por lo que el interior es electronegativo. El perfecto equilibrio físico-químico de las proteínas, dado en un medio óptimo de agua, electrolitos y grupos sulfhidrilo (SH- ), proporciona la transparencia del cristalino (Pontigo, 2000, pp. 37-39).

Las cristalinas-α se sintetizan en el epitelio a principios del desarrollo del cristalino cuya función es hacer que las proteínas se plieguen de manera correcta y evitar la desnaturalización cuando son sometidas a distintos tipos de estrés (térmico, oxidativo, fotoquímico). Las cristalinas-β son características de las fibras y se sintetizan durante el proceso de diferenciación y elongación. También comparten características con las cristalinas-γ como su estabilidad, localización de ciertos grupos sulfidrilo e interacciones moleculares. Las cristalinas-γ se conforma de monómeros, se ubican en el núcleo y son las menos abundantes de las proteínas solubles (Sánchez, 2010, p. 27-30).

#### *1.5.5.4. Enfermedad del cristalino*

### **Cataratas**

Las cataratas se definen como una opacidad parcial o total en el lente del ojo, el cristalino. Esta condición impide que los rayos de luz pasen de manera correcta al interior del ojo lo que produce una imagen borrosa en la retina. Los cambios producidos en esta estructura llevan a diferentes niveles de deterioro visual debido a que la capacidad de realizar las actividades cotidianas se ve afectada. De acuerdo con el área del cristalino afectada pueden clasificarse en tres grupos diferentes: nuclear, cortical y subcapsular posterior (Galvis et al, 2008, p. 227).

La causa más común de la catarata es la edad. Sin embargo, existen otras causas como factores genéticos, trauma, inflamación, desordenes metabólicos como el síndrome metabólico, diabetes mellitus tipo 2, desordenes nutricionales como la obesidad o malnutrición y la exposición a la radiación ionizante (Hernández et al, 2020, p. 73). Los cambios patológicos en las células fibrosas del cristalino, inducen a cataratas nucleares y corticales, mientras que las subcapsulares posteriores se asocian con anormalidades en la zona germinativa.

#### **Cataratas por radiación**

El cristalino del ojo es una de los tejidos más sensibles a la radiación debido a que las células del epitelio continúan su división celular toda la vida. Las cataratas por radiación ionizante no son entendidas en su totalidad, sin embargo, resulta ser un proceso multifactorial asociada a factores genéticos y ambientales, por lo que han sido clasificadas como una reacción tisular, también llamado efecto determinístico con umbral (Rehani et al, 2011, p. 300).

Después de la exposición a radiación ionizante, las cataratas subcapsulares son las primeras en manifestarse ya que los procesos de división de las células germinativas son dañados. Éste daño induce un corto período de inhibición mitótica en la membrana basal seguida de una sobrecompensación con mitosis anormal y desorganizada. Debido a esto, se produce la acumulación de células de fibra del lente con núcleos picnóticos ocasionando cuerpos turbios o nubados en la región subcapsular posterior. Histológicamente dichas alteraciones se presentan como puntos y vacuolas de opacificación las cuales se fusionan formando grandes conglomerados responsables de las opacidades y en su mayoría de las cataratas inducidas por radiación ionizante (Hernández et al, 2020, p. 73). El desarrollo continuo de estos cambios afectan a la regiones subcapsulares y corticales anteriores que finalmente producen la discapacidad visual del individuo. La velocidad a la que se desarrollan estos cambios depende de la dosis, cuyo

componente modulador es la edad, y el tiempo de aparición está inversamente relacionado con la dosis (Kleiman, 2012, p.86).

Tanto la gravedad como la latencia de las cataratas por radiación se relacionan con la dosis. Por ello que, de acuerdo con la nueva declaración sobre protección radiológica, realizada en abril del 2011 por la Comisión Internacional de Protección Radiológica (ICRP, *International Comission Protection Radiologycal)*, los valores umbrales en la dosis absorbida para el cristalino del ojo se considera de 0.5 Gy por año. Para la exposición ocupacional planificada, la comisión recomienda un límite de dosis equivalente para el cristalino de 20mSv por año, promediado en períodos de 5 años, sin que se supere los 50 mSv en cada año (ICRP, 2011).

### *1.5.6. Método Monte Carlo*

### *1.5.6.1. Definición y Características*

El método Monte Carlo, es una técnica matemática desarrollada para resolver problemas mediante pruebas aleatorias simuladas que permitan la asignación de un valor determinado de cierta magnitud de interés para situaciones probabilísticas (Florián, 2018, p.23). Este método implica un método estadístico de problemas tanto físicos como matemáticos y particularmente de aquellos problemas que involucran múltiples variables independientes donde los métodos numéricos más convencionales demandarían cantidades formidables de memoria y tiempo de computadora (Salvat, 2015, p.1)

En una simulación Monte Carlo del transporte de radiación, Florián (2018, p.23) recalca la necesidad de diseñar un algoritmo computacional, a través de un código o programa, que genere un conjunto de números aleatorios distribuidos uniformemente bajo un rango predefinido.

Para un arreglo experimental (por ejemplo, un haz de electrones, procedente de un acelerador y que incide en un fantoma de agua) requiere la generación numérica de historias (*tracks*) aleatorias. Esto es, secuencias aleatorias de trayectorias libres de las partículas emitidas que al interaccionar, terminarán en un evento donde cada partícula cambiará de dirección y movimiento, perderá energía y consecuentemente producirá partículas secundarias. Para simular estas historias Salvat (2015, p.1) menciona que es necesario un "modelo de interacción", es decir, un conjunto de secciones eficaces diferenciales para los mecanismos de interacción pertinentes. Estas secciones eficaces diferenciales determinan las funciones de distribución de probabilidad (FDP) de las variables aleatorias como son: el camino libre entre sucesivos eventos de interacción, el tipo de interacción que tiene lugar y la pérdida de energía y cambio angular en un evento particular (y estado inicial de las partículas secundarias emitidas, si las hubiere). Una vez conocidas las FDP,

las historias aleatorias se pueden generar mediante el uso apropiado de métodos de muestreo por computadora.

#### *1.5.6.2. Elementos de probabilidad en Monte Carlo*

La característica esencial del Método Monte Carlo es el uso de variables aleatorias. Éstas variables aleatorias resultan de un proceso repetible y cuyos valores reales no son predecibles debido a que los factores que se involucran con el resultado, no puede ser controlados. Un ejemplo es el juego de azar, la naturaleza cuántica de los sistemas y procesos microscópicos.

Teóricamente, la probabilidad de obtener a *x* (una variable aleatoria con valores comprendidos entre *xmin*  $\langle x \rangle$ *xmax*) en el intervalo (a,b) se puede medir mediante  $P\{x \mid a \le x \le b\}$  que se define como la razón *n/N* de n número de valores de x en el intervalo y el número total N de valores generados, en el limite  $N \to \infty$ . La expresión de la probabilidad para obtener x en un intervalo diferencial longitudinal *dx* alrededor de *x<sup>1</sup>* viene dada como sigue:

$$
P\{x \mid x_1 < x < x_1 + dx\} = p(x_1)dx\tag{1.28}
$$

Donde *p(x)* es la *función de distribución de probabilidad FDP* de x, ya que *x* debe encontrarse dentro del intervalo (x<sub>min</sub>, x<sub>max</sub>) y cuya normalización debe darnos la unidad ya que las probabilidades negativas no tienen significado. Esto es

$$
p(x) \ge 0 \qquad y \qquad \int_{xmin}^{x_{max}} p(x) dx = 1 \tag{1.29}
$$

La ecuación 5 puede incluir distribuciones singulares como el delta de Dirac,  $\delta(x - x_0)$ para cualquier función *f(x)* que sea continua en *x0.* Sin embargo, para Monte Carlo, se utiliza la distribución uniforme, la cual es discontinua, por lo tanto, la distribución de Dirac también puede describir una variable aleatoria discreta de valor único (una constante) esto es

$$
p(x) = \sum_{i} p_i \delta(x - x_i)
$$
 (1.30)

Entonces, la FDP, de una variable aleatoria *x* que toma valores discretos  $x=x_1, x_2,...$  con probabilidades puntuales *p1, p2, …* que puede ser expresado como la mezcla de las distribuciones delta (Salvat, 2015, p.2).

#### *1.5.6.3. Métodos de muestreo aleatorio en Monte Carlo*

Para algoritmos de muestreo aleatorio, el uso se números aleatorios (ξ) se distribuyen uniformemente en el intervalo de (0,1) y pueden ser generados mediante un computador.

#### **Método de transformación inversa**

La función de distribución acumulada de  $p(x)$ , dada por (Salvat, 2015, p.3):

$$
P(x) = \int_{x_{min}}^{x_{max}} p(x')dx'
$$
 (1.31)

Es una función no decreciente de *x* y, por lo tanto, tiene una función inversa  $P<sup>1</sup>(\xi)$ . La transformación de ξ = *P*(x), define una nueva variable aleatoria cuyos valores estén en el intervalo (0,1). Debido a la correspondencia entre los valores x y ξ, la FDP de ξ, p $_{\xi}$ (ξ) y el de x, p(x), están relacionados por  $p_{\xi}(\xi)d\xi = p(x)dx$  (Salvat, 2015, p.9). Así;

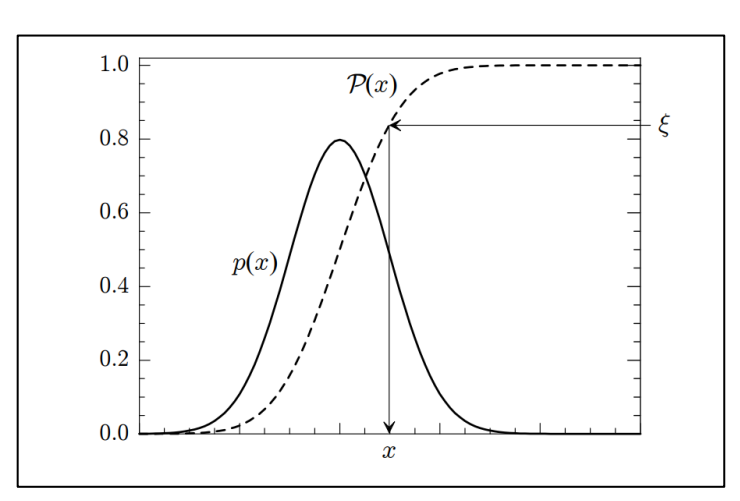

$$
p_{\xi}(\xi) = p(x) \left(\frac{d\xi}{dx}\right)^{-1} = p(x) \left(\frac{dP(x)}{dx}\right)^{-1} = 1
$$
 (1.32)

**Figura 13-1.** Muestreo aleatorio a partir de una distribución p(x) mediante el método de transformación inversa.

**Fuente**: (Salvat, 2015, p.9).

De acuerdo con la figura 11-1, si  $\xi$  es un número aleatorio, la variable x definida por  $x = P^{-1}(\xi)$  se distribuye aleatoriamente en el intervalo ( $x_{min}$ ,  $x_{max}$ ) con la FDP p(x). Por lo tanto, la función inversa provee de un método práctico para generar variables aleatorias de x usando un generador de números aleatorios distribuidos uniformemente en (0,1), donde la aleatoriedad de x está garantizada por la de ξ.

$$
\xi = \int_{x_{min}}^{x_{max}} p(x') dx' \tag{1.33}
$$

La correspondencia de este método es de uno a uno entre los valores x y ξ, que se expresa en términos de una función de un solo valor. También puede utilizarse de manera eficiente para el muestreo aleatorio de distribuciones continuas  $p(x)$  que se dan en forma numérica, o que son demasiado complicadas para ser muestreadas analíticamente.

#### **Método de rechazo**

El método de rechazo desarrollado por John von Neumann, consiste en muestrear una variable aleatoria de cierta distribución diferente a  $p(x)$ , y someterla a una prueba aleatoria para determinar si será aceptada para su uso o ser rechazada. Como plantea Salvat (2015, p.19), los algoritmos de rechazo se puede entender en términos de argumentos gráficos simples como se ilustra en la figura 12-1

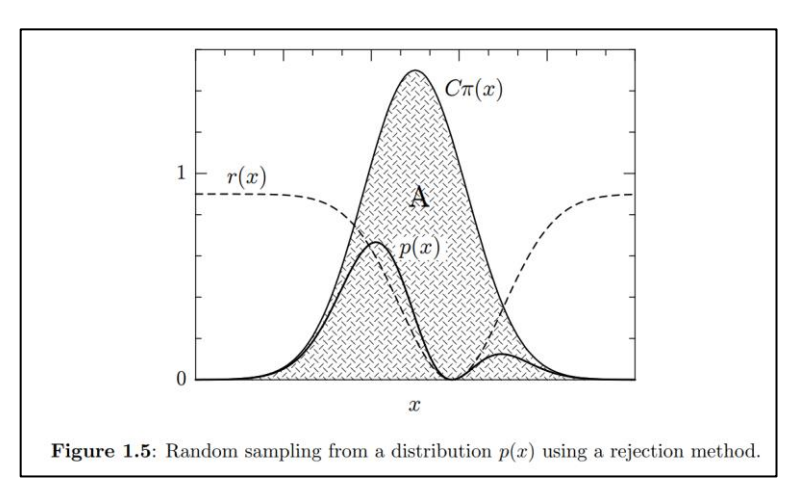

**Figura 14-1.** Muestreo aleatorio a partir de una distribución p(x) mediante el método de rechazo.

**Fuente**: (Salvat, 2015, p.19).

A partir de una FDP  $\pi(x)$  se generan los valores aleatorios y cada valor muestreado de x, se muestrea un valor de y aleatorio distribuido uniformemente en el intervalo  $(0, C\pi(x))$  donde C es una constante positiva como se aprecia en la figura 12-1. Evidentemente, los puntos (x, y), se distribuyen uniformemente en la región A del plano limitado por el eje x (y = 0) y la curva y =  $C\pi(x)$ . Por el contrario, si se generan puntos aleatorios (x, y) distribuidos uniformemente en A, la coordenada x es una variable aleatoria distribuida de acuerdo a π(x) (independientemente del valor de C). Ahora, si se considera que la distribución  $\pi(x)$  es tal que  $C\pi(x) \ge p(x)$  para algunos  $C > 0$ y que se generan puntos aleatorios (x, y) distribuidos uniformemente en la región A. Se puede rechazar los puntos con y > p(x) y obtener los puntos aceptados, y  $\leq$  p (x) que se encuentran distribuidos uniformemente en la región entre el eje x y la curva y = p (x). De esta manera, el método de rechazo para el muestreo de cualquier FDP p(x) se especifica de manera completa como sigue (Salvat, 2015, p.19).

$$
p(x) = C\pi(x)r(x) \tag{1.34}
$$

Donde  $π(x)$  es una FDP que se puede demostrar por cualquier método, C es una constante positiva y la función r(x) que satisface las condiciones  $0 \le r(x) \le 1$ . Finalmente, el algoritmo de rechazo para este método a partir de p(x) procede la de siguiente manera: i) Generara un valor aleatorio x a partir de π(x), ii) Generar un número aleatorio ξ, iii) Si ξ>r(x) ir al paso i) y por ultimo iv) entregar el valor de x.

La simulación de la interacción de la radiación con la materia, como por ejemplo un haz de electrones de alta energía que inciden en la superficie de un fantoma de agua, los electrones primarios van a generar una lluvia de electrones y fotones secundarios que pueden ser rastreados de manera individual hasta su energía de absorción. Como expresa Salvat (2015, pp. 39-41), para evaluar la puntuación media del gran número N de lluvias aleatorias simuladas, la cantidad de interés Q se expresa formalmente como:

$$
Q = \int q(x)p(x)dq
$$
 (1.35)

Donde  $p(x)$  es la FDP del conjunto x de variables aleatorias que determinan la puntuación  $q(x)$ . En Monte Carlo, la lluvia que se genera por las partículas primarias se considera como una cascada de eventos de interacción aleatoria cada uno con su FDP característica donde la estimación de Q es:

$$
\overline{Q} = \frac{1}{N} \sum_{i=1}^{N} q_i \tag{1.36}
$$

*Y q<sup>i</sup>* es la puntuación del i-ésimo evento simulado. Ahora, considerando el fantoma de agua como el medio de interacción de la lluvia de partículas, la energía media *Edep* depositada por electrón incidente se expresa como:

$$
E_{dep} = \frac{1}{N} \sum_{i=1}^{N} e_i
$$
\n
$$
(1.37)
$$

Donde *e<sup>i</sup>* es la energía depositada por todas las partículas del i-ésimo evento donde la incertidumbre estadística o desviación estándar estimada en Monte Carlo es:

$$
\sigma_Q = \sqrt{\frac{var(q)}{N}} = \sqrt{\frac{1}{N} \left[ \frac{1}{N} \sum_{i=1}^{N} q_i^2 - \bar{Q}^2 \right]}
$$
(1.38)

El resultado de la simulación es expresado como  $\overline{Q} \pm 3\sigma_0$  de tal modo que el intervalo contenga el valor verdadero Q con un 99.7% de probabilidad con un error estándar que se puede determinar como:

$$
\sigma_Q = \sqrt{\frac{1}{N}\overline{Q}(1-\overline{Q})} \tag{1.39}
$$

Para distribuciones continuas, el método simple para tratar la simulación de los eventos es discretizar las distribuciones tratándolas como histogramas con el fin de determinar las alturas de las diferentes barras.

Para ello se considera la distribución de dosis en profundidad *D(z)* como la energía media depositada por profundidad unitaria y por electrón incidente dentro del fantoma de agua, *D(z)dz*  como la energía promedio depositada entre *z* y *z+dz* de profundidad por electrón incidente, y la integral de D(z) de 0 a ꝏ es la energía promedio depositada *Edep.* Debido a la radiación de dispersión que ocurre en el fantoma de agua, *Edep* va a ser menor a la energía cinética *Einc* de los electrones incidentes.

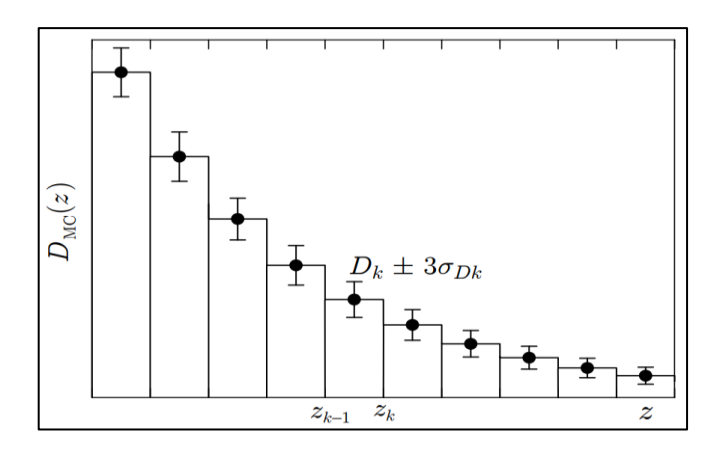

**Figura 15-1.** Distribución continúa representada en histogramas generados por una simulación en Monte Carlo.

**Fuente**: (Salvat, 2015, p.41).

Con el fin de obtener  $D(z)$  a cierta profundidad limitada dentro del intervalo  $z=z_{min}$  a  $z=z_{max}$ , se selecciona una partición del intervalo (*zmin*, *zmax*) en M diferentes contenedores de profundidad (*zk-1*,  $z_k$ ) con  $z_{min} = z_0 < z_1 < ... < z_M = z_{max}$ . Entonces, sea e<sub>ij,k</sub> la cantidad de energía depositada en el k-ésimo contenedor por la j-ésima partícula de la lluvia i-ésima producida por cada electrón incidente, la energía depositada en el cubo k-ésimo por cada electrón incidente se obtiene como sigue:

$$
E_k = \frac{1}{N} \sum_{i=1}^{N} e_{i,k}
$$
 (1.40)

con

$$
e_{i,k} \equiv \sum_j e_{ij,k} \tag{1.41}
$$

La ecuación 1.36 se ve afectado por la incertidumbre estadística dada como:

$$
\sigma_{Ek} = \sqrt{\frac{1}{N} \left[ \frac{1}{N} \sum_{i=1}^{N} e_{i,k}^2 - E_k^2 \right]}
$$
 (1.42)

En Monte Carlo, la estimación de la energía promedio depositada por unidad de profundidad en cada contenedor es dado por la distribución de dosis en profundidad de Monte Carlo *DMC(z)* la cual es una función constante paso a paso,

$$
D_{MC}(z) = D_k \pm 3\sigma_{Dk} \quad para \quad z_{k-1} < z < z_k \tag{1.43}
$$

con una dosis promedio:

$$
D_k \equiv \frac{1}{z_k - z_{k-1}} E_k \tag{1.44}
$$

y desviación estándar:

$$
\sigma_{Dk} \equiv \frac{1}{z_k - z_{k-1}} \sigma_{Ek} \tag{1.45}
$$

donde  $z_k - z_{k-1}$  es el ancho de la ubicación de la barra del histograma.

## *1.5.7. GEANT4*

Para simulaciones que involucran el paso de partículas a través de la materia, actualmente existen varios softwares como EGS4, EGSnrc, MCNP, PENELOPE, NOREC y GEANT4. Estos programas contienen los conjuntos de secciones diferencial transversales de las interacciones más importantes para definir funciones de distribución de probabilidad (Rojas, 2010, p. 91).

GEANT4 está basado en el método Monte Carlo, utilizando elementos importantes para la simulación como: geometrías complejas, modelos físicos que incluyen procesos electromagnéticos, hadrónicos y ópticos; diferentes partículas y materiales, y rangos amplios de energía, lo que la convierte en herramientas idóneas para el estudio de aplicaciones médicas de la radiación (Agostinelli et al., 2003). El diseño de GEANT4 está basado en la ingeniería en software y tecnología orientada a objetos y permite comprender, ampliar y personalizar el kit de herramientas de acuerdo a las necesidades del usuario ya que incluye interfaces de usuario, rutinas de direcciones incorporadas e intérpretes de comandos que operan para todos los niveles de simulación (Geant4 Collaboration, 2020, p.3).

#### *1.5.7.1. Antecedentes históricos*

GEANT4 surge a partir de estudios independientemente desarrollados en 1993 en el Consejo Europeo para la Investigacion Nuclear (CERN, *Conseil Européen pour la Recherche Nucléaire*) y en el KEK (*High Energy Accelerator Reseach Organization*) cuyo objetivo de ambos trabajos era investigar el uso de las modernas técnicas de computación basadas en la programación orientada a objetos, para mejorar el programa ya existente GEANT3. La colaboración y fusión de ambas investigaciones hecha en 1994, logró le desarrollo de una propuesta denominada RD44. Este proyecto involucró el rediseño y reprogramación en lenguaje C++ del código ya existente. Finalmente, en diciembre de 1998 se lanzó la primera versión oficial del nuevo código, que pasó a llamarse GEANT4. Este programa basado en la programación con C++ y de acceso libre, hace que sea sostenido por la gran colaboración de físicos e ingenieros en software, es por ello que en la actualidad, son 12 las instituciones distribuidas alrededor de mundo que colaboran oficialmente en Geant4 (Agostinelli et al., 2003, p. 253).

### *1.5.7.2. Descripción de GEANT4*

Geant4 se basa en las necesidades de software que los experimentos modernos exigen. Los componentes del software proporcionan un kit de herramientas amplio y diverso para una variedad de entornos, desde estudios más simples de fenómenos y geometrías básicas hasta simulaciones de detectores a gran escala para experimentos con un colisionador de hadrones. Frente a todo esto, el proceso de simulación involucra aspectos para su fin como: la geometría del sistema, los materiales involucrados, las partículas fundamentales de interés, la generación de partículas primarias de eventos, el rastreo de partículas a través de materiales, campos electromagnéticos, procesos físicos que gobiernan las interacciones de las partículas, la respuesta de los componentes sensibles del detector, generación de datos de eventos, almacenamiento de eventos y pistas, visualización del detector y trayectorias de partículas, y captura para análisis posterior de datos de simulación en diferentes niveles de detalle y refinamiento (Agostinelli et al., 2003, p. 252). En resumen, para entender la estructura de GEANT4, el programa contiene clases jerarquizadas para cubrir todo los aspectos que involucra una simulación física.

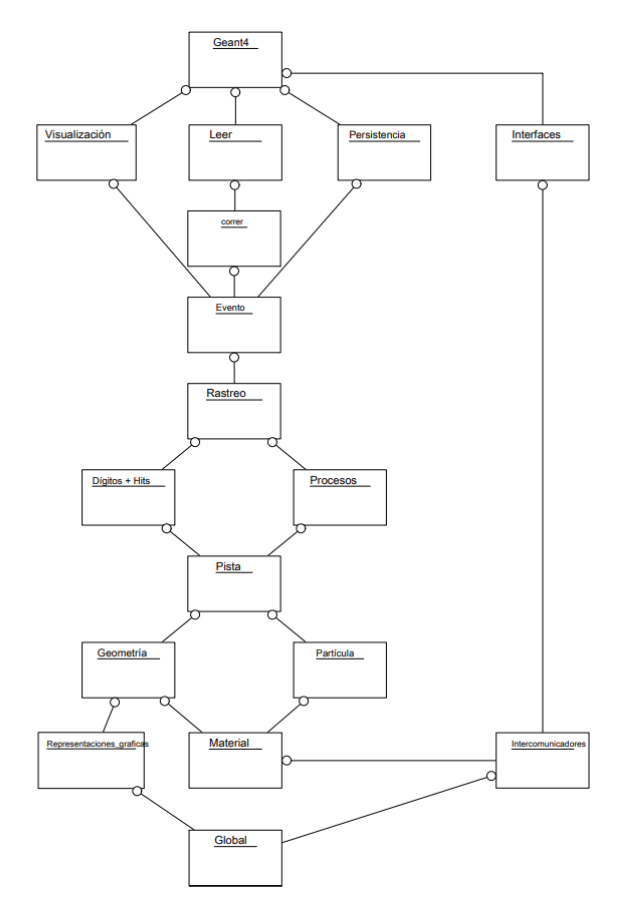

**Figura 16-1.** Categorías de clases de Geant4. **Fuente**: (Agostinelli et al., 2003, p. 256).

### *1.5.7.3. Transporte de partículas de GEANT4*

La simulación GEANT4 del transporte de partículas se realiza paso a paso. Una longitud de paso real para una próxima interacción física se muestrea aleatoriamente utilizando la ruta libre media de la interacción o mediante diversas limitaciones de pasos establecidas por diferentes

componentes GEANT4. El límite de paso más pequeño define la nueva longitud de paso verdadera (Geant4 Collaboration, 2020, p.7).

### **La longitud de interacción o camino libre medio**

Según Geant4 Collaboration (2020, p.7) para el cálculo de la trayectoria libre media de una partícula en un medio, GEANT4 utiliza la sección eficaz de un proceso físico particular y la densidad de átomos.

En un material simple el número de átomos por volumen es:

$$
n = \frac{N_A \rho}{A} \tag{1.46}
$$

Donde N<sup>A</sup> es el número de Avogadro, ρ es la densidad del medio y A es la masa atómica. Y para un material compuesto, el número de átomos por volumen del i-ésimo elemento es:

$$
n_i = \frac{N_A \rho w_i}{A_i} \tag{1.47}
$$

Donde  $w_i$  es la proporción por masa del i-ésimo elemento y  $A_i$  es la masa atómica del i-ésimo elemento.

Para el camino libre medio de un proceso,  $\lambda$ , también llamado la longitud de interacción, se puede dar en términos de la sección eficaz total:

$$
\lambda(E) = (\sum_{i} [n_i \cdot \sigma(Z_i, E)])^{-1}
$$
\n(1.48)

La función  $\sigma(Z_i, E)$  es la sección eficaz transversal total por átomo del proceso y  $\sum_i$ recorre todos los elementos que componen el material.  $\sum_i [n_i \sigma(Z_i, E)]$  es también llamada la *sección eficaz macroscópica* por lo que el camino libre medio es el inverso de la sección eficaz.

#### *1.5.8. GAMOS (Geant4-based Architecture for Medicine-Orient)*

Debido a que las técnicas y métodos Monte Carlo son ampliamente utilizados en el campo de la física, existen varios códigos cuyo propósito y especialización están disponibles para todo tipo de simulación. Geant4 es el único software moderno basado en el lenguaje C++ y de uso general para fines investigativos en temas relacionados con la medicina nuclear y la física médica capaz de sobresalir por su capacidad de manejo, flexibilidad del usuario para conocer y controlar los pasos de la simulación y visualización de geometrías (Arce et al, 2008, p.3162). Sin embargo, su uso requiere un largo aprendizaje de programación en lenguaje C++ para poder ejecutar un experimento o proyecto de investigación. Gamos proporciona una arquitectura y herramientas sencillas basada en un lenguaje de script sin necesidad de la programación C++.

#### *1.5.8.1. Características de GAMOS*

GAMOS es una herramienta de simulación que utiliza el código GEANT4 de simulación del transporte de la radiación empleando el método Monte Carlo de manera fácil y flexible, sin la necesidad de desarrollar aplicaciones en C++. La interfaz de GAMOS además de ser fácil de usar, ofrece un entorno basado en lenguaje de scripts a través de archivos de entrada inputs (.in) y proporciona diversas herramientas desarrolladas específicamente para la simulación en los campos de detectores de física nuclear (PET, SPECT y Cámara Compton), radioterapia (teleterapia con aceleradores gamma o electrón, braquiterapia y protonterapia) y protección radiológica (cálculo de blindajes, activación y detectores de espectrometría). Debido a la flexibilidad que ofrece GAMOS, las aplicaciones tales como microdosimetría, física nuclear, física de partículas, óptica en tejidos, física del espacio, física del estado sólido, son posibles de simular (Arce, 2008, pp.3162-3167).

La estructura de GAMOS se basa en directorios internos (carpetas) tmp, lib y bin creados en la compilación, y de otros directorios fuente para la programación (GAMOS Collaboration, 2020, p.2).

- *source*: directorio donde se encuentra el código GAMOS C++.
- *examples*: ejemplos primarios útiles recomendados para ser ejecutados después de la instalación.
- *tutorials*: contiene directorios informativos, archivos ejecutables paso a paso y ejercicios que ayudan al usuario a familiarizarse con GAMOS.
- *analysis*: utilidades servibles para analizar la salida de datos.
- *data*: directorio donde los algoritmos GAMOS buscan archivos de datos.

La flexibilidad que ofrece GAMOS al usuario para la elección de los diferentes componentes de simulación como la geometría, física, acciones de usuario, y combinarlos de acuerdo a las necesidades del usuario; se basa en la tecnología de complementos o los *plug-in*. Esto significa que el programa principal puede ejecutarse sin componentes predefinidos donde el usuario define los componentes enumerándolos en un archivo de entrada de texto. Este mecanismo también permite al usuario definir un nuevo componente que no fue previsto por GAMOS y ejecutarlo junto a otros componentes de GAMOS transformándolo en un nuevo *plug-in*. Para llevarse a cabo el concepto *plug-in*, su implementación requiere del paquete ROOT. Es así que GAMOS provee de flexibilidad al usuario para su manejo sin conocimientos previos de programación en lenguaje de C++ (GAMOS Collaboration, 2020, pp.2-3).

#### *1.5.8.2. Componentes principales de GAMOS*

El núcleo central de GAMOS cubre las necesidades básicas de una simulación en física médica mediante el lenguaje de script utilizando comandos de usuario proporcionados por GAMOS. Dichos comando obedecen a las necesidades que el usuario requiere para simular que se definen como los componentes principales de GAMOS y se mencionan a continuación.

### *Geometría (Geometry)*

.

La geometría de GAMOS proporciona todas las clases que se encarga de la construcción de la geometría de la simulación. La descripción de la geometría en GAMOS se basa en archivos de texto cuyo formato se basa en etiquetas simples. Estas etiquetas son palabras que aparecen al inicio de una línea de texto y establecen las propiedades del volumen a simular. Dichas propiedades integran la construcción del sólido las cuales son de tres tipos: i) volumen del sólido el cual describe la forma y tamaño, ii) volumen lógico que involucra el tipo de material, regiones sensitivas, presencia de campos electromagnéticos y visualización, y iii) el volumen físico, que describe la posición y rotación en un volumen madre (Arce et al, 2008, p.3163). En la programación de la geometría, según GAMOS Collaborations (2020, p.15) existen tres formas diferentes para describir la geometría, la primera define la configuración en un archivo de texto, la segunda es usando los ejemplos de geometría proporcionados por la fuente GEANT4 y la tercera codificando la programación en lenguaje C++ heredada de G4UserDetectorConstruction. Para los fines de la presente investigación, se va a utilizar la primera y segunda opción ya que los ejemplos proporcionados por GAMOS pueden ser modificados y ser ejecutados de acuerdo a las necesidades de la investigación. A su vez, los comandos escritos en un archivo de texto mediante etiquetas, servirán para definir las características necesarias para simular el cristalino y la fuente generadora de fotones de 6MV. La figura 14-1 ejemplifica la programación de una geometría simple.

Las etiquetas pueden variar de acuerdo a las características planteadas en una simulación ya que son varias las propiedades y elementos que se pueden llegar a necesitar como el material, el volumen del sólido, el tipo de sólido o el lugar de ubicación. En resumen, la tabla 2-1 ejemplifica las etiquetas y las líneas de texto para un material.

En el caso de la mezcla de elementos o materiales, se escribe primero una línea por elemento o material cuyas etiquetas van a depender. Por ejemplo, para proporciones por fracciones de peso es necesario la etiqueta MIXT\_BY\_WEIGHT, equivalente de MIXT; para proporciones por número de átomos la etiqueta es MIXT\_BY\_NATOMS, y para proporciones por volumen MIXT\_BY\_VOLUME para componentes de un material.

```
// Define parameters
:P POSZ 5.
:P Hmass 1.00794
:P Omass 15.999
// Define elements and materials
:ELEM Hydrogen H 1. $Hmass
:ELEM Oxygen O 8 $Omass
:P WaterMass 2.*$Hmass+$Omass
:MIXT Water 1.*g/cm3 2
  Hydrogen 2.*$Hmass/$WaterMas
             $Omass/$WaterMass
   Oxygen
// Define and place volumes
:ROTM RM0 0. 0. 0. // unit rot. matrix
:VOLU world BOX 100. 100. 100. G4 AIR
:VOLU "my tube" TUBE 0. 10. 20. 0. Water
:PLACE "my tube" 1 world R00 0. 0.
  $POSZ+10*cm
```
**Figura 17-1.** Ejemplo de archivo de texto mediante

etiquetas de una geometría simple.

**Fuente**: (Arce et al, 2008, p.3163).

| <b>Componentes</b><br>de la geometría    | <b>Etiqueta</b>                                                  | <b>Requisitos</b>                                                                                                    | Ejemplo de línea de texto                                                  |
|------------------------------------------|------------------------------------------------------------------|----------------------------------------------------------------------------------------------------|----------------------------------------------------------------------------|
| Material hecho<br>de un elemento         | <b>MATE</b>                                                      | Nombre<br>Z (número atómico)<br>A (masa atómica)<br>٠<br>Densidad<br>$\bullet$                                                                         | $:$ MATE Iron<br>26. 55.85<br>7.87                                         |
| Material hecho<br>de varios<br>elementos | MIXT_BY_WEIGHT<br><b>MIXT BY NATOMS</b><br><b>MIXT_BY_VOLUME</b> | Nombre<br>$\bullet$<br>Densidad<br>Número de<br>componentes<br>Nombre del material<br>$\bullet$<br>proporción de<br>$\bullet$<br>material en la mezcla | :MIXT Fiber Lead<br>$9.29 \quad 2$<br>0.9778<br>Lead<br>Polystyrene 0.0222 |

**Tabla 1-2:** Etiquetas utilizadas para definir el material de la geometría.

**Fuente**: GAMOS Collaborations, 2020, p.17.

**Realizado por:** Bejarano, M, 2021.

### *Física (Physics)*

La física que proporciona GAMOS incluye una lista de todos los procesos electromagnéticos y define las partículas como fotones, electrones, positrones y fotones ópticos las cuales son seleccionables mediante el comando de usuario */gamos/physicsList GmEMPhysics,* el cual incluye modelos de baja energía (para fotones y electrones) y modelos estándar (para positrones). Otra lista de física que proporciona GAMOS es para los procesos hadrónicos necesarios para la simulación de la terapia hadrónica. En cualquiera de las dos listas de física, pueden ser utilizadas por medio del comando de usuario mencionado o en el caso de que GAMOS no satisfaga la necesidad de simulación del usuario, es posible escribir una nueva lista mediante el método estándar a través de una clase C++ heredada de *G4VUserPhysicsList* (GAMOS Collaboration, 2020, p.77).

#### *Generador primario (Generator)*

El generador GAMOS admite la creación de varias partículas o isótopos y la distribución de tiempo, energía, posición o dirección, o utilizar la opción predeterminada, para cada una de las partículas o isótopos individuales relacionados con la medicina. El comando */gamos/generador GmGenerator* permite generar la fuente de una o varias partículas primarias y establecer las distintas distribuciones de acuerdo a las necesidades del usuario *(*GAMOS Collaboration, 2020, p.59).

### *Detector sensible (Sensitive Detectors)*

El detector sensible y la energía depositada (*hits*) de GAMOS, permite la simulación de las señales dejadas por las partículas, cada vez que atraviesa un volumen sensible y este pierde algo de energía, usando uno de los tipos de detectores predefinidos así; GAMOS asocia un tipo de detector sensible a un volumen de la geometría y crea las señales apropiadas cuando la partícula alcanza el volumen a través de un solo comando de usuario asociado al tipo de detector de GAMOS (Arce et al, 2008, p.3164). El tipo de detector que se adjunta al volumen lógico va a depender de los requerimientos del usuario donde el comando general */ gamos / SD / assocSD2LogVol SD\_CLASS SD\_TYPE LOGICAL\_VOLUME\_NAME* puede ser modificado ya que SD\_CLASS debe ser uno de los tipos de detectores sensibles preestablecidos por GAMOS y SD\_TYPE sirve para diferenciar los diferentes detectores sensibles y aplicar diferentes propiedades (GAMOS Collaboration, 2020, p.104).

#### *Acciones de Usuario (User Actions)*

Las acciones de usuario en GAMOS es la forma de interacción entre el usuario y el trabajo de simulación donde se modifica las condiciones de funcionamiento y se obtiene la información de la simulación al inicio, durante o al final de la ejecución (nombre de partículas, posición final, pérdida energética, tipos de partículas secundarias producidas por la interacción, número de partículas secundarias producidas, energía depositada, etc.). Todas las acciones del usuario se instancian con el mismo comando de usuario */ gamos / userAction USER\_ACTION\_NAME donde USER\_ACTION\_NAME* es el argumento que se puede cambiar por histogramas, filtros, clasificadores, por ejemplo */ gamos / userAction GmTrackDataHistosUA GmGammaFilter*  produce histogramas para pistas (tracks) cuya partícula sea un fotón (GAMOS Collaboration, 2020, pp.99-100).

# **CAPÍTULO II**

## **2. MARCO METODOLÓGICO**

## **2.1. Tipo de Investigación**

El presente trabajo de investigación para su desarrollo, aborda un método de investigación cuantitativa con un objetivo teórico computacional. A esto, se completa el nivel de profundidad de estudio a realizar, el cual es descriptiva y explicativa siguiendo una manipulación de variables no experimental; a razón que se busca describir el mecanismo de la interacción de la radiación con la materia, en este caso, el cristalino con fotones de 6MV simulados a través del programa GAMOS-GEANT4.

### **2.2. Diseño de investigación**

Al llevarse a cabo una investigación cuantitativa y teórica, es necesario establecer los parámetros de los objetos que se van a simular a través del programa GAMOS para obtener los datos dosimétricos en el cristalino.

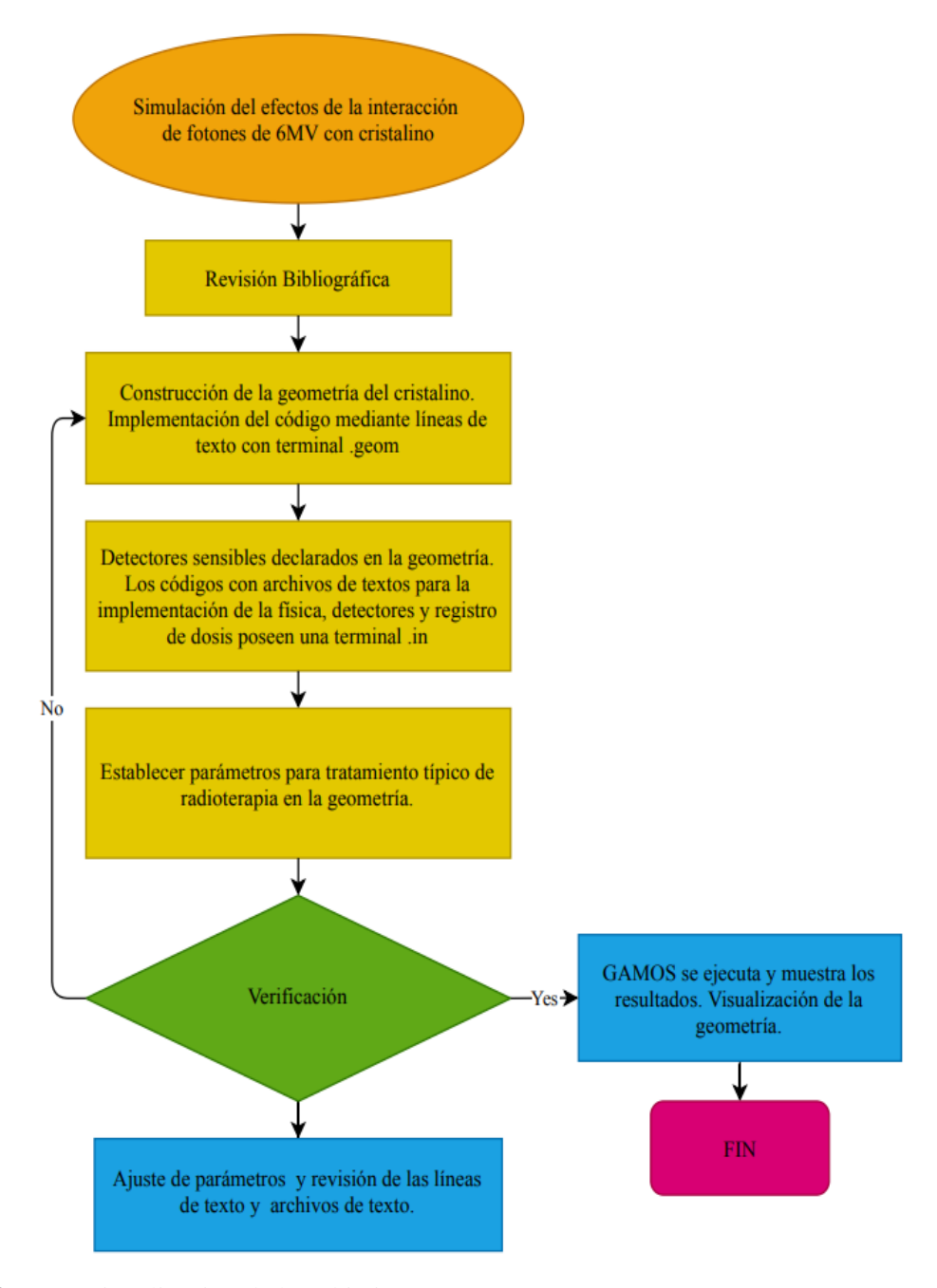

**Gráfico 1-2.** Operacionalización de los objetivos. **Realizado por:** Bejarano, M, 2021.

### *2.2.1. Descripción de las estructuras a simular*

De acuerdo con la teoría abordada respecto al cristalino, la forma estructural y las dimensiones axiales pueden variar debido al proceso de acomodación visual (contracción y relajación de los músculos ciliares). Debido a esto, para obtener una geometría fija de la forma del cristalino, el trabajo de investigación realizado por Tendeiro et al (2014, pp.1-19) considera a los músculos ciliares relajados cuyas dimensiones para el diámetro ecuatorial y el espesor del cristalino corresponden a 9mm y 3.7mm respectivamente.

Considerando estas dimensiones, en la presente investigación se opta por un diámetro ecuatorial de 10mm y un espesor de 4mm para la construcción de la geometría del cristalino cuyas características se muestra en la tabla 1-2.

| Estructura a<br>simular | Volumen<br>geométrico |          |                 | Dimensiones [mm] |                 | <b>Material</b>              |
|-------------------------|-----------------------|----------|-----------------|------------------|-----------------|------------------------------|
|                         |                       | Cantidad | Semieje<br>en x | Semieje en       | Semieje<br>en z |                              |
| Cristalino del<br>0JO   | Elipsoide             |          |                 |                  |                 | Cristalino del ojo<br>(ICRU) |

**Tabla 1-2:** Conformación de la geometría del cristalino.

**Realizado por:** Bejarano, M, 2021.

De acuerdo con la anatomía del ojo humano, el cristalino es una parte del globo ocular colocándose dentro del mismo por lo que, el volumen del cristalino simulado debe ubicarse dentro de otro volumen geométrico cuyas características son aproximadas y se muestra en la tabla 2-2.

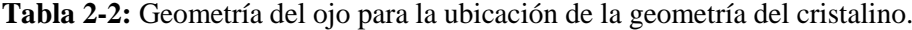

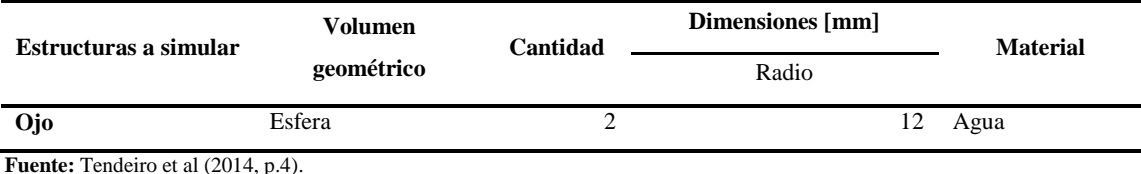

**Realizado por:** Bejarano, M, 2021.

A continuación, se muestra las densidades de los materiales utilizados en las geometrías a simular importantes en la construcción.

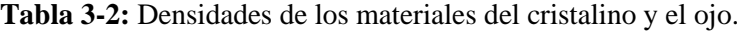

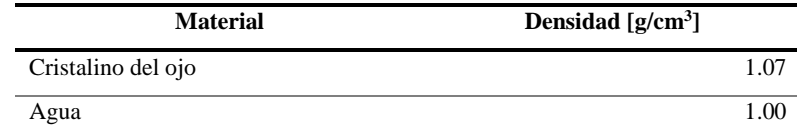

**Fuente:** (ICRU Report 44, 1989, p.22)

**Realizado por:** Bejarano, M, 2021.

Además de las geometrías de las estructuras biológicas, para poder determinar la dosis que recibe el cristalino durante un tratamiento típico de radioterapia, es necesario crear la fuente emisora de fotones de 6MV, un acelerador lineal. A continuación, se describe los componentes importantes

del cabezal de un acelerador lineal ya que este, permite que el haz de fotones sea dirigido hacia un lugar específico debido a su sistema de filtración y colimación del haz.

| Estructuras a simular | Forma      | <b>Dimensiones</b><br>[mm]        |                      | <b>Material</b> |
|-----------------------|------------|-----------------------------------|----------------------|-----------------|
|                       | geométrica |                                   |                      |                 |
|                       |            | Ancho                             | 40                   |                 |
| <b>Blanco</b>         | Caja       | Largo                             | 40                   | Tungsteno       |
|                       |            | Alto                              | 5                    |                 |
|                       |            | Radio interno                     | $\mathbf{0}$         |                 |
| Colimador primario 0  | Tubo       | Radio externo                     | 100                  | Tungsteno       |
|                       |            | Longitud en z                     | 60                   |                 |
|                       |            | Radio r                           | $\overline{4}$       |                 |
| Colimador primario 1  | Cono       | Radio R                           | 20                   | Aire            |
|                       |            | Altura en z                       | 60                   |                 |
|                       |            | Longitud de las esquinas en (Z,R) | (0, 1.25)            | Mezcla          |
|                       |            |                                   | $(10, 9)$ $(17, 10)$ | $Si$ $1/3$      |
| Filtro aplanador      | Policono   |                                   | 13.8) (17,           | Fe $1/3$        |
|                       |            |                                   | 27.8) (18,           | $Mn$ 1/3        |
|                       |            |                                   | (27.8)               |                 |
|                       |            | Radio interno                     | $\Omega$             |                 |
| Cámara de ionización  | Tubo       | Radio externo                     | 100                  | Aire            |
|                       |            | Longitud en z                     | 15                   |                 |
|                       |            | Ancho x                           | 100                  |                 |
| Mordaza x             | Caja       | Largo y                           | 100                  | Tungsteno       |
|                       |            | Alto z                            | 50                   |                 |
|                       |            | Ancho x                           | 100                  |                 |
| Mordaza y             | Caja       | Largo y                           | 100                  | Tungsteno       |
|                       |            | Alto z                            | 50                   |                 |

**Tabla 4-2:** Partes del cabezal de un acelerador lineal típico.

**Fuente:** (Arce, 2019).

**Realizado por:** Bejarano, M, 2021.

#### *2.2.2. Elementos de simulación en GAMOS.*

La simulación en la plataforma GAMOS requiere de archivos de texto que contengan declaradas las variables de cada una de las estructuras a simular. Dichas variables obedecen un orden de construcción: la geometría, el generador primario y la física. Para la simulación del presente trabajo el orden estos elementos se presentan en la siguiente sección.

La construcción de geometrías de estructuras sencillas y complejas, utiliza varias figuras geométricas que GEANT4 posee en su base de datos, así como las diferentes propiedades que se necesita declarar en los archivos de entrada mediante etiquetas. El orden de los parámetros a seguir en GAMOS son los siguientes:

- Sólido: se define el tamaño y la forma.
- Volumen lógico: define las propiedades del material.
- Volumen físico: define la ubicación del volumen creado.

La dimensión del volumen depende de la figura que se desea utilizar y para ello, la guía de usuario de GAMOS establece los diferentes parámetros que pueden ser modificados de acuerdo al trabajo que se realiza. Para el presente trabajo, los sólidos y el volumen lógico utilizados en la geometría del cristalino se establecen en la tabla 4-2, así como la del ojo en la tabla 5-2 y la del cabezal del acelerador en la tabla 6-2. El volumen físico para cada una de las estructuras, se establece por defecto de GAMOS a lo largo del eje Z negativo.

Establecidos los parámetros, las líneas de texto necesarias para establecer el archivo de texto .geom se realiza mediante etiquetas. Las etiquetas útiles para las geometrías simples del cristalino y el ojo se muestran en la tabla 7-2.

| <b>Estructuras</b> | <b>Etiquetas</b> | Línea de texto<br>:VOLU "eye" ORB 12. G4_WATER                         |  |
|--------------------|------------------|------------------------------------------------------------------------|--|
| Ojo                | :VOLU            |                                                                        |  |
| Cristalino         | :VOLU            | :VOLU "cristalino" ELLIPSOID 5. 2. 2. 0. 0.<br><b>G4 EYE LENS ICRP</b> |  |
| Ojo                | :PLACE           | :PLACE "eye" 1 "world" RM0 -30. 0. -91.2*cm                            |  |
| Cristalino         | :PLACE           | :PLACE "cristalino" 1 eye RM0 0.0.0                                    |  |

**Tabla 5-2:** Etiquetas útiles en geometrías simples.

 **Realizado por:** Bejarano, M, 2021.

Para el caso del cabezal del acelerador lineal, existen dos módulos geométricos que difieren a los establecidos anteriormente para construir las mandíbulas y los colimadores multihojas de un acelerador lineal. Estos son el módulo de mandíbulas y el módulo MLC (colimador multilaminas). En el módulo de mandíbulas, el tipo de hoja puede ser recta o redonda y se construye a partir de los siguientes parámetros (GAMOS Collaboration, 2020, pp.263-264):

- Etiqueta :MODULE JAWS
- Nombre del Modulo
- Orientación del módulo y dirección de las mandíbulas en X o Y.
- Dimensiones medias en X, Y (LONGDIM), Z (ZDIM).
- Si la hoja es redonda, el radio de la hoja (TIP\_RADIUS) y la capa de valor medio (HVL).
- Posición Z del enfoque (Z  $FOCUS$ )
- Radio de rotación si el tipo de hoja es recta
- Posición Z central (Z\_CENTER)
- Posición Z del isocentro, donde se calculan las proyecciones (Z\_ISOCENTER)
- Proyección negativa y positiva de campo (FIELD)
- Material
- Nombre del volumen principal

Estos parámetros se los visualiza de mejor manera en la figura 17-2, donde el parámetro de mayor interés es la proyección del campo ya que define la forma del campo y la abertura de las mandíbulas para el paso del haz de fotones que vienen del blanco para el tratamiento.

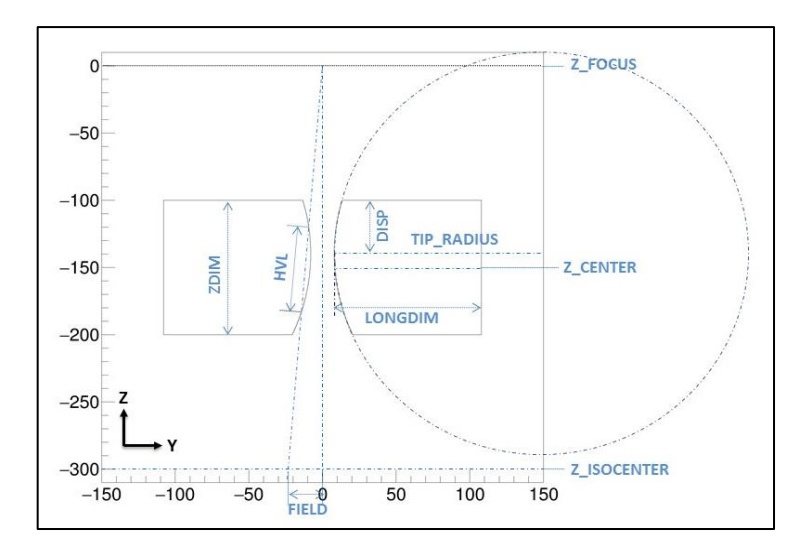

**Figura 1-2.** Vista de la geometría de las mandíbulas de un acelerador lineal y sus dimensiones.

**Fuente**: (GAMOS Collaboration, 2020, p. 265).

El módulo MLC establece un sistema de colimación compuesto por un conjunto de pares de hojas rectas o redondas de un espesor muy pequeño los cuales se pueden abrir y cerrarse para formar una abertura de campo para el tratamiento por irradiación. Para este módulo los parámetros son (GAMOS Collaboration, 2020, pp. 267-268):

- Etiqueta :MODULE MLC
- Nombre del módulo
- Tipo de modulo
- Orientación de las hojas en X o Y
- Tipo de punta de la hoja que puede ser recta o redonda
- Medida media de la hoja en el plano X o Y (LONGDIM)
- Radio de la punta de la hoja si esta es redonda (TIP \_RADIUS)
- Valor medio de la capa (HVL)
- Posición Z del foco
- Posición cruzada del foco
- Posición Z del isocentro.
- Posición Z de la parte superior de las hojas más cercana a la fuente del haz (Z\_TOP)
- Distancia en Z entre Z\_TOP y el plano que define el espacio entre las hojas Z\_GAP
- Espacio entre hojas en sentido transversal (CROSS\_GAP) definidas en Z\_GAP.
- Punto de inicio de la hoja transversal (CROSS\_START)
- Número de diferentes tipos de perfiles transversales de hojas
- o Tipo de hoja, LEAF O BLOCK
- o Número de puntos bidimensionales que definen el perfil transversal
- o Coordenadas Z y transversales
- Número de pares de hojas
- o Número del tipo de hoja
- o Distancia de apertura de la hoja negativa proyectada en el plano isocentro
- o Distancia de apertura de la hoja positiva proyectada en el plano isocentro
- Material de la hoja
- Nombre del volumen madre.

Los parámetros para este módulo se los visualiza de mejor manera en la figura 18-2, donde el parámetro de mayor interés es la distancia de apertura en el plano isocentro ya que define la forma del campo y la abertura de las láminas del colimador para el paso del haz de fotones.

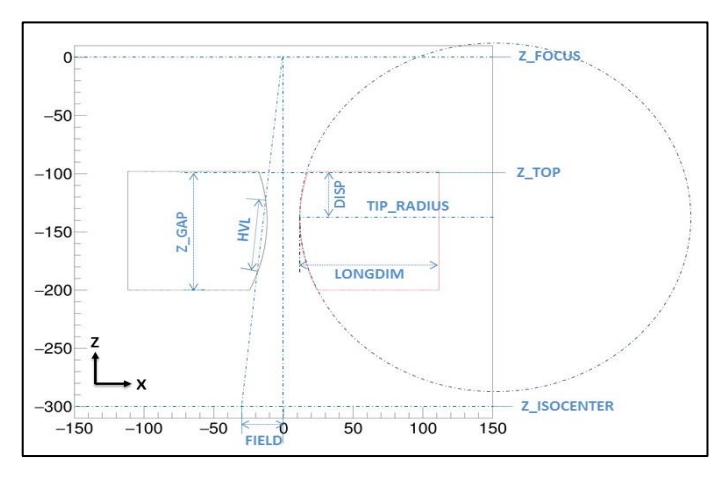

**Figura 2-2**. Vista de la geometría de la estructura externa del colimador multilaminar.

**Fuente**: (GAMOS Collaboration, 2020, p.267).

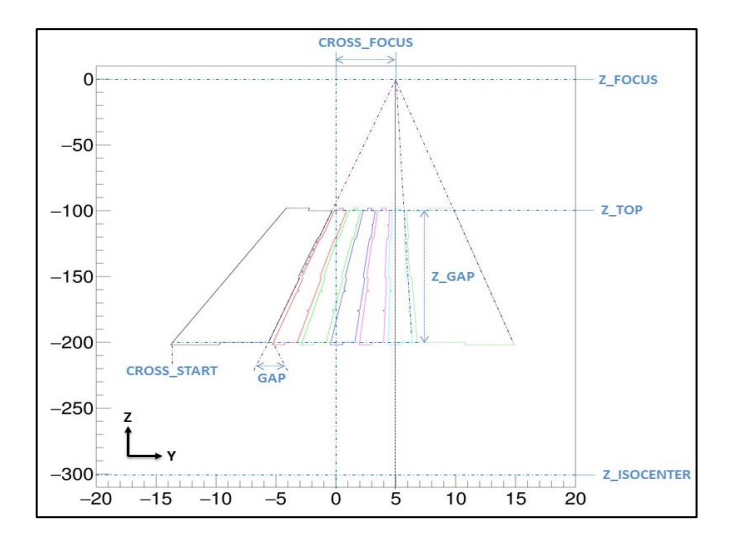

**Figura 3-2.** Vista interna de la geometría de las hojas del colimador multilámina.

**Fuente**: (GAMOS Collaboration, 2020, p.268).

### **Parametrización de geometrías**

Los detectores que se declaran en las estructuras biológicas simuladas se crean a partir de geometrías paralelas en un segundo archivo donde consta la geometría del detector. La geometría del detector puede insertarse en la geometría deseada mediante el comando */gamos/setParam GmGeometryFromText: FileNameParallel FILE\_NAME FILE\_NUMBER* donde *FILE\_NAME* es el nombre del archivo que describe al detector y *FILE\_NUMBER* es el número que se asocia a la geometría paralela (GAMOS Collaboration, 2020, p.45)*.* Estos detectores permiten el registro de eventos que llegarán a la geometría de interés. El segundo archivo para la presente simulación construye una caja constituida por otras cajas de dimensiones más pequeñas con el fin de crear una malla en cada cara para que actúe como detectores. La tabla muestra las dimensiones de estas geometrías.

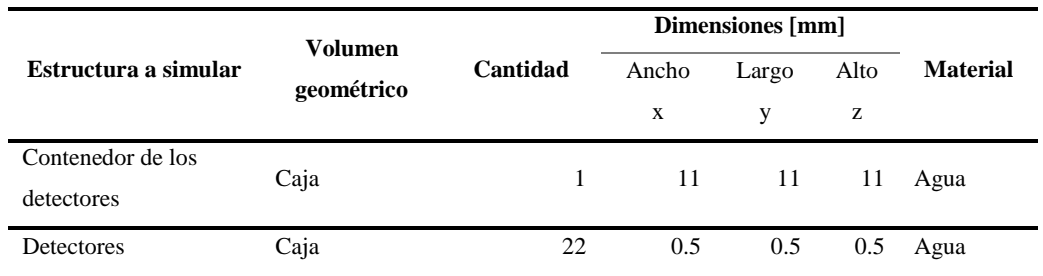

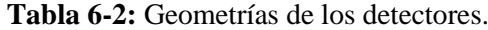

**Realizado por:** Bejarano, M, 2021.

### *2.2.2.2. Definición del generador de procesos a simular*

El generado de GAMOS proporciona el tipo de partículas y la energía de los mismos en entorno a la base de datos que posee. Mediante comandos de usuario se selecciona la fuente de partículas, la distribución de la energía, su posición y dirección. La fuente de partículas para la simulación es única ya que los fotones se emitirán desde el blanco hacia la superficie de los ojos en la dirección del eje –z. El comando a utilizar para generar las partículas y que se produzca la simulación comienza con */gamos/generato*r *GmGenerator* y termina con */run/initialize* donde éste último indica que puede iniciar la compilación de los procesos declarados para ello, es necesario crear la fuente de partículas por lo que, para una sola fuente el comando es */gamos/generator/addSingleParticleSource SOURCE\_NAME PARTICLE\_NAME ENERGY*  donde *SOURCE\_NAME* es el nombre de la fuente que para la simulación se llamará source y *PARTICULE\_NAME* son las partículas que posee Geant4, que en este caso son gammas ya que GAMOS denota a los fotones como gammas; y *ENERGY* es la energía inicial de las partículas para lo cual sería 6 MeV (GAMOS Collaboration, 2020, p. 59). Se colocan estas unidades ya que GAMOS reconoce este tipo de parámetros. En cuanto a la dirección de las partículas el comando */gamos/generator/directionDist SOURCE\_NAME GmGenerDistDirectionConst DIR\_X DIR\_Y DIR\_Z* donde *GmGenerDistDirectionConst* es la base de datos de GAMOS para generar la distribución y *DIR\_X DIR\_Y DIR\_Z* es la dirección de propagación en X, Y, Z que para la simulación los valores son 0.0.-1., denotando que los fotones tomarán la dirección en –z. La posición de origen de los fotones es la geometría del blanco del acelerador y para ello el comando */gamos/generator/positionDist SOURCE\_NAME GmGenerDistPositionInG4Volumes LV\_NAME1 LV\_NAME2…,* donde *GmGenerDistPositionInG4Volumes* es el generador de la posición en un volumen declarado en la geometría y *LV\_NAME1* es el nombre de la geometría de la fuente de fotones declarado la cual es una caja (GAMOS Collaboration, 2020, pp. 64-68).

### *2.2.2.3. Definición de la física a simular*

La lista de física electromagnética que define GAMOS posee en su base de datos los diferentes tipos de partículas. Con los comandos declarados en el generador de procesos, la física es importante ya que determina el comportamiento de los procesos que se pueden generar en la simulación. El comando para indicar la física electromagnética es */gamos/physicsList GmEMPhysics* la cual se utiliza solo para la geometría declarada anteriormente (GAMOS Collaboration, 2020, p. 77).

Para la geometría paralela creada para los detectores mediante la parametrización de geometrías, el comando /*gamos/physicsList addParallelProcess* permite que los procesos generados por los fotones sean tomados en cuenta en los detectores (GAMOS Collaboration, 2020, p.45).

#### *2.2.3. Técnica de tratamiento empleada en la simulación*

Para tratamientos de cáncer con radioterapia de haz externo, existen técnicas para disponer geométricamente los haces de fotones en el paciente para que la distribución de la dosis en el volumen a tratar sea eficiente. Estas son: la técnica fija y la técnica isocéntrica. Geométricamente estas técnicas se muestran en la figura 4-2.

Con el fin de ubicar la geometría creada del ojo en una posición donde los fotones interaccionen con el mismo, la técnica fija SSD resulta ser conveniente ya que el isocentro del acelerador lineal se puede ubicar en la superficie de la piel, que en este caso sería la superficie del ojo debido a las dimensiones que presenta. En cuanto a las magnitudes útiles en radioterapia, como el tamaño de campo y la distancia entre la fuente y el ojo, las condiciones de referencia resultan ser convenientes para la simulación. De acuerdo con el protocolo TRS-398, la IAEA (2005, p.82) establece estas condiciones con el fin de ser utilizadas para la calibración de haces de radiación y cálculo de dosis en agua las cuales se muestran en la tabla 7-2.

**Tabla 7-2:** Condiciones de referencia útiles en la determinación de dosis absorbida en agua en haces de fotones de alta energía.

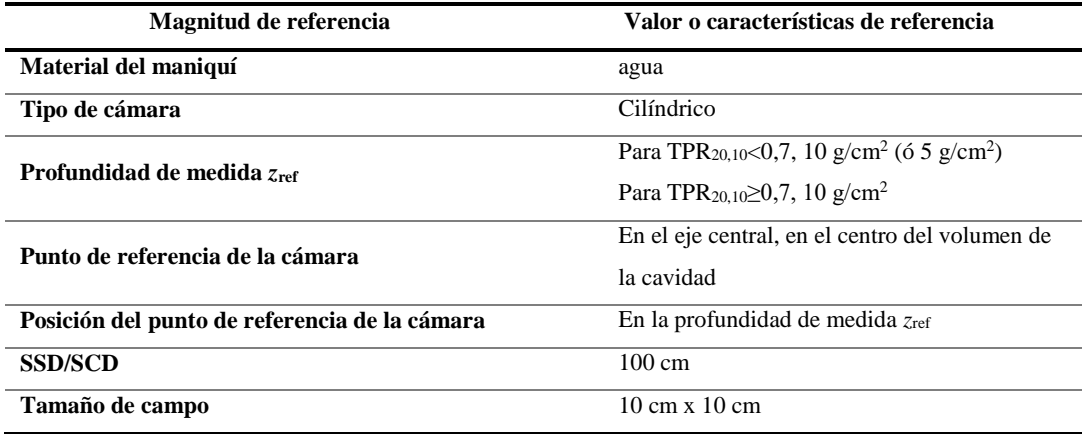

**Fuente**: (IAEA, 2005, p.82).

**Realizado por:** Bejarano, M, 2021.

En la presente investigación, se opta por ubicar la geometría del ojo a una distancia SSD de 100 cm y un tamaño de campo de 10cm x 10cm, es decir, en condiciones de referencia.

### *2.2.4. Algoritmo de simulación*

Para crear la estructura del cristalino y la fuente de los fotones de 6MV en el programa GAMOSGUI se sigue el siguiente algoritmo:

- 1. Inicio
- 2. Establecimiento del input. Las variables que componen la geometría del cristalino y la fuente de fotones de 6MV dados en un archivo de texto .geom (ANEXO A). Se especifica los sólidos (forma del cristalino y el cabezal del acelerador lineal), el volumen lógico (propiedades del sólido) y el volumen físico (ubicación).
- 3. Establecimiento del input para la generación de procesos físicos (ANEXO C). Se crea un archivo de texto .in donde se especifica mediante líneas de comando la energía de la fuente (MeV), la física que requiere la simulación, el generador de partículas, los output o comandos de salida que contenga la información de la simulación y la visualización.
- 4. Ejecutar el archivo .in
- 5. Obtención de resultados en el panel de GAMOS y por archivos de salida.
- 6. Fin

### *2.2.5. Localización del Estudio*

Debido a que el programa Gamos se puede descargar y ejecutar en un ordenador personal, la investigación se desarrolló en el domicilio de la autora en una computadora portátil *ACER*.

### *2.2.6. Población de estudio*

La población de estudio en la presente investigación es la geometría del cristalino el cual es el medio donde los fotones de 6MV incidirán; comprendida por dos elipsoides por cada ojo con semieje en x de 5 mm, semieje en y de 2mm y semieje en z de 2 mm. Se menciona las dimensiones en el formato de semiejes ya que es el que utiliza el programa para procesar los datos. Ç

### *2.2.7. Tamaño de la muestra*

Para el tamaño de la muestra, se considera los dos elipsoides con las dimensiones mencionadas en la tabla 3-2 como medio de interacción para 1x10<sup>6</sup> partículas simuladas emitidas desde la geometría del blanco de Tungsteno.

### *2.2.8. Técnicas de recolección de datos*

Con el fin de obtener los datos necesarios para su posterior análisis, la presente investigación implementa el análisis estadístico de los espacios de fase realizado por GAMOS mediante comandos de usuario declarados en el archivo .in para obtener los resultados de la simulación creada. Por ello, el material a utilizar son los archivos de salida creados por GAMOS los cuales contienen los datos resultantes de la interacción de fotones de 6 MV con la geometría del cristalino.

### *2.2.9. Análisis estadístico descriptivo*

El análisis estadístico que se emplea en la presente investigación es un Análisis Descriptivo, ya que el estudio y análisis de los datos arrojados por GAMOS de acuerdo a las variables establecidas en la simulación, permiten describir los resultados cuantitativos de las dosis absorbidas en cristalino y establecer gráficas del suceso simulado.

# **CAPÍTULO III**

## **3. MARCO DE RESULTADOS Y DISCUSIÓN DE LOS RESULTADOS**

El presente capítulo reporta, analiza y discute los resultados obtenidos de la simulación del efecto de fotones de 6MV con cristalino en la plataforma GAMOS del código GEANT4. La figura 1-3 muestra la geometría y la disposición de los elementos como: los ojos y los cristalinos, la fuente emisora de fotones de 6MV, colimador primario, filtro aplanador, cámara de ionización y mordazas en el eje X e Y. Con una distancia fuente superficie (DFS) de 100 cm.

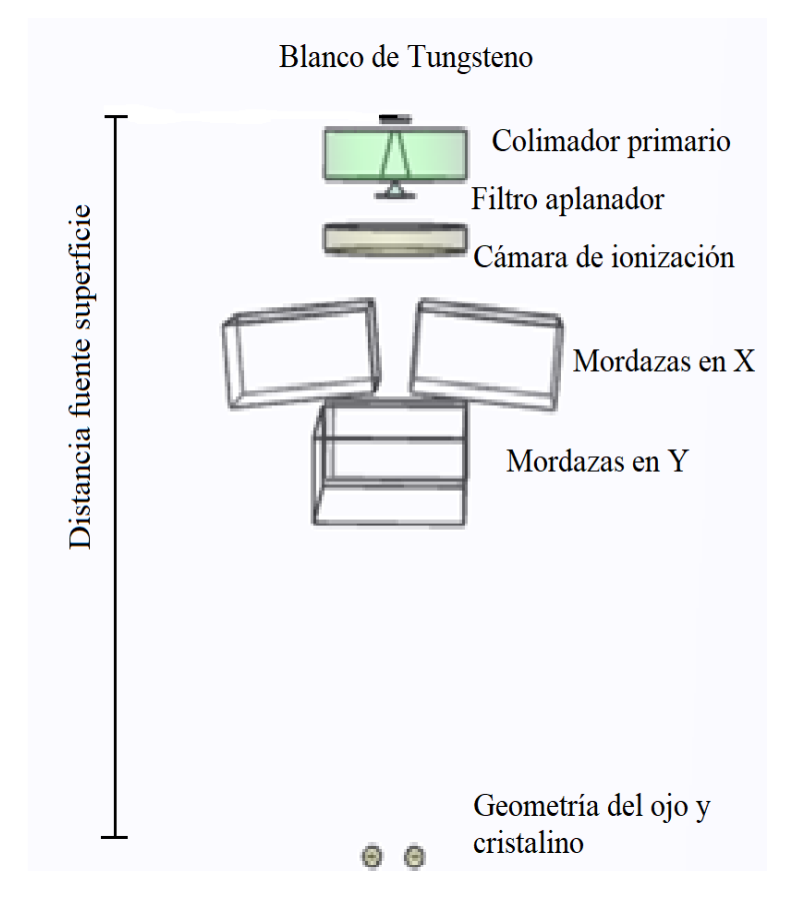

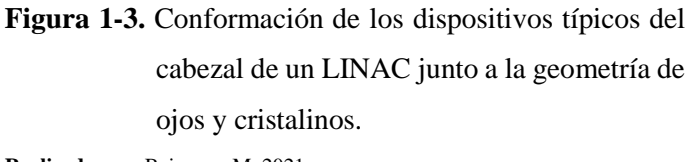

**Realizado por:** Bejarano, M, 2021.

### **3.1. Simulación Monte Carlo**

#### *3.1.1. Histogramas Dosis-Volumen*

Los fotones al ser emitidos del blanco de Tungsteno (W) sufren varias interacciones al recorrer los colimadores, el filtro aplanador, la cámara de ionización, las mordazas y los colimadores multiláminas por lo que el haz tiene forma e impacta a la piel en un tratamiento de radioterapia. Ahora bien, como el ojo está cubierto por una capa delgada de piel llamado párpado, los fotones por su alto LET lo atravesarán dirigiéndose a la estructura del ojo afectando a sus partes como el cristalino, por lo que no se consideró incluirlo en la geometría de la simulación.

Para obtener los resultados de la dosis administrada en el volumen creado como detector, éste se dividió en regiones más pequeñas denominadas vóxeles con un volumen  $0.5 \times 0.5 \times 0.5$  mm<sup>3</sup> para formar una malla que cubra al cristalino simulado. El número de vóxeles a lo largo del eje X, Y y Z fue de 22 vóxeles. Con estos parámetros establecidos, a continuación, se muestran los datos obtenidos en histogramas procesados a través de la herramienta estadística ROOT mediante el comando de usuario */gamos/scoring/addPrinter2Scorer RTPSPDoseHistos doseScore,* a una DFS de 100 cm, tamaño de campo de 10x10 cm<sup>2</sup> y 10<sup>6</sup> partículas de 6MV.

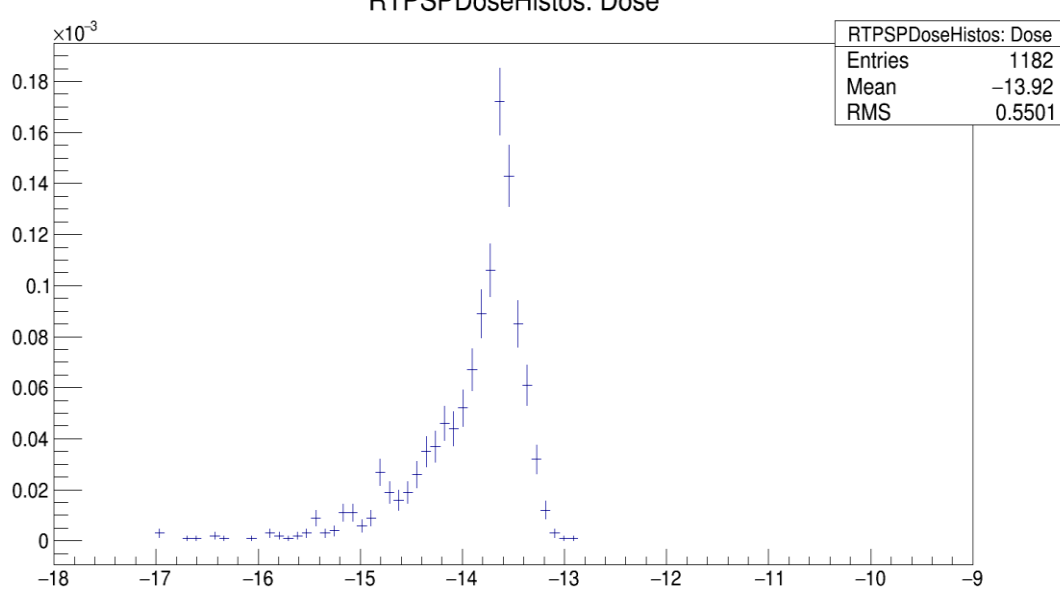

**RTPSPDoseHistos: Dose** 

**Gráficos 1-3.** Histograma Dosis (Gy) para el cristalino derecho. El eje horizontal corresponde a la ubicación del cristalino derecho en el eje X (mm), de acuerdo al sistema de coordenadas de la plataforma GAMOS.

**Realizado por**: Bejarano, M, 2021.
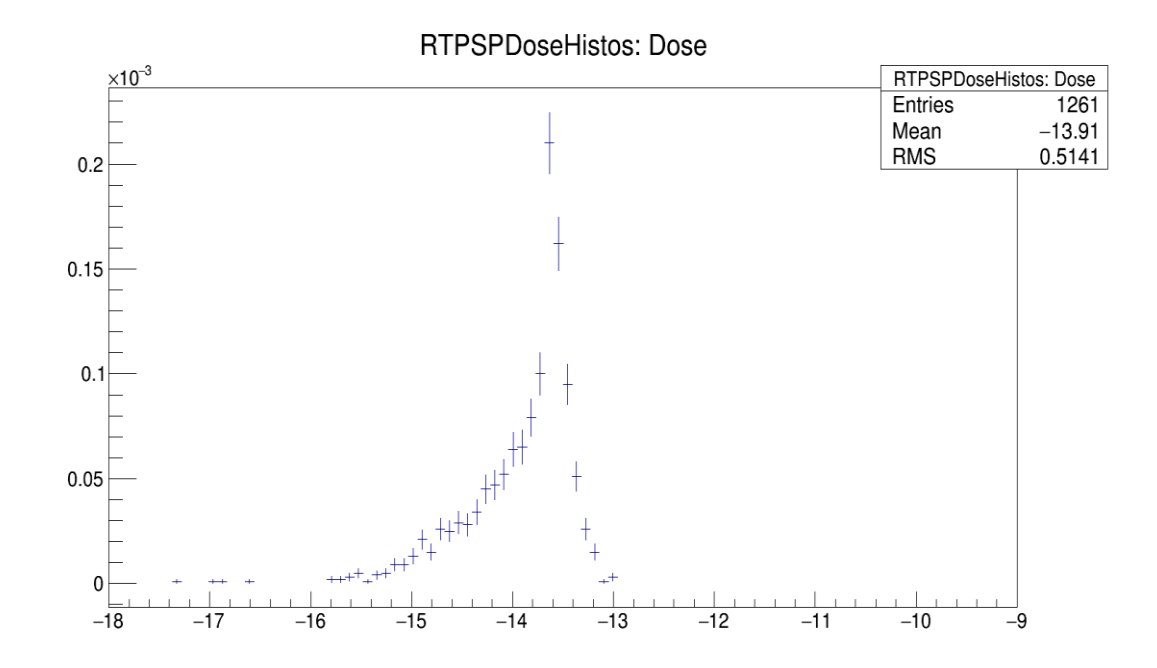

**Gráfico 2-3.** Histograma Dosis (Gy) para el cristalino izquierdo. El eje horizontal corresponde a la ubicación del cristalino izquierdo en el eje X, de acuerdo al sistema de coordenadas de la plataforma GAMOS.

**Realizado por**: Bejarano, M, 2021.

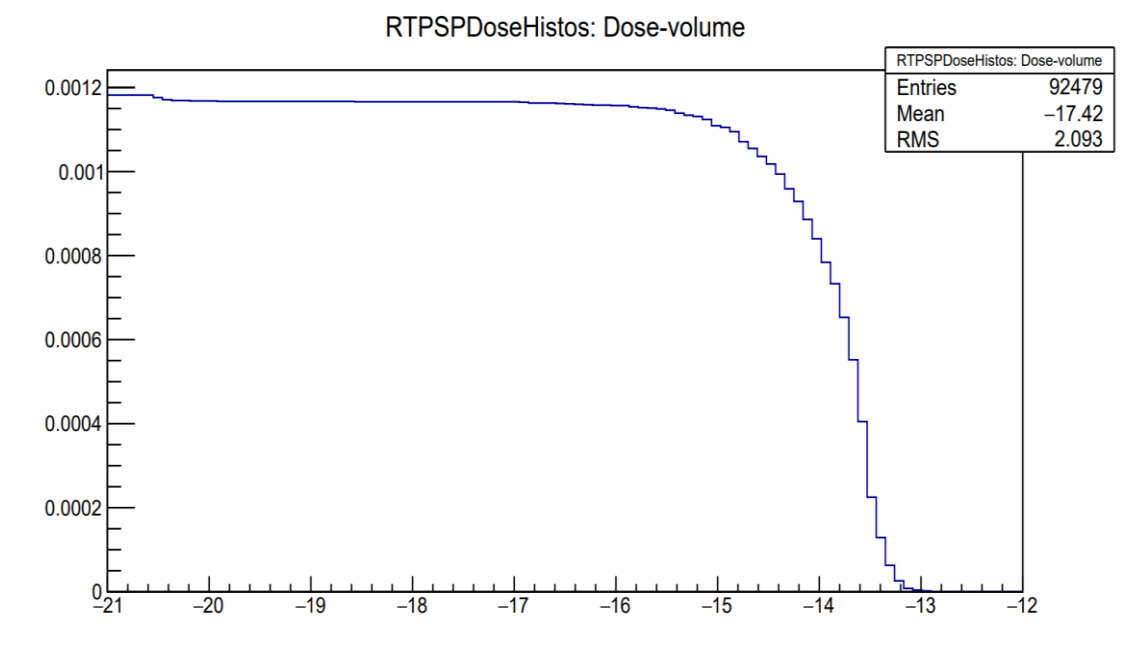

Gráficos 3-3. Histograma Dosis (Gy) Volumen (mm<sup>3</sup>) para el cristalino derecho. **Realizado por**: Bejarano, M, 2021.

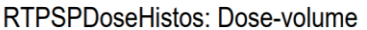

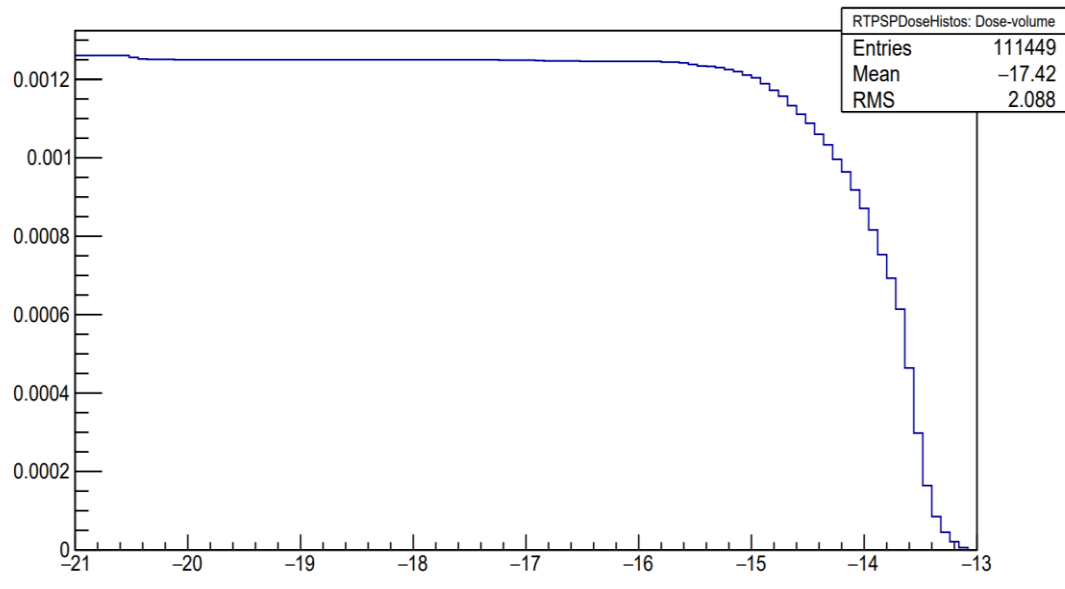

Gráfico 4-3. Histograma Dosis (Gy) Volumen (mm<sup>3</sup>) para el cristalino izquierdo. **Realizado por**: Bejarano, M, 2021.

Los histogramas Dosis, muestran la tendencia de la dosis absorbida en los vóxeles que constituyeron la malla mientras que los histogramas Dosis Volumen, muestran la dosis integrada de cada vóxel, es decir, todos los vóxeles con una misma dosis llenan la barra. Los gráficos 4-3 y 5-3 son histogramas Dosis Volumen acumulado, donde se observa la tendencia de la dosis absorbida a diferentes volúmenes de la malla. Las interacciones de los fotones con el cristalino aportaron una dosis máxima de 1.10601x10-13 Gy y un mínimo de 2.52133x10-21 Gy por evento para el cristalino derecho y una dosis máxima de  $9.3451 \times 10^{-14}$  Gy y un mínimo de  $2.52234 \times 10^{-21}$ Gy por evento para el cristalino izquierdo.

### *3.1.2. Perfiles de dosis*

Los 22 vóxeles colocadas a lo largo, ancho y alto del volumen principal (detector) permitieron obtener perfiles de dosis unidimensionales para cada cristalino. Los de mayor interés son los perfiles en -Z, ya que es en esa dirección donde los cristalinos fueron ubicados de acuerdo al eje de coordenadas en la plataforma GAMOS.

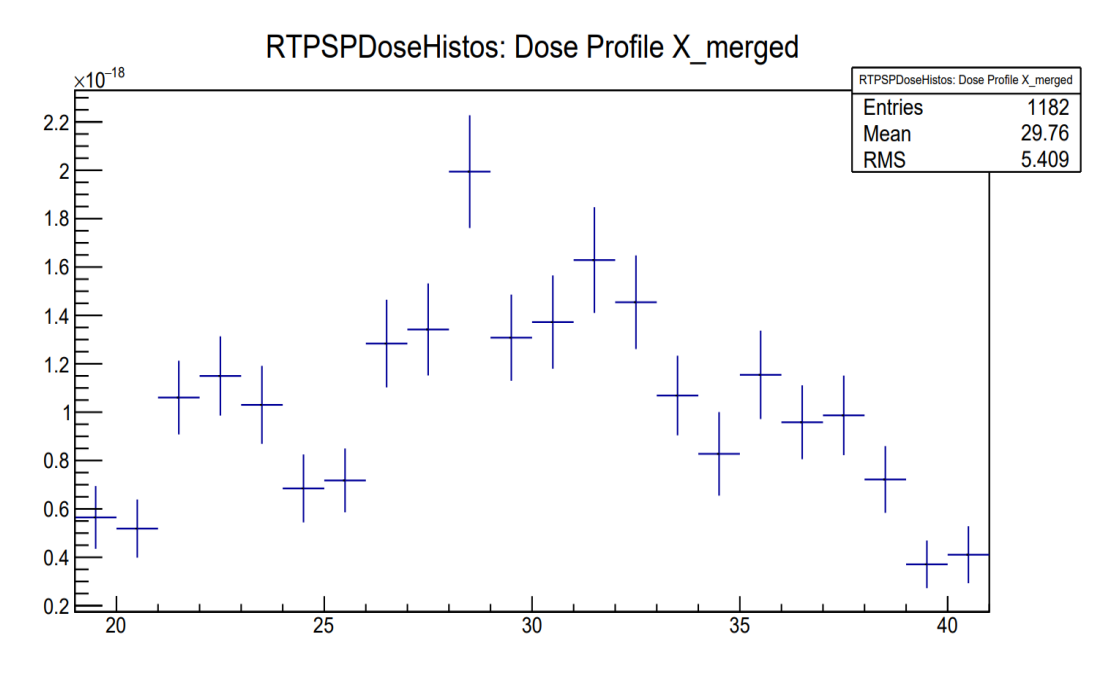

**Gráfico 5-3.** Perfil de dosis en X (mm) del cristalino derecho.

**Realizado por**: Bejarano, M, 2021.

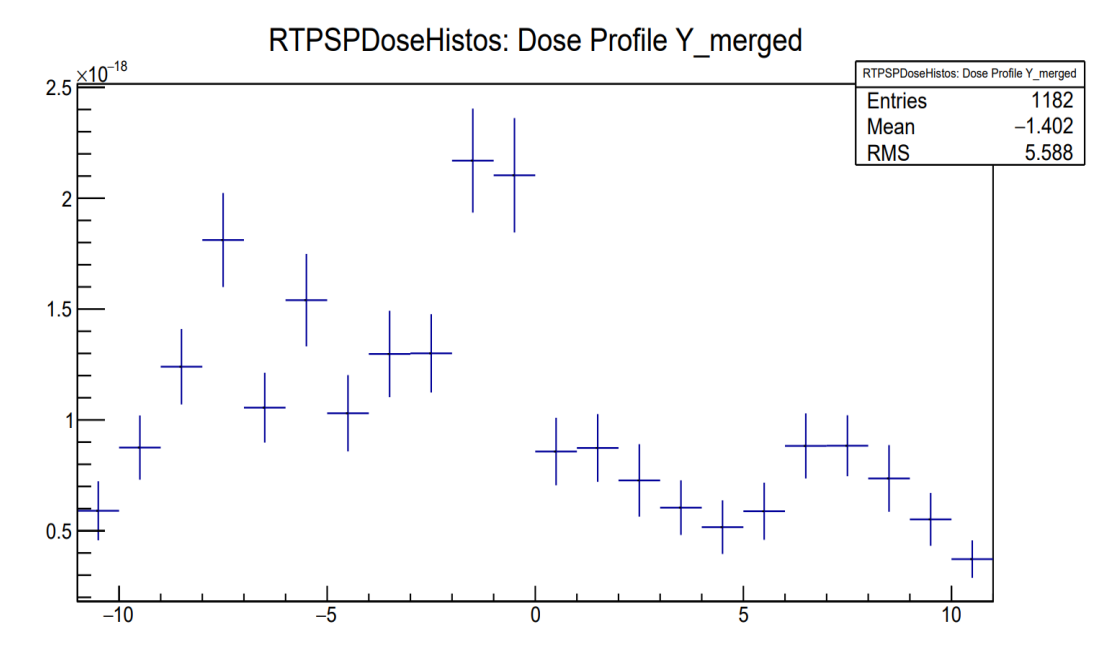

**Gráfico 6-3.** Perfil de dosis en Y (mm) del cristalino derecho. **Realizado por**: Bejarano, M, 2021.

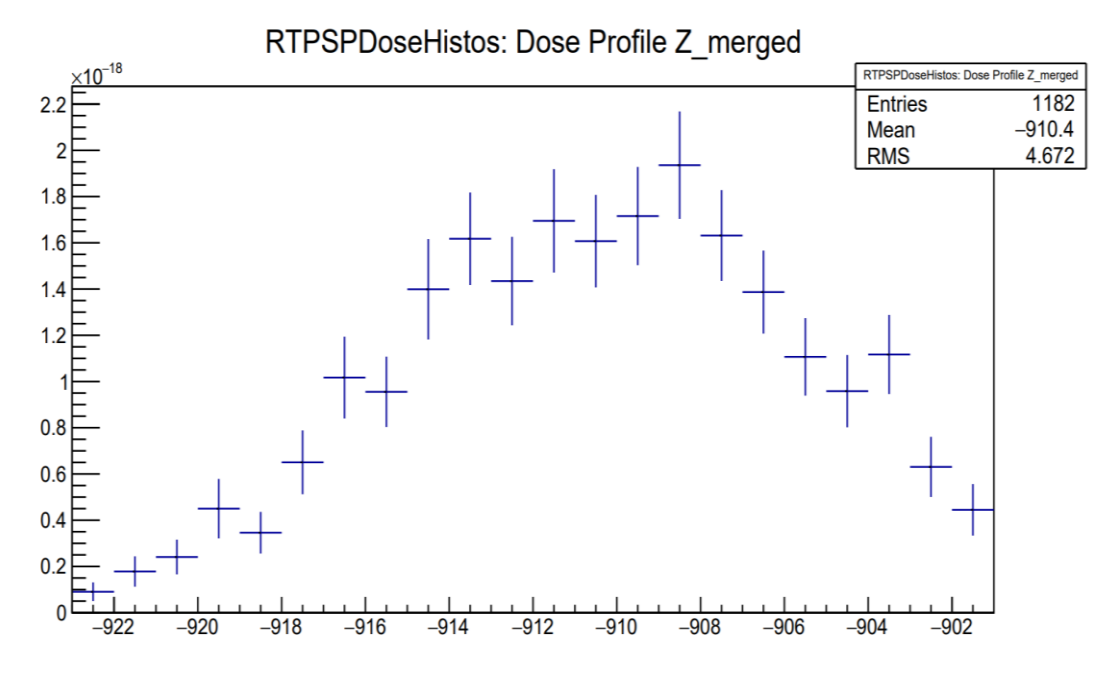

**Gráfico 7-3.** Perfil de dosis en Z (mm) del cristalino derecho.

**Realizado por**: Bejarano, M, 2021.

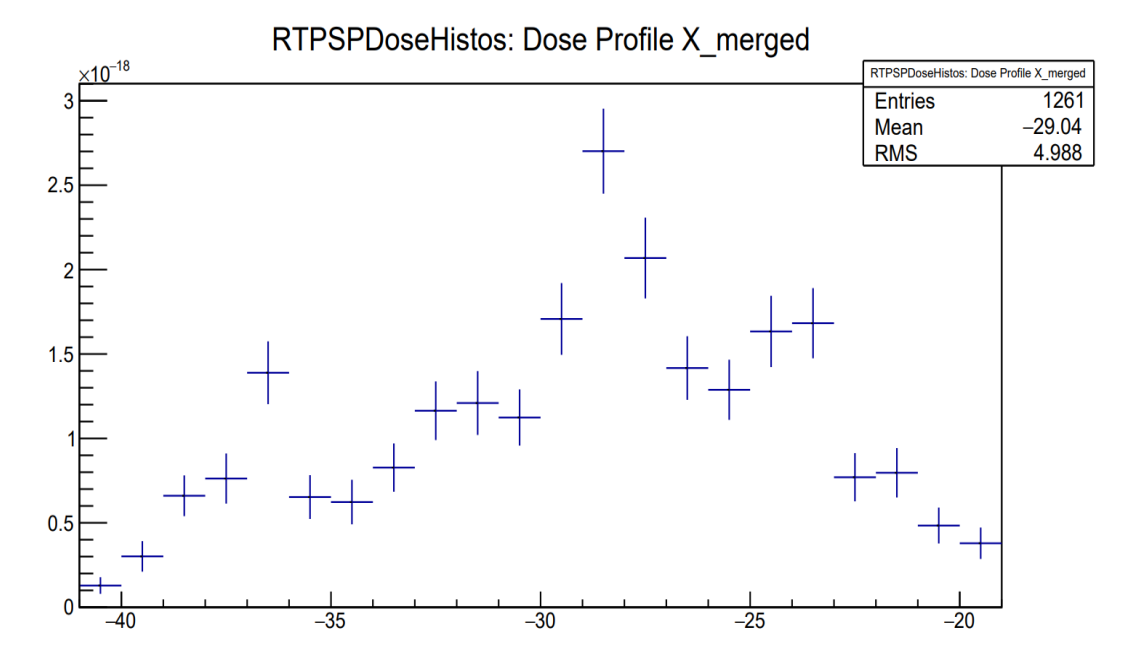

**Gráfico 8-3.** Perfil de dosis en X (mm) del cristalino izquierdo. **Realizado por**: Bejarano, M, 2021.

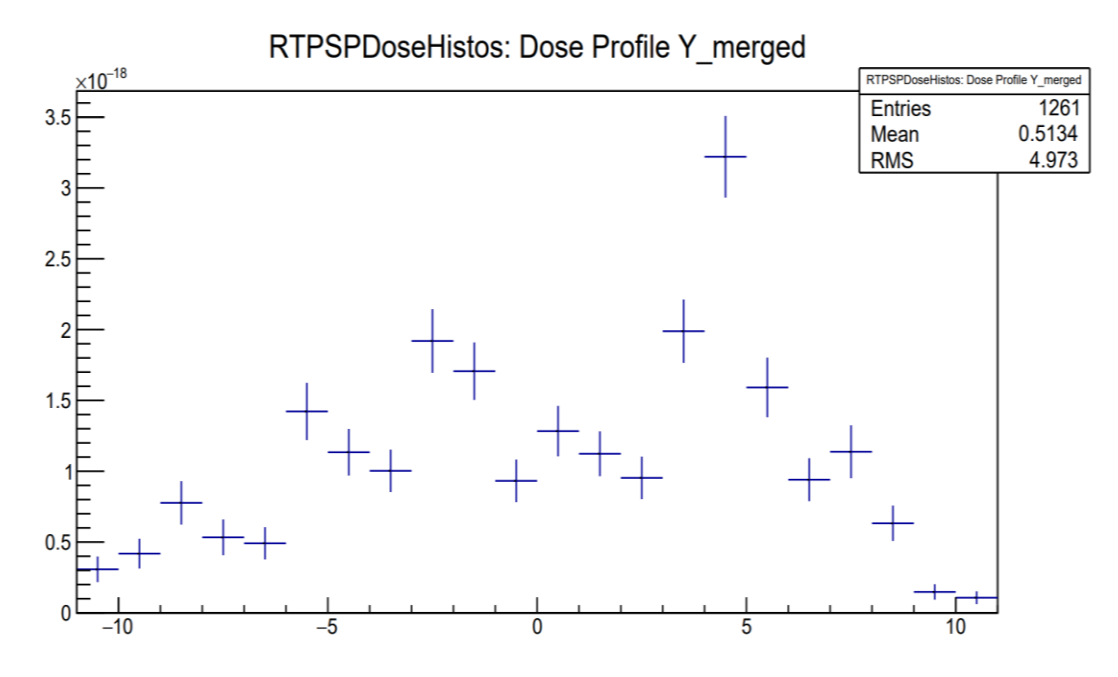

**Gráfico 9-3.** Perfil de dosis en Y (mm) del cristalino izquierdo. **Realizado por**: Bejarano, M, 2021.

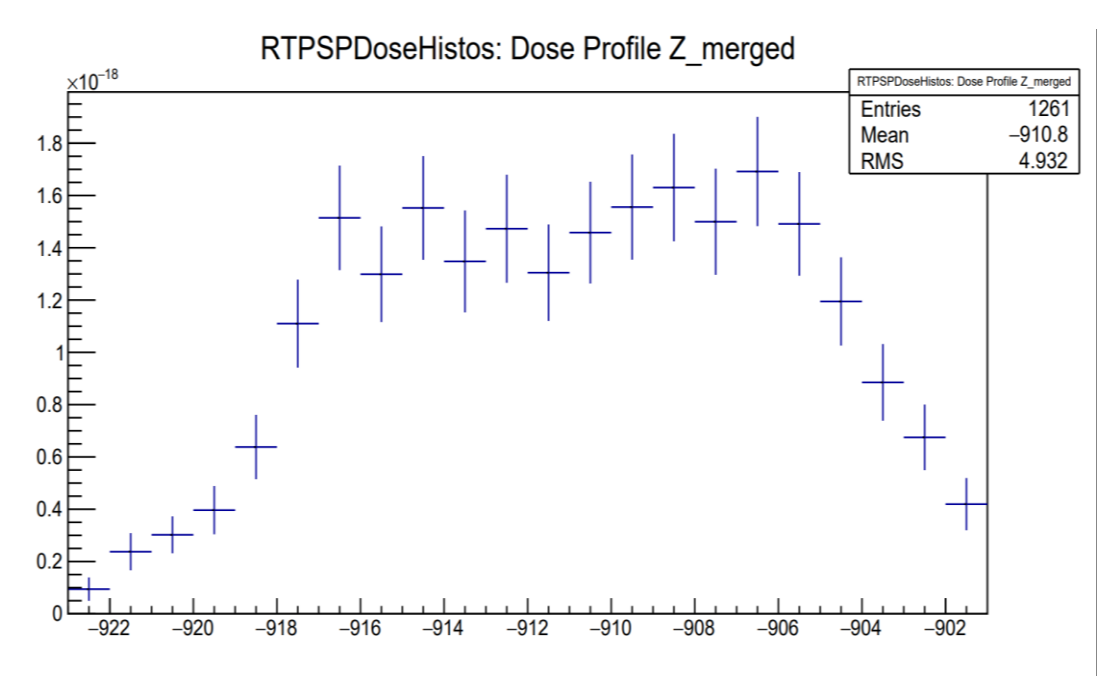

**Gráfico 10-3.** Perfil de dosis en Z (mm) del cristalino izquierdo. **Realizado por**: Bejarano, M, 2021.

Los perfiles de dosis muestran la tendencia de la dosis absorbida en los vóxeles a lo largo del eje de ubicación con un punto central, en un tamaño de campo 10 x10 cm<sup>2</sup>. Así, los gráficos 5-3, 6-3, 8-3, y 9-3 para ambos cristalinos, muestran valores de la dosis absorbida por la radiación dispersa y los gráficos 7-3 y 10-3, valores de dosis absorbida debido a la radiación directa con los vóxeles de la malla. A partir de los perfiles de dosis en el eje –Z, la mayor distribución de dosis se ubica en la región central del perfil mientras que en la región de la penumbra, la dosis decrece a medida que los fotones se alejan de la región central para ambos cristalinos. Además, se observa que la contribución de dosis en los detectores es muy pequeña para cada perfil de dosis.

### *3.1.3. Dosimetría en la geometría del cristalino*

El cálculo de la dosis absorbida en los cristalinos derecho e izquierdo simulados se realizó mediante el método Monte Carlo. Para cada cristalino, se obtuvo la dosis absorbida por evento y se observa en la tabla 1-3.

| Estructura simulada                        | Dosis absorbida por evento<br>[Gy]    |
|--------------------------------------------|---------------------------------------|
| Cristalino derecho                         | $2.26074 \times 10^{-11} + 0.0344091$ |
| Cristalino izquierdo                       | $2.37702 \times 10^{-11} + 0.0329217$ |
| .<br>$\sim$ $\sim$<br>$\ddot{\phantom{a}}$ |                                       |

**Tabla 1-3:** Dosis absorbida en los cristalinos.

**Realizado por:** Bejarano, M, 2021.

El valor de dosis absorbida total estimado para cada cristalino, representa el resultado de la integración de todos los fotones que contribuyeron a la dosis en los cristalinos estimado en la plataforma GAMOS para 10<sup>6</sup> de partículas de 6 MV.

A partir del cálculo realizado por la plataforma GAMOS en la simulación, se observa que la diferencia de la dosis absorbida por cada cristalino es pequeña, por lo que se interpreta que los fotones contribuyen con pequeñas dosis a los cristalinos. Para la dosis absorbida total, se obtuvo  $0.04x10^{-3}$  Gy para el cristalino derecho y  $0.05x10^{-3}$  Gy para el cristalino izquierdo, con los parámetros establecidos en la simulación a partir de la interpretación de datos en los histogramas Dosis: gráficos 2-3 y 3-3. Se tomaron estos histogramas porque revelan la dosis absorbida en el ancho del cristalino simulado, ubicados en el sistema de coordenadas de la plataforma GAMOS.

### **3.2. Discusión de resultados**

En investigaciones relacionadas con un tratamiento de Radioterapia de cabeza y cuello como el de Derenevick (2020, p. 38), muestra que la estimación de dosis en tejidos y órganos radiosensibles pueden realizarse a través de fantomas antropomórfico y equipos generadores de fotones de alta energía. En nuestro caso en particular, tomamos los resultados de la dosis absorbida en los cristalinos derecho e izquierdo ya que son de interés para nuestra investigación y se detallan en la tabla 2-3.

| Estructuras anatómicas | Dosis calculado por<br><b>Derenevick</b> |                           |  |
|------------------------|------------------------------------------|---------------------------|--|
|                        | [Gy]                                     |                           |  |
|                        | <b>LINAC VARIAN CL2100</b>               | <b>LINAC VARIAN CL600</b> |  |
| Cristalino derecho     | $0.35 \pm 0.03$                          | $0.36 \pm 0.03$           |  |
| Cristalino izquierdo   | $0.37 \pm 0.04$                          | $0.36 \pm 0.03$           |  |

**Tabla 2-3:** Dosis absorbida en los cristalinos calculados experimentalmente para una energía de fotones de 6MV.

**Fuente: (**Derenevick, 2020, p. 38).

**Realizado por:** Bejarano, M, 2021.

De acuerdo con la tabla 2-3, la dosis absorbida entre los dos cristalinos varían entre 0.37 y 0.35 Gy siendo el cristalino izquierdo el que recibe una dosis mayor con respecto al cristalino derecho para un acelerador lineal modelo CL2100. Mientras que para el acelerador lineal CL600 la dosis absorbida para los dos cristalinos se mantiene en 0.36 Gy. Estos resultados fueron obtenidos para un tamaño de campo de 5x5 cm<sup>2</sup> a una distancia fuente superficie de 90.5 cm para irradiar un fantoma antropomórfico utilizando 2810 unidades monitor (UM) para el acelerador lineal CL2100 y 2808 UM para el acelerador lineal CL600.

Ahora, comparando los resultados reportados por Derenevick (2020, p. 38) con los resultados obtenidos en la presente investigación, se observa que la dosis absorbida total en el volumen de los cristalinos se acerca a los reportados por Derenevick, ya que representa el promedio de la dosis absorbida en todos los vóxeles a diferencia de la dosis absorbida por evento reportada en la tabla 1-3. Por consecuente, los valores estimados en la plataforma GAMOS con los valores obtenidos experimentalmente por Derenevick (2020, p. 38) difieren debido a que los parámetros: DFS, tamaño de campo y el número de fotones; fueron diferentes.

Los resultados de dosis obtenidos en este trabajo de investigación son razonables ya que "la dosis en relación con la distancia varía a razón inversa del cuadrado de la distancia" (Saravia, 2013, p.110), de acuerdo a la siguiente fórmula conocida como la Ley del inverso del cuadrado de la distancia:

$$
I(d) = \frac{I}{d^2} \tag{2.1}
$$

Reemplazando las distancias utilizadas en la referencia bibliográfica y el simulado en la ecuación  $(2.1)$ , se obtiene  $1/0.905<sup>2</sup>$  m para la DFS de 90.5 cm y  $1/1<sup>2</sup>$  para nuestra DFS de 100 cm. Esto nos indica que a medida que la distancia es mayor, menor será la dosis en el punto considerado.

En cuanto al tamaño de campo, este parámetro en nuestra investigación fue de 10 x 10 cm<sup>2</sup> a diferencia del tamaño de campo establecido por Derenevick de 5 x 5 cm<sup>2</sup>. Con esta diferencia de áreas, se esperaría que la dosis absorbida en superficie aumente con el tamaño de campo por la contribución de la radiación dispersa producidas por los sistemas de colimación o las cámaras

monitoras del acelerador lineal, sin embargo, esto no se ve reflejado en los resultados ya que sucede todo lo contrario por la diferencia de modelos de aceleradores lineales simulado y el utilizado por Derenevick. Por consecuencia, la influencia de este parámetro es mínima para nuestra investigación a diferencia de la DFS.

Otro parámetro que influyó en los resultados fue la metodología. Así, en nuestra investigación se empleó un método computacional donde se consideró una geometría idealizada, a diferencia del trabajo realizado por Derenevick el cual fue experimental, donde se utilizó un fantoma antropomórfico. Al tratarse de diferentes métodos, los instrumentos utilizados en la obtención de resultados también fueron diferentes por lo que el error de instrumentación también influyó en la diferencia de resultados.

### **CONCLUSIONES**

Para la simulación del efecto de la interacción de fotones de 6 MV en cristalino mediante Geant4, fue necesario la construcción de los cristalinos con medidas aproximadas a las del cristalino adulto a partir de elipsoides (volumen geométrico) ubicados en esferas que representen al ojo humano. También fue necesario construir una fuente generadora de fotones de 6 MV constituida por un blanco de Tungsteno, un colimador primario, un filtro aplanador, una cámara de ionización y las mordazas que definan el tamaño de campo del haz. Los detectores para registrar la dosis en los cristalinos fueron simulados a partir de cubos divididos en pequeñas regiones (vóxeles).

A partir de los detectores declarados, se obtuvo el registro de dosis por evento en cada vóxel en histogramas Dosis Volumen y Perfiles de dosis para el cristalino derecho e izquierdo lo que permitió observar la tendencia de la dosis absorbida a medida que los fotones alcanzaban cierta profundidad.

Se determinó la dosimetría para los cristalinos simulados usando el método Monte Carlo a través de la plataforma GAMOS donde, los valores de la dosis absorbida total fueron 0.04 mGy para el cristalino derecho y 0.05 mGy para el cristalino izquierdo.

### **RECOMENDACIONES**

En cuanto a la simulación, se recomienda extender el estudio para geometrías que consideren las particularidades de la anatomía del ojo. Además, tener en cuenta que en este estudio se realizó una idealización de la geometría.

Para obtener datos reales de la dosimetría en el cristalino, se recomienda recolectar datos en las instituciones médicas de nuestro país donde realicen tratamientos de Radioterapia de haz externo a pacientes oncológicos para compararlos con los resultados obtenidos en la simulación.

Se recomienda la revisión de los requisitos de instalación, ejecución y funcionamiento de la plataforma GAMOS en el manual de usuario. Además, contar con el espacio suficiente de memoria RAM para simulaciones que abarquen grandes números de eventos (valores mayores a  $10^9$  eventos).

### **GLOSARIO**

**Campo geométrico:** se relaciona a la proyección en un plano perpendicular al eje del haz producido por el final del colimador proyectado desde el foco del haz (Brosed y Lizuain, 2012, p. 106). **Cristalino:** estructura que forma parte del ojo en forma de lente biconvexo transparente incoloro, flexible y carente de vasos sanguíneos formado por células alargadas que se encuentra rodeado por una cápsula de colágeno donde se encuentra las células epiteliales (Hernández et al, 2019, p.73).

**Dosis absorbida (D)**: se define como el cociente de la energía media  $(d\bar{\varepsilon})$  impartida por la radiación ionizante a una masa (dm) de materia. Se expresa en unidades de J·kg-1 o la unidad especial denominada Gray (Gy) (Ubeda de la C et al., 2018, p.6).

**Perfiles de campo:** *"field profile"* son la representación de la dosis absorbida en el medio en una sección recta perpendicular al eje del haz (Brosed y Lizuain, 2012, p.113).

**Porcentaje de dosis absorbida en profundidad (PDP, PDD):** es el porcentaje de dosis absorbida en cualquier profundidad respecto a la dosis absorbida a una profundidad de referencia a lo largo del eje central del haz, en un medio homogéneo (Brosed y Lizuain, 2012, p. 109).

**Radioterapia (RT):** tratamiento oncológico que utiliza radiación ionizante de altas energía cuyo objetivo es la destrucción de células y tejidos tumorales de manera que los tejidos sanos circundantes al tumor no sean afectados (Consejo de Seguridad Nuclear, 2012, p.18).

**Tamaño de campo:** se refiere al área de tratamiento y la forma del haz de fotones proyectada sobre la superficie del paciente o fantoma, definido por los colimadores secundarios del cabezal del acelerador lineal (Escobar, 2011, p. 30).

**Tasa de dosis absorbida (**̇**)**: es la variación de dosis absorbida (dD) en un intervalo de tiempo (dt) expresada en  $J.Kg^{-1}.s^{-1}$  o  $Gy.s^{-1}$  (Ubeda de la C et al., 2018, p.6).

## **BIBLIOGRAFÍA**

**AGOSTINELLI, Stefano; et al**. "GEANT4—a simulation toolkit". Nuclear Instruments and Methods in Physics Research Section A: Accelerators, Spectrometers, Detectors and Associated Equipment [en línea], 2003, (United State of America) 506(3), pp. 250–303. [Consulta: 3 noviembre 2020]. ISSN 0168-9002.Disponible en: https://doi.org/10.1016/S0168- 9002(03)01368-8

**AL ZAIN, Jamal; et al.** "Validation of GAMOS code based on Geant4 Monte Carlo for a 12 MV Saturne43 Linac". Journal of King Saud University – Science [en línea], 2018, (Arabia Saudita) 31(4), pp. 500-505. [Consulta: 10 noviembre 2020]. ISSN: 1018-3647. Disponible en: https://doi.org/10.1016/j.jksus.2018.07.003

**ALCAZAR, M.; & LÓPEZ, A**. *Bases físicas y biológicas del radiodiagnóstico médico* [en línea]. 2ª Edición. Murcia-España: EDITUM, 2003. [Consulta: 28 enero 2021]. Disponible en: https://books.google.com.ec/books?id=mtQkRFUmhgsC

ARCE, Pedro; et al. "GAMOS: a GEANT4-based easy and flexible framework for nuclear medicine applications". IEEE Explore [en línea], 2008, (Alemania), pp. 3162-3168. [Consulta: 8 marzo 2021]. DOI 10.1109/NSSMIC.2008.4775023. Disponible en: https://ieeexplore.ieee.org/document/4775023

**ATTIX, F.H.**, 1986. *Introduction to Radiological Physics and Radiation Dosimetry.* Weinheim-Germany: WILEY-VCH Verlag GmbH & Co. KGaA, 1986. pp. 124-154.

**BERNAL-ROMERO, Óscar; et al.** "Simulación de entorno 3D y cálculo a punto en radioterapia por procesamiento de imágenes diagnósticas". Revista ITECKNE [en línea].2014, (Colombia) 11 (2), pp. 129-139. [Consulta: 16 marzo 2021]. ISSN 2339-3483. Disponible en: http://www.scielo.org.co/pdf/itec/v11n2/v11n2a03.pdf

**BROCHU, F.M.; et al.** "Geant4 simulation of the Elekta XVI kV CBCT unit for accurate description of potential late toxicity effects of image-guided radiotherapy". *Physics in Medicine and Biology* [en línea], 2014, (Reino Unido) 59 (24), pp. 7601–7608. [Consulta: 3 noviembre 2020]. ISSN 1361-6560 DOI 10.1088 / 0031-9155 / 59/24/7601. Disponible en: https://doi.org/10.1088/0031-9155/59/24/7601

**BROSED SERRETA, A.; & LIZUAIN ARROYO**, M. L. *Fundamentos de Física Médica Volumen 3: Radioterapia externa I* [en línea]*.* Zaragoza-España: Librería y Editorial Científico-Técnica ADI, 2012. [Consulta: 17 septiembre 2020]. Disponibles en: http://proteccionradiologica.cl/wp-content/uploads/2016/08/1-libro-de-radioterapiaespa%C3%B1ol.pdf

**BROSED SERRETA, A.; & MILLÁN CEBRIÁN, E.** *Fundamentos de Física Médica Volumen 4: Radioterapia externa II* [en línea]*.* Zaragoza-España: Librería y Editorial Científico-Técnica ADI, 2013. [Consulta: 19 septiembre 2020]. Disponibles en: http://socios.sefm.es/fisicamedica/fundamentos\_fm\_v4\_web.pdf

**BUSHONG, S.C**. *Manual de Radiología para Técnicos, Física, Biología y Protección* [en línea] 9ª Edición, Barcelona-España: Diorki Servicios Integrales de Edición, 2010. [Consulta: 2020-11- 17]. Disponible en: https://booksmedicos.org/manual-de-radiologia-para-tecnicos-fisicabiologia-y-proteccion-radiologica-bushong/#more-52962

**CONSEJO DE SEGURIDAD NUCLEAR.** *La protección radiológica en el medio sanitario/CSN* [en línea]. Madrid-España: Grafo, S.A., 2012. [Consulta: 2020-11-23]. Disponible en:

https://www.csn.es/documents/10182/914805/La+protecci%C3%B3n+radiol%C3%B3gica+en+ el+medio+sanitario

**DERENEVICK, Josiane Querino do Nascimento**. Evaluation of peripheral dose in radiotherapy equipment with photon beams of different energies [En línea] (Trabajo de Titulación). (Maestría) Universidade Tecnológica Federal do Paraná, Curitiba, Brasil, 2020. pp. 31-41. [Consulta: 2021-08-10]. Disponible en: http://riut.utfpr.edu.br/jspui/bitstream/1/24547/1/doseperifericaradioterapiafotons.pdf

**ESTÉVEZ, R.** *Dosimetría Radiológica* [en línea]*.*Quito-Ecuador: Edifarm, 2018. [Consulta: 2020-11-26]. Disponible en: http://www.dspace.uce.edu.ec/bitstream/25000/14606/1/Dosimetr%C3%ADa%20radiol%C3% B3gica.pdf

**ESCOBAR, J.** *Apunte de Radioterapia* [en línea]. 2011. [Consulta: 15 abril 2021]. Disponible en: http://dea.unsj.edu.ar/mednuclear/apuntert.pdf

**FERNÁNDEZ NIELLO, J.** *El universo de las radiaciones* [en línea]. Buenos Aires-Argentina: Eudeba, 2007. [Consulta: 16 enero 2021]. Disponible en: https://elibro.net/es/ereader/espoch/101405?page=40

**FLORIÁN, E.** Simulación de la Radiación Dispersa de Rayos X de Fluoroscopía por Polimetiletacrilato (PMMA) utilizando Geant4 [En línea] (Trabajo de Titulación). (Pregrado) Universidad de San Carlos de Guatemala, Escuela de Ciencias Físicas y Matemáticas, Guatemala, 2018. pp. 10-15. [Consulta: 2020-11-18]. Disponible en: https://ecfm.usac.edu.gt/sites/default/files/2018-11/Tesis%20Eduardo%20Florian.pdf

**GALVIS, Virgilio; et al.** "El cristalino para el médico general". *MedUNAB* [en línea], 2008, (Colombia) *11*(3), pp. 225-230 [Consulta: 2 marzo 2021]. Disponible en: https://revistas.unab.edu.co/index.php/medunab/article/view/59

**GAMOS Collaboration.** *Gamos User´s Guide Release 6.2.0* [en línea]. 2020, pp.1-376. [Consulta: 7 marzo 2021]. Disponible en: http://fismed.ciemat.es/GAMOS/GAMOS\_doc/GAMOS.6.2.0/GamosUsersGuide\_V6.2.0.p df

**GARCÍA GAMBOA, Diego Ulises.** Evaluación del Algoritmo Clarkson del sistema de planificación XIO en el servicio de radioterapia del Hospital General de las Fuerzas Armadas [en línea] (Trabajo de titulación). (Licenciatura) Escuela Politécnica Nacional, Quito, Ecuador. 2011. pp. 12-18. [Consulta: 9 marzo 2021]. Disponible en: http://bibdigital.epn.edu.ec/handle/15000/4514

**GEANT4 Collaboration.** *Introduction to Geant4* [en línea]. 2020, pp.1-17. [Consulta: 28 marzo 2021]. Disponible en: https://geant4userdoc.web.cern.ch/UsersGuides/IntroductionToGeant4/fo/IntroductionToGe ant4.pdf

**GEANT4 Collaboration.** *Physics Reference Manual* [en línea]. 2020, pp.1-445. [Consulta: 5 marzo 2021]. Disponible en: https://geant4 userdoc.web.cern.ch/UsersGuides/PhysicsReferenceManual/fo/PhysicsReferenceManual.pd f

**GUIU SOUTO, Jacobo; et al.** "Medida del equivalente de dosis personal en cristalino Hp(3) durante los procedimientos asociados a la tomografía por emisión de positrones". *Revista De Física Médica* [en línea], 2017, (España) 18(1), pp.29-34. [Consulta: 2020-11-15]. Disponible en: https://revistadefisicamedica.es/index.php/rfm/article/view/242

**HENRY, T.D.; & HENRY, C.R.** "The importance of vision". *Catheterization and Cardiovascular* [en línea], 2017, (United State of America) 90 (1), pp. 10-11. [Consulta: 3 noviembre 2020]. ISSN 1522-726X. DOI 10.1002 / ccd.27169. Disponible en: https://doi.org/10.1002/ccd.27169

**HERNÁNDEZ, César; et al.** "Lesiones oculares y radiación ionizante". *Revista Colombiana de Cardiología* [en línea], 2020, (Colombia) 27 (1), pp. 72–78. [Consulta: 3 noviembre 2020]. ISSN 0120-5633. DOI 10.1016 / j.rccar.2019.09.004. Disponible en: https://doi.org/10.1016/j.rccar.2019.09.004

**HUAMANI TAPIA, Yemby Yahaida.** Construcción y caracterización de materiales equivalentes a los tejidos humanos para su interacción con rayos x en radioterapia mediante el código Penélope [En línea] (Trabajo de titulación). (Licenciatura) Universidad Nacional de San Agustín de Arequipa, Facultad de Ciencias Naturales y Formales, Escuela Profesional de Física. Arequipa, Perú. 2018. pp. 20-34. [Consulta: 13 enero 2021]. Disponible en: http://repositorio.unsa.edu.pe/handle/UNSA/7279

**ICRP PUBLICATION 60.** Annals of the ICRP [en línea]. 1991, pp.1-94. [Consulta: 22 enero 2021]. Disponible en: https://journals.sagepub.com/doi/pdf/10.1177/ANIB\_21\_1-3

**ICRP.** *ICRP Statement on Tissue Reactions* [blog]. International Committee on Radiological Protection, 2011. [Consulta: 25 febrero 2021]. Disponible en: http://www.icrp.org/page.asp?id=123

**ICRU REPORT 44.** Tissue Substitutes in Radiation Dosimetry and Measurement [en línea]. 1989, pp.1-187. [Consulta: 4 marzo 2021]. Disponible en: https://doi.org/10.1093/jicru/os23.1.Report44

**ICRU REPORT 50.** Prescribing, Recording and Reporting Photon Bean Therapy [en línea]. 1993, pp.1-33. [Consulta: 5 marzo 2021]. Disponible en: https://doi.org/10.1093/jicru/os26.1.Report50

**ICRU REPORT 85**. Fundamental Quantities and Units for Ionizing Radiation (Revised) [en línea]. 2011, pp.1-71. [Consulta: 10 marzo 2021]. Disponible en: https://doi.org/10.1093/jicru/ndr012

**Instituto Nacional del Cáncer INCA**. *Actualización para Técnicos en Radioterapia* [en línea]. Rio de Janeiro-Brasil: Coordinación de Educación (CEDC), 2011. [Consulta: 12 marzo 2021]. Disponible en: https://www.inca.gov.br/sites/ufu.sti.inca.local/files//media/document//actualizacion\_para\_t ecnicos\_en\_radioterapia.pdf

**KHAN, F.** *The physics of radiation therapy* [en línea].3rd Edition. Philadelphia-USA: LIPPINCOTT WILLIAMS&WILKINS, 2003. [Consulta: 11 enero 2021]. Disponible en: https://ucrfisicamedica.files.wordpress.com/2010/10/phys-of-radiation-therapy-3-edicionkhan.pdf

**KLEIMAN, N.J.** "Radiation cataract". Annals of the ICRP [en línea], 2012, (United State of America) 41(3-4), pp. 80-97. [Consulta: 25 enero 2021]. Disponible en: https://doi.org/10.1016/j.icrp.2012.06.018

**MERCADO QUINTERO, Alfredo Vigny.** Nuevo Método de muestreo para dispersión Compton de fotones ionizantes en agua por Monte Carlo [En línea] (Trabajo de titulación). (Pregrado) Universidad Autónoma del Estado de México, Toluca, México. 2016. pp. 10-12. [Consulta: 14 enero 2021]. Disponible en: http://hdl.handle.net/20.500.11799/65840

**MORA, M.; et al.** "Anatomía quirúrgica del ojo: Revisión anatómica del ojo humano y comparación con el ojo porcino". Morfología [en línea], 2016, (Colombia) 8(3), pp. 21-44. [Consulta: 23 enero 2021]. Disponible en: https://revistas.unal.edu.co/index.php/morfolia/article/view/62493

**NAZAR, G. et al.** "Tumores de cabeza y cuello". Revista Médica Clínica Las Condes [en línea], 2007, 18(4), pp. 408-418. [Consulta: 10 marzo 2021]. Disponible en: https://www.elsevier.es/pt-revista-revista-medica-clinica-las-condes-202-articulo-tumorescabeza-cuello-X0716864007321487

**NIST PUBLICATIONS**. Tables of X-Ray Mass Attenuation Coefficients and Mass Energy-Absorption Coefficients 1 keV to 20 MeV for Elements  $Z = 1$  to 92 and 48 Additional Substances of Dosimetric Interest. [en línea]. 1995, pp. 92-93 [Consulta: 10 agosto 2021]. Disponible en: https://nvlpubs.nist.gov/nistpubs/Legacy/IR/nistir5632.pdf?fbclid=IwAR1EcuISBsCXMy7 K RJMB5mvMKp7H9NJbU74ro9dFdkASXmnfT6hQ8G4UA

**PODGORSAK, E.** Particle Accelerators in Medicine. EN: *Radiation Physics for Medical Physicists* [en línea]. Canadá: Springer,Cham ,2016. [Consulta: 5 enero 2021]. Disponible en: https://doi.org/10.1007/978-3-319-25382-4\_14

**PONTIGO AGUILAR, Manuel Esteban.** Prevención de la opacificación de la cápsula posterior mediante aspiración de las células epiteliales del cristalino (Trabajo de Titulación). (Doctorado) Universidad Autónoma de Barcelona, Barcelona, España. 2000. Pp. 37-40. [Consulta: 8 marzo 2021]. Disponible en: https://www.tdx.cat/bitstream/handle/10803/4232/mepa1de2.pdf

**PUELL, M**. *Óptica Fisiológica. El sistema óptico del ojo y la visión binocular* [en línea]. Madrid-España: Universidad Complutense de Madrid, 2006. [Consulta: 28 enero 2021]. Disponible en: https://eprints.ucm.es/id/eprint/14823/

**QHISPE HUILLCARA**, **Basilia**. Simulación Computacional con MCNP para la Determinación de Dosis en Cristalino y la Tiroides en Estudios de Tomografía Computarizada de Tórax [En línea] (Trabajo de titulación). (Maestría) Universidad de Guanajuato, Guanajuato, México, 2018. pp. 22-40. [Consulta: 2020-11-25]. Disponible en: http://repositorio.ugto.mx/handle/20.500.12059/2181

**REHANI, Madam M.; et al.** "Radiation and Cataract". Radiation Protection Dosimetry [en línea], 2011, (United Kingdom) 147(1-2), pp. 300-304. [Consulta: 10 marzo 2021]. Disponible en: https://doi.org/10.1093/rpd/ncr299

**RIZO, Daniel; et al.** *Conocimientos básicos de oncología radioterápica para la enseñanza Pregrado* [en línea]. Cuenca-España: La Mancha, 2016. [Consulta: 19 marzo 2021]. Disponible en:

https://ruidera.uclm.es/xmlui/bitstream/handle/10578/9411/Radioterapia\_open\_def.pdf?sequ ence=4&isAllowed=y

**ROJAS CALDERÓN, E**. *Aplicaciones de la simulación Monte Carlo en dosimetría y problemas de física médica* [en línea]. Toluca-México: Instituto Nacional de Investigaciones Nucleares, 2010. [Consulta: 26 abril 2021]. Disponible en: https://www.inin.gob.mx/documentos/publicaciones/contridelinin/Cap%C3%ADtulo%206.pdf

**SALVAT, F**. *PENELOPE-2014. A Code System for Monte Carlo Simulation of Electron and Photon Transport* [en línea]. Barcelona-España, 2015. [Consulta: 2020-11-22]. Disponible en: https://www.oecd-nea.org/jcms/pl\_19590/penelope-2014-a-code-system-for-monte-carlosimulation-of-electron-and-photon-transport?details=true

**SÁNCHEZ-JARA SÁNCHEZ, Ana**. Nuevas Aportaciones a la correlación molecular de la catarata senil [En línea] (Trabajo de titulación). (Doctorado) Universidad de Salamanca, Facultad de Medicina, Departamento de Cirugía (Oftalmología) y Departamento de Medicina Molecular, Salamanca, España. 2010. pp. 19-30. [Consulta: 10 febrero 2021]. Disponible en: http://hdl.handle.net/10366/76565

**SAVARIA, G.** "Protección y seguridad radiológica". Anales de Radiología México [en línea], 2013, (México) 12(2), pp. 105-110. [Consulta: 23 mayo 2021]. Disponible en: <https://www.medigraphic.com/pdfs/anaradmex/arm-2013/arm132g.pdf>

**Sociedad Española de Radiología Médica**. *Radiología esencial* [en línea]. España: Editorial medica panamericana, 2010. [Consulta: 25 de febrero 2021]. Disponible en: https://books.google.co.ve/books?id=0CN0Td3J0yUC

**STIVALA, A.** Distribución de dosis en profundidad para un acelerador lineal de uso médico [En línea]. (Trabajo de Titulación). (Pregrado) Universidad Nacional de Córdoba, Facultad de Matemática, Astronomía, Física y Computación, Córdoba, Argentina. 2019. pp. 21-25. [Consulta: 2020-11-19]. Disponible en: https://rdu.unc.edu.ar/bitstream/handle/11086/14389/Stivala%2C%20A.%20Distribuci%C3%B 3n%20de%20dosis%20en%20profundidad%20para%20un%20acelerador%20lineal%20de%20 uso%20m%C3%A9dico.pdf?sequence=1&isAllowed=y

**TENDEIRO, Diogo; et al.** "Monte Carlo simulation of laser beams interaction with the human eye using Geant4". BioMedical Engineering Online [en línea], 2014, (Portugal) 13(1), pp.1-19. [Consulta: 18 marzo 2021]. Disponible en: https://doi.org/10.1186/1475-925X-13-58

**UBEDA DE LA C, Carlos; et al.** "Magnitudes y unidades para dosimetría del personal ocupacionalmente expuesto en radiodiagnóstico e intervencionismo". Revista chilena de radiología [en línea], 2018, (Chile) 24(1), pp. 5–11. [Consulta: 2020-11-25]. ISSN 0717-9308. Disponible en: http://dx.doi.org/10.4067/S0717-93082018000100005

**URTASUN, Miguel; et al.** *Protocolo en el tratamiento de los gliomas malignos* [en línea]. [Consulta: 16 marzo 2021]. Disponible en: https://www.euskadi.eus/informacion/publicaciones/web01 s2ing/es/adjuntos/Protocolo21GliomasMalignos.pdf

**VALENTE, M.** *Fundamentos de Física Médica* [en línea]*.* Córdoba-Argentina: SN, 2019. [Consulta: 15 noviembre 2020]. Disponible en: https://www.famaf.unc.edu.ar/~valente/Documents/DidacticsMaterial/Notas\_FundamentosdeFis icaMedica\_2019.pd

# LEONARDO FABIO MEDINA NUSTE

Firmado digitalmente por LEONARDO FABIO MEDINA NUSTE Fecha: 2021.10.28 12:13:59 -05'00'

### **ANEXOS**

**ANEXO A:** ARCHIVO .GEOM DE GAMOS DEL ACELERADOR LINEAL Y LOS CRISTALINOS

// Geometría del acelerador lineal :ROTM RM0 0. 0. 0.

:MATE CU521ICRU 29 63.54 8.9333 :MATE W521ICRU 74 183.85 19.3

:VOLU world BOX 125\*cm 125\*cm 125\*cm G4\_AIR

:VIS world ON

:P TARGET\_THICK 2.5

// Target

:VOLU target BOX 2\*cm 2\*cm \$TARGET\_THICK G4\_Cu :COLOR target 1 0 0 :PLACE target 1 world RM0 0.0 0.0 -\$TARGET\_THICK

// Primary collimator :P RMAX 10\*cm :P PC\_ZMIN 1.6\*cm :P PC\_ZMAX 7.6\*cm :VOLU "primary collimator\_0" TUBE 0 \$RMAX (\$PC\_ZMAX-\$PC\_ZMIN)/2. G4\_W :COLOR "primary collimator\_0" 0 1 0 :VOLU "primary collimator\_1" CONE 0 20 0 4 (\$PC\_ZMAX-\$PC\_ZMIN)/2. G4\_AIR :COLOR "primary collimator\_1" 0.5 0.5 0.5 :PLACE "primary collimator\_0" 1 world RM0 0. 0. -(\$PC\_ZMIN+\$PC\_ZMAX)/2. :PLACE "primary collimator\_1" 1 "primary collimator\_0" RM0 0. 0. 0.

// Flattening filter :P Si\_MASS 28.0855 :P Fe\_MASS 55.845 :P Mn\_MASS 54.938049 :P SiFeMn\_MASS \$Si\_MASS+\$Fe\_MASS+\$Mn\_MASS :ELEM Silicon Si 14. \$Si\_MASS :ELEM Iron Fe 26. \$Fe\_MASS :ELEM Manganese Mn 25. \$Mn\_MASS

:MIXT SiFeMn 8. 3 G4\_Si 0.333 G4\_Fe 0.333 G4\_Mn 0.333

:VOLU "flattening filter" POLYCONE 0. 360. 5. 0. 0. 1.25 -10. 0. 9. -17. 0. 13.8 -17. 0. 27.8 -18. 0. 27.8

SiFeMn :COLOR "flattening filter" 0.3 0.8 0.5 :PLACE "flattening filter" 1 world RM0 0. 0. -8.\*cm

// Monitor :VOLU monitor TUBE 0. 100. 15. G4\_AIR :COLOR monitor 0.5 0.5 0 :PLACE monitor 1 world RM0 0. 0. -150.

// Jaws :MODULE JAWS jaws\_X X STRAIGHT 10\*cm 10\*cm 5\*cm //DIMENSIONS 0. 300. -300. -100.\*cm // Z\_FOCUS RADIUS Z\_CENTRE Z\_FIELD -10\*cm 10\*cm // FIELD\_X\_RIGHT FIELD\_X\_LEFT G4\_W world // MATERIAL :MODULE JAWS jaws\_Y Y STRAIGHT 10\*cm 10\*cm 5\*cm //DIMENSIONS 0. 420. -420. -100.\*cm // Z\_FOCUS RADIUS Z\_CENTRE Z\_FIELD -10\*cm 10\*cm // FIELD\_Y\_RIGHT FIELD\_Y\_LEFT G4\_W world // MATERIAL

// Geometría del cristalino y ojo :VOLU "eye" ORB 12. G4\_WATER :VOLU "cristalino" ELLIPSOID 5. 2. 2. 0. 0. G4\_EYE\_LENS\_ICRP :COLOR eye 0.8 0.8 0.1 :PLACE "eye" 1 "world" RM0 -30. 0. -91.2\*cm :PLACE "cristalino" 1 eye RM0 0. 0. 0 :PLACE "eye" 2 "world" RM0 30. 0. -91.2\*cm

## **ANEXO B:** ARCHIVO .GEOM DE GAMOS DEL DETECTOR

:VOLU mesh2\_container BOX 11 11 11 G4\_WATER :PLACE mesh2\_container 1 world RM0 30. 0. -91.2\*cm :VOLU mesh2 BOX 0.5 0.5 0.5 G4\_WATER :PLACE\_PARAM mesh2 1 mesh2\_container PHANTOM 22 22 22 1. 1. 1.

## **ANEXO C:** ARCHIVO .IN DE GAMOS PARA LA SIMULACIÓN

/gamos/setParam GmAnalysisMgr:FileNameSuffix .testright

/gamos/setParam GmGeometryFromText:FileName ojo2.geom /gamos/setParam GmGeometryFromText:FileNameParallel parallelMesh2.geom 1 /gamos/geometry GmGeometryFromText /gamos/physicsList GmEMPhysics /gamos/generator GmGenerator #/gamos/verbosity GmBaseVerbosity debug #/gamos/verbosity GmScoringVerbosity debug

/run/initialize

/gamos/physics/addParallelProcess /gamos/generator/addSingleParticleSource source gamma 6\*MeV /gamos/generator/directionDist source GmGenerDistDirectionConst 0. 0. -1. #/gamos/generator/positionDist source GmGenerDistPositionInG4Volumes BOX /gamos/scoring/createMFDetector doseDet mesh2 /gamos/setParam doseScorer:ConvergenceTester DOSE\_SCORER\_TESTER /gamos/scoring/addScorer2MFD doseScorer GmG4PSDoseDeposit doseDet /gamos/filter inDetectorFilter GmInMassLogicalVolumeFilter eye /gamos/scoring/addFilter2Scorer inDetectorFilter doseScorer

/gamos/analysis/histo1Min \*Dose -18 /gamos/analysis/histo1Max \*Dose -9 /gamos/analysis/histo1Min \*volumen -18 /gamos/analysis/histo1Max \*volumen -9 /gamos/scoring/addPrinter2Scorer RTPSPDoseHistos doseScorer /gamos/scoring/addPrinter2Scorer GmPSPrinterCout doseScorer

/run/beamOn 1000000

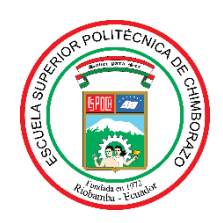

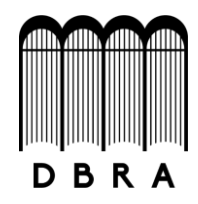

## *ESCUELA SUPERIOR POLITÉCNICA DE CHIMBORAZO*

# *DIRECCIÓN DE BIBLIOTECAS Y RECURSOS DEL APRENDIZAJE UNIDAD DE PROCESOS TÉCNICOS Y ANÁLISIS BIBLIOGRÁFICO Y DOCUMENTAL*

*REVISIÓN DE NORMAS TÉCNICAS, RESUMEN Y BIBLIOGRAFÍA*

*Fecha de entrega: 27 / 10 / 2021*

**INFORMACIÓN DEL AUTOR/A (S)**

**Nombres – Apellidos:** *Maribel Katherine Bejarano Villalobos*

**INFORMACIÓN INSTITUCIONAL**

**Facultad:** *Ciencias*

**Carrera:** *Biofísica*

**Título a optar:** *Biofísica*

**f. Analista de Biblioteca responsable***: Ing. Leonardo Medina Ñuste MSc.*

LEONARDO FABIO MEDINA MEDINA NUSTE NUSTE

Firmado digitalmente por LEONARDO FABIO Fecha: 2021.10.27 08:43:07 -05'00'

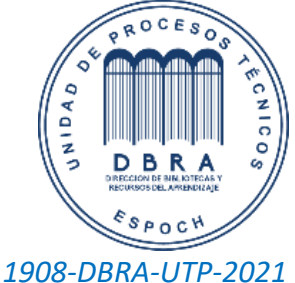

*1908-DBRA-UTP-2021*